# NEC SX-Aurora TSUBASA ではじめる ベクトルプログラミング

滝沢 寛之

# はじめに

NEC SX-Aurora TSUBASA は 2018 年 2 月に発売された最新のベクトル型計算システムです。本文書の目的は、 SX-Aurora TSUBASA の基本構成や重要な概念を説明し、SX-Aurora TSUBASA 向けに性能を意識したプログラミ ング (高性能計算プログラミング) を行う際の指針を示すことです。

SX-Aurora TSUBASA の特筆すべき特長として、ベクトルアーキテクチャの特別なハードウェア構成を採用しなが ら、標準的なソフトウェア環境を利用可能であるという点が挙げられます。C/C++ や Fortran といった一般的なプロ グラミング言語を使ってプログラムを開発し、そのプログラムを一般的な PC と同様の Linux OS 上で実行することが できます。これは従来のベクトルシステムとは大きく異なる特長であり、SX-Aurora TSUBASA が期待される大きな 理由の一つとなっています。

ベクトルアーキテクチャとしての性質上、SX-Aurora TSUBASA の性能を引き出すための最も重要な秘訣は、ベ クトル命令をできるだけ多く使って計算することです。ベクトル命令とは、そのオペランド (処理対象) がベクトルに なっている命令です。数学で出てくるベクトルと同様に、複数の数値 (ベクトル要素) をまとめて 1 つのベクトルとし て扱う命令がベクトル命令だと言えます。複数のベクトル要素に対する演算を並列実行し、さらにその演算自体もパイ プライン実行することによって、ベクトルアーキテクチャは高性能を実現しています。現在、一般的な PC に搭載され ているプロセッサですら一種のベクトル命令 \*1を持っていますが、SX-Aurora TSUBASA のベクトル命令は 256 要 素もの長いベクトルを処理することができるという点で、他のプロセッサのベクトル命令とは一線を画しています。現 在、SX-Aurora TSUBASA は現存する唯一の真のベクトルアーキテクチャであり、高性能計算分野で独自の地位を確 立しています。

ベクトル命令をできるだけ多く使うことが最重要ではありますが、プログラマが機械語命令 (あるいは、アセンブリ コード) を直接書くのは現実的ではありません。ほとんどの場合、プログラマは C/C++ や Fortran といった高級言 語でプログラムを記述し、それをコンパイラが機械語命令へと翻訳 (コンパイル) します。その際に、コンパイラはベ クトル命令で実行可能な部分を見つけて、実際にその部分がベクトル命令で実行されるようにプログラムを生成する 機能があります。これをコンパイラによる自動ベクトル化機能と呼びます。コンパイラによる自動ベクトル化を最大 限に活用することが、SX-Aurora TSUBASA の計算能力を引き出すために極めて重要になります。このためには、コ ンパイラの事情にあわせて、コンパイラが自動ベクトル化しやすいように配慮してプログラムを書く必要があります。 本文書では、コンパイラによるベクトル化を意識したプログラミングをベクトルプログラミングと呼び、SX-Aurora TSUBASA 向けの高性能計算プログラミングの中でも特に重要だと考えて詳しく説明します。

本文書では、上述の新しい世代のベクトルアーキテクチャである SX-Aurora TSUBASA を活用するためのプログ ラミングについて説明します。本文書は 2 部構成になっています。第 1 章から第 5 章までは第 1 部 基礎編であり、 SX-Aurora TSUBASA の基本的な使い方や、性能を出すために考えなくてはならない基礎的な知識について説明しま す。第 6 章以降は第 2 部 応用編であり、さらに性能を高めるための高度な話題や、高性能計算プログラミングの具体 例を示します。

第 1 章では、SX-Aurora TSUBASA アーキテクチャの概要を説明し、ハードウェア構成やその性能面からの特徴を

<sup>\*1</sup> Single Instruction Multiple Data (SIMD) 命令と呼ばれています。

紹介します。ベクトルアーキテクチャとしての特徴から、どのような場合に SX-Aurora TSUBASA は高性能を実現で きるのかを説明します。また、SX-Aurora TSUBASA はベクトルアーキテクチャの特別なハードウェア構成を採用し ながら、標準的なソフトウェア環境で利用できる仕組みについても説明します。

第 2 章では、SX-Aurora TSUBASA 向けにプログラムを書いて実行するまでの一連の手順を説明します。SX-Aurora TSUBASA のプログラミングには、C/C++ や Fortran と言った一般的なプログラミング言語を使うことが できます。SX-Aurora TSUBASA 向けに提供されている、プログラミング環境の使い方について説明します。

第 3 章では、プログラムの性能解析を行う方法を説明します。高性能プログラミングにおいて、プログラムのどの部 分で時間を費やしているのか、期待どおりの性能が出ているのか、などを解析することは非常に重要です。第 3 章で は、実際に利用可能な関連コマンドを紹介しながら、SX-Aurora TSUBASA の性能を解析する方法を説明します。

第 4 章では、ベクトル化を促進するためのいくつかの要点を説明します。まず、コンパイラがプログラムをどのよう にコンパイルしたのかを確認する方法を説明します。次に、コンパイラがループをベクトル化できると判断するための 条件を紹介し、その条件を満足するようにループ構造を修正する方法等を紹介します。また、ベクトル長を調整するこ とでベクトル演算の効率を高める方法についても述べます。

第 5 章では、SX-Aurora TSUBASA のメモリアクセスを最適化する方法を説明します。SX-Aurora TSUBASA の メモリアクセス性能は、データへのアクセス順序や方法によって大きく変化します。このため、どのようなアクセスを すれば高いメモリアクセス性能が実現できるのかを説明し、性能を高めるための考え方や要点を示します。

第 6 章では、SX-Aurora TSUBASA 独自の Vector Host Call (VH Call) や Vector Engine Offloading (VEO) の 使い方について説明します。

第 7 章では、実アプリ最適化事例を紹介します。具体的には、プログラム性能解析から始まって、計算の順番を入れ 替えることでベクトル化を促進することを考え、その効果を定量的に確認します。

第 8 章では、以上の章では言及されなかったその他の話題について紹介します。

# 目次

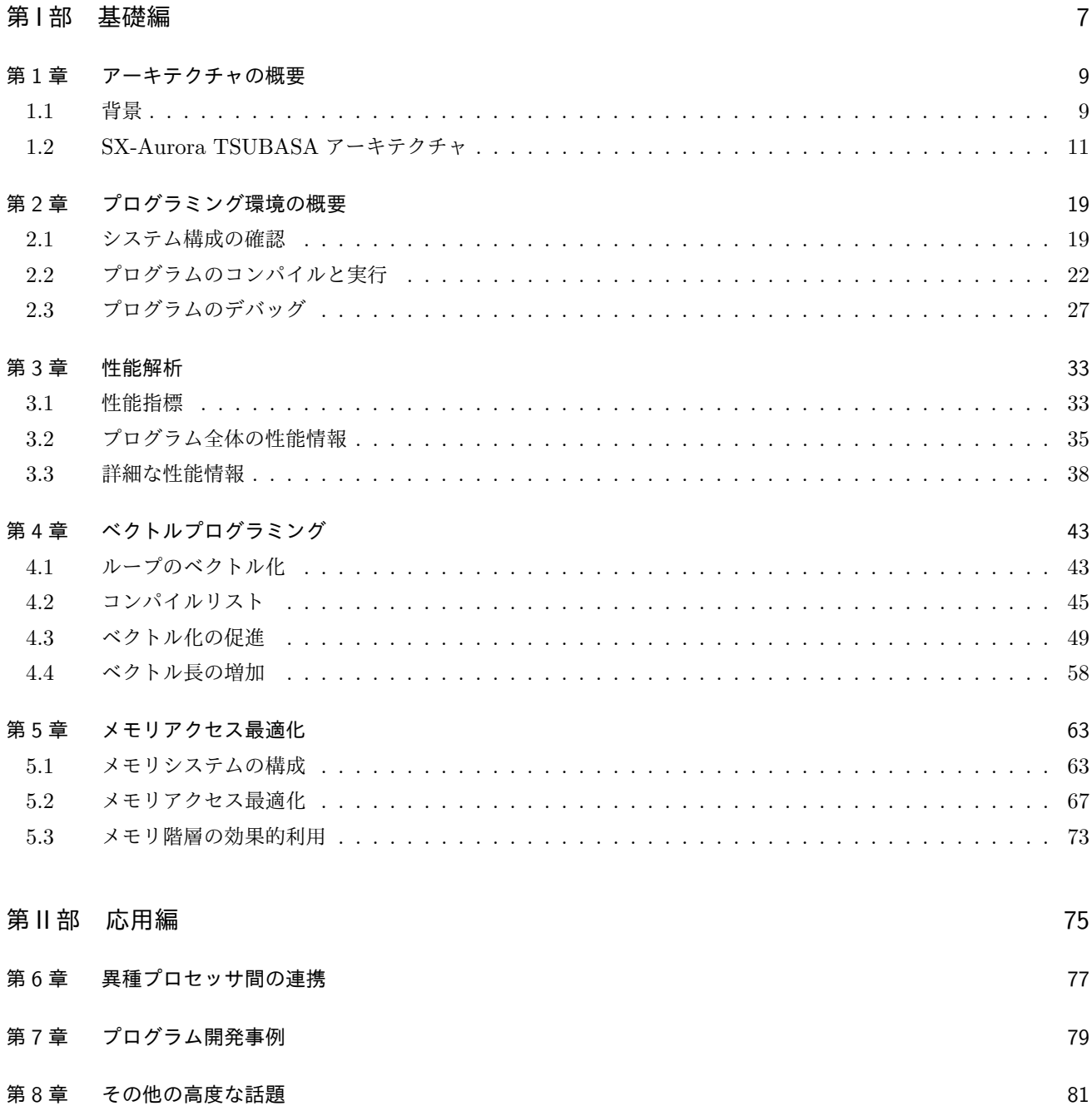

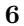

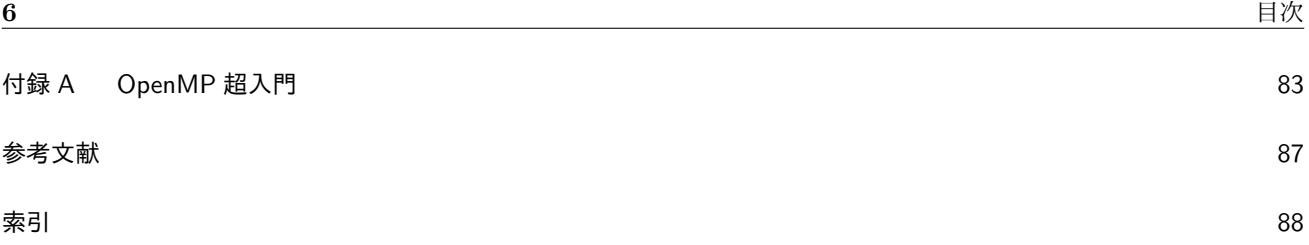

# 第 I 部

# 基礎編

## 第 1 章

# アーキテクチャの概要

コンピュータの設計者は、様々な制約のもとでコンピュータを設計しています。できることなら、どんなプログラム でも速く実行するような万能のコンピュータを作りたいのはやまやまですが、そのようなコンピュータは許容できない くらい高価になったり、様々な物理制約 (微細化の限界、消費電力や発熱など) からそもそも作れなかったりします。こ のため、コンピュータ設計では

Make the common case fast (一般的な場合を高速化する) [6]

つまり、よくある (頻繁に実行される) 一般的な処理が速くなるように設計することが、重要な基本方針の一つになっ ています。よくある処理を高速化できれば、その処理を行うたびに高速化の恩恵を受けられます。逆に、滅多に実行さ れない処理を高速化できても、その高速化の恩恵を受けられる機会は稀になってしまいます。仮に同じコストをかけて 高速化するとしたら、前者の処理を高速化したほうが効果的であることは容易に想像できることでしょう。「頻繁に実 行される重要な処理」だとコンピュータ設計者が考える処理が優先的に高速化された結果、現代のコンピュータでは処 理の得手不得手がますます顕著になっています。

高速に動作するプログラムを開発するためには、対象となるシステムがどのような処理を得意としているのかを知る ことが重要です。本章では、SX-Aurora TSUBASA のアーキテクチャの概要を説明し、どのような処理が common case として想定されているのかを説明します。

### 1.1 背景

まず、SX-Aurora TSUBASA が登場した背景について簡単に説明します。

動作周波数の向上が難しくなって以降、プロセッサの理論演算性能\*1のさらなる向上のために採れる手段はあまり多 くありません。図 1.1 に、Intel 社のハイエンドプロセッサの年ごとの性能向上を示します。この図から、大まかには 2 つの手段を組み合わせてプロセッサの性能を高めてきたことがわかります。1 つはプロセッサに搭載するコアの数を 増やすことで、もう 1 つはベクトル命令 (SIMD 命令) の長さを増やすことです。1998 年までは、プロセッサの性能向 上は動作周波数と連動していました。しかし、1999 年には単精度浮動小数点演算のベクトル命令 (Streaming SIMD Extension, SSE) が導入され、単精度浮動小数点演算性能と動作周波数の向上率が乖離しました。その後、2001 年に は倍精度浮動小数点演算のベクトル命令 (Streaming SIMD Extension 2, SSE2) も導入され、動作周波数と浮動小数 点演算性能の向上率は一致しなくなりました。さらに、2005 年にはプロセッサ (ソケット) が複数のコアを持つように なり、プロセッサの性能とコアあたりの性能も一致しなくなりました。それ以降も動作周波数はほとんど向上していま せんが、プロセッサあたりの演算性能およびコアあたりの演算性能は向上し続けています。後者は主にベクトル長の増

 $*1$  プロセッサが達成できる演算性能の理論的な上限値。

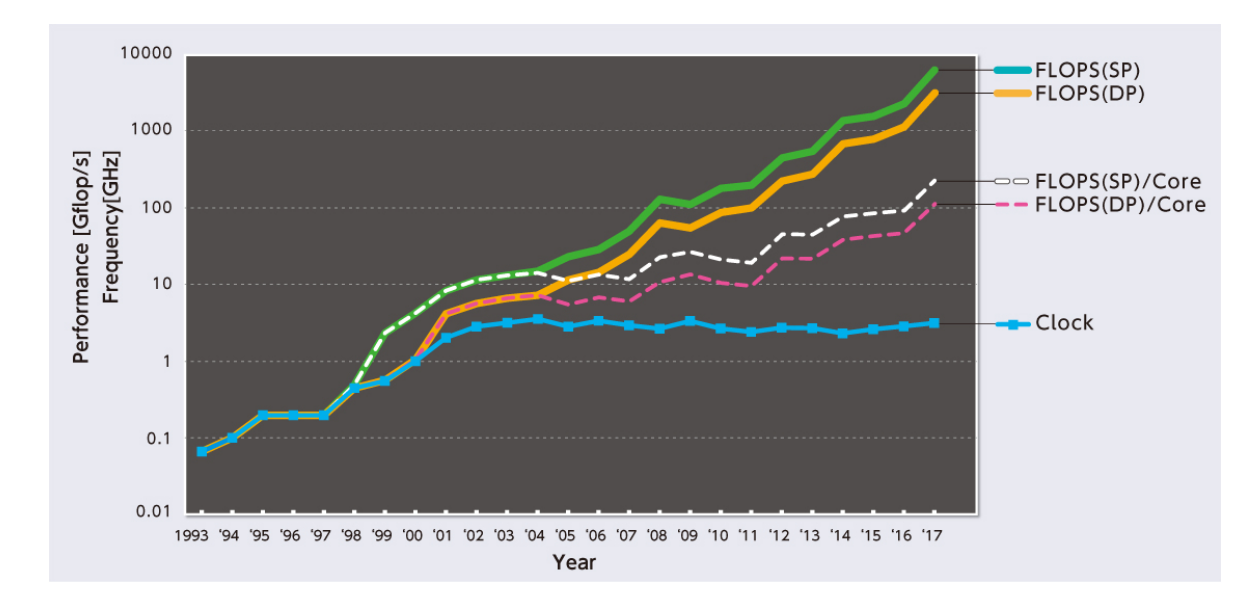

図 1.1 プロセッサの性能向上

加、前者はさらにコア数も増加させることにより実現されています。

図 1.1 の Intel 社製のプロセッサはかつてスカラプロセッサと表現されることも多かったのですが、現在ではスカラ プロセッサという用語自体が死語になっているように思います。これは、スカラプロセッサの対義語である (古典的な 意味での) ベクトルプロセッサが今となってはほとんどなくなったという理由もありますが、すべてのプロセッサがベ クトルプロセッサになったためにスカラプロセッサという表現が実態に合わなくなったのも大きな理由だと思われま す。例えば最新 (2018 年時点) の Skylake 世代の Intel 社製プロセッサでは、AVX-512 命令という一種のベクトル命 令によって、8 要素のベクトルの倍精度積和演算を行うことで高性能を実現しています。現在利用可能なほぼすべての プロセッサにおいて、その演算性能を引き出すためにはベクトル命令の活用が欠かせません。

それでは、すべてのプロセッサがベクトルプロセッサになった現在、SX-Aurora TSUBASA の特長はどこにあるの でしょうか?その謎は図 1.1 を見ているだけでは解けません。まずは図 1.2 を見てください。これは図 1.1 に示したプ ロセッサあたりの演算性能に加えて、メモリバンド幅の向上を示したものです。縦軸を線形にしているため、演算性能 が指数関数的に順調に伸びていることがわかりやすいと思いますが、その一方でメモリバンド幅の向上率がかなり低い ことも明確にわかります。コンピュータはメモリ上のデータを読み込んで何らかの処理を行い、その結果をまたメモリ に書き戻すことで動作しているため、図 1.2 に示すように性能差が大きく広がってしまうと、例え理論演算性能が向上 しても、メモリバンド幅が足りずに実際の性能 (実効性能) を高めることはできません。もちろん、現代のプロセッサ ではメモリバンド幅不足を補うためにキャッシュメモリなどの様々な工夫が用いられていますが、それでもなお、高い メモリバンド幅が求められるアプリケーションは特に科学技術計算の分野で非常に多く見られます [8]。このため、高 いメモリバンド幅を実現し、科学技術計算で高い実効性能を達成できるシステムの登場が強く求められてきました。そ のニーズに応えるため、科学技術計算に主眼をおいて設計された SX-Aurora TSUBASA は、高いメモリバンド幅とい う非常に重要な特長を持っています。

実は、SX-Aurora TSUBASA に限らず、従来の NEC SX シリーズも同世代のプロセッサと比較して非常に高い理 論メモリバンド幅を実現してきました。図 1.2 とは異なり、見やすさのために縦軸を対数にして、年ごとの演算性能と メモリバンド幅の向上の様子を図 1.3 に示します。高い理論メモリバンド幅は SX-Aurora TSUBASA の特長という よりも NEC SX シリーズやそのベクトルアーキテクチャの持つ特長と言えます。しかしながら、従来の SX と最新の SX-Aurora TSUBASA とは決定的に違う点があります。それは、SX-Aurora TSUBASA よりも前の世代の SX では ソフトウェア環境が特殊であったという点です。例えば、NEC SUPER-UX という専用 OS の環境で使う必要があり

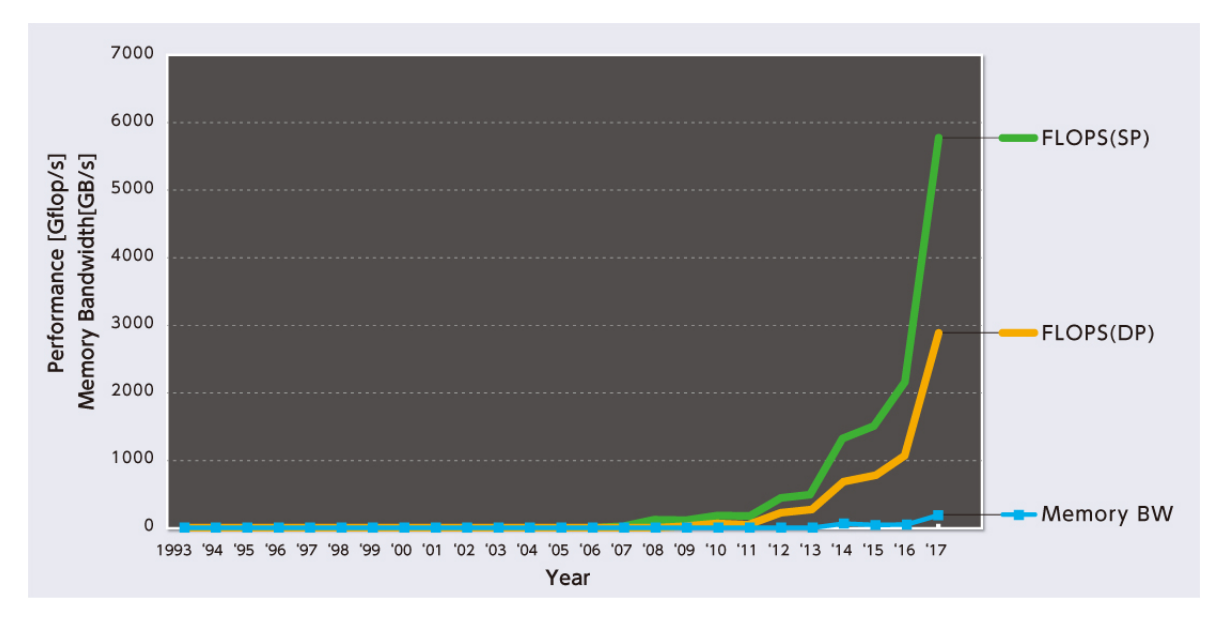

図 1.2 理論演算性能と理論メモリバンド幅の向上

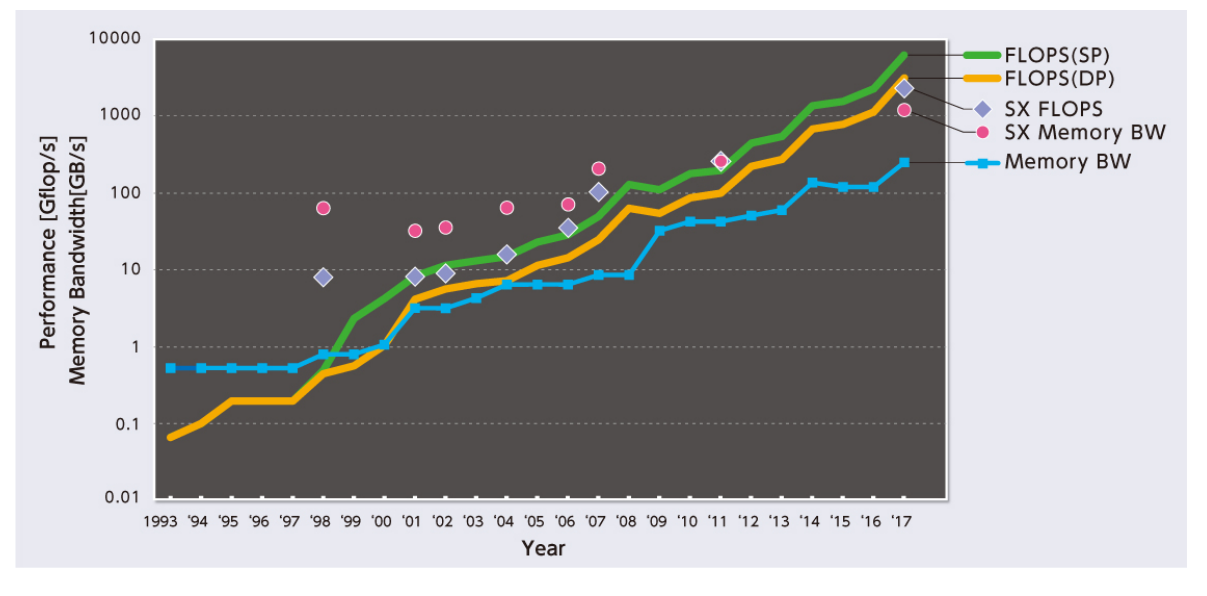

図 1.3 SX シリーズの演算能力とメモリバンド幅の向上

ました。このため、標準的な環境向けに開発されていきたソフトウェアの多くが、従来の SX のソフトウェア環境では そのままでは使えないという問題がありました。一方、SX-Aurora TSUBASA は科学技術計算用システムで広く使わ れている Linux OS の管理下で動作します。すなわち SX-Aurora TSUBASA は、高いメモリバンド幅というハード ウェア面での特長と、標準環境で利用可能になったというソフトウェア面での特長を併せ持っています。

## 1.2 SX-Aurora TSUBASA アーキテクチャ

SX-Aurora TSUBASA のシステム構成を図 1.4 に示します。SX-Aurora TSUBASA では、一般的な x86 プロセッ サを制御用に使うことが想定されており、ベクトルプロセッサが演算に専念できる構成になっています。SX-Aurora TSUBASA では制御用プロセッサをベクトルホスト (Vector Host, VH)、演算用のベクトルプロセッサをベクトルエ

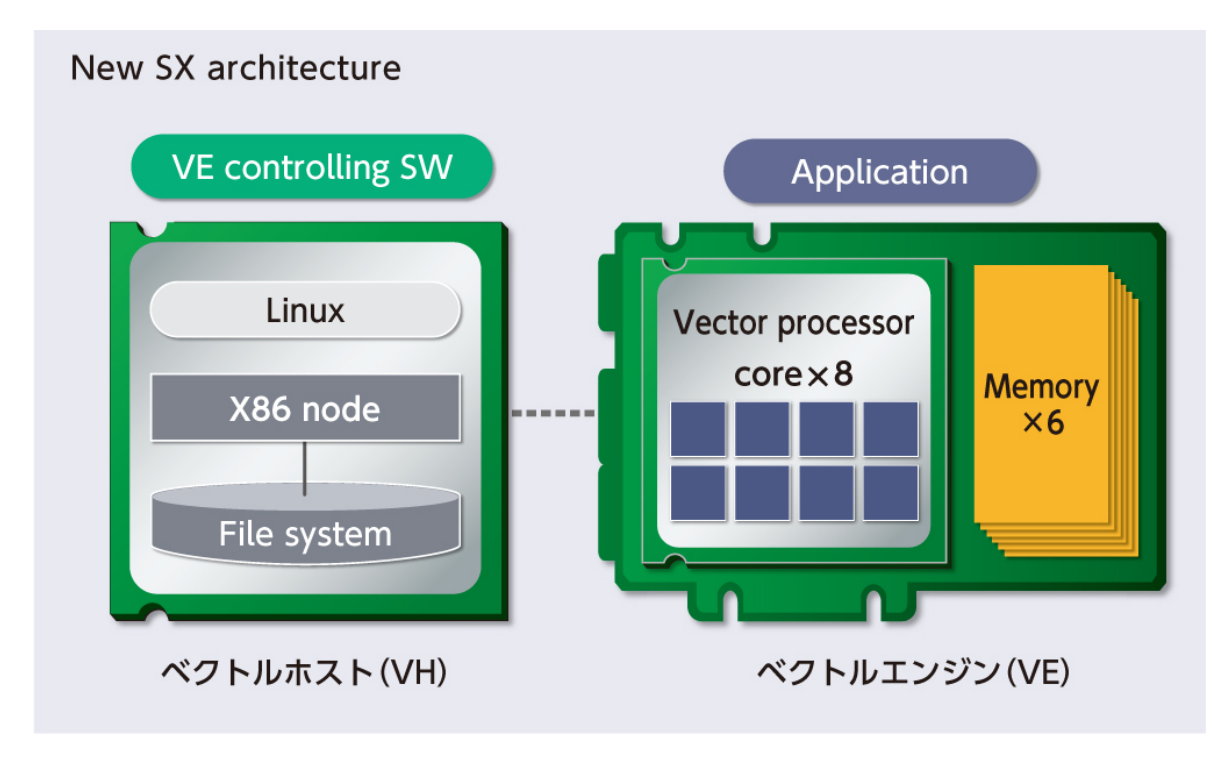

図 1.4 SX-Aurora TSUBASA のシステム構成

ンジン (Vector Engine, VE) と呼びます。本節では、まず最初に VE のアーキテクチャについて説明し、その後に VH と VE とを連携させるソフトウェア環境について説明します。

#### 1.2.1 ベクトルエンジン

VE はメモリバンド幅を重視した設計になっており、それによって高速に読み込んだ大量のデータを一括処理する長 いベクトル命令が効果を発揮します。これが SX-Aurora TSUBASA の得意とする処理、すなわち本章の冒頭で説明し た「common case」です。図 1.3 から、プロセッサあたりのメモリバンド幅という観点では、VE が通常のプロセッサ に対して圧倒的な優位にあることがわかります。この性能特性を活かすことが、SX-Aurora TSUBASA を活用した高 性能計算の実現であると言い換えることができます。

VE の高いバンド幅は、高速なメモリデバイスをプロセッサチップにより多く接続することで実現されています。VE のプロセッサチップの写真と内部構成を図 1.5 および図 1.6 に示します。VE プロセッサは 8 コアのマルチコア構成に なっており、その周りに第 2 世代の *High Bandwidth Memory* (*HBM2* ) と呼ばれるメモリチップが 6 つ並んでいま す。HBM2 の規格として、1 つのチップ (モジュール) あたり最大で 256 GB/s という非常に高いバンド幅を実現でき る仕様になっています。SX-Aurora TSUBASA の VE では、HBM2 を 204.6 GB/s で動作させて、6 モジュールに並 列アクセスすることで 204*.*6 *×* 6 = 1228 GB/s のメモリバンド幅を達成しています\*2。これは 2019 年現在、プロセッ サあたりのメモリバンド幅としては世界最高値です。ただし、図 1.7 に示すとおり、メモリとベクトルレジスタの間に はキャッシュが搭載されており、メモリとキャッシュ間は 1228 GB/s の帯域が確保されていますが、各コアとキャッ シュ間の帯域は 409.2 GB/s になっています。コアとキャッシュの間のネットワークの総バンド幅は 3072 GB/s です。 このため、キャッシュ上のデータに 8 コアすべてでアクセスした場合には 3072 GB/s の高い総バンド幅でアクセスで きますが、コアあたりのバンド幅はデータがキャッシュ上にあってもメモリ上にあっても最大で 409.2 GB/s というこ

<sup>\*2</sup> 廉価版 VE <sup>の</sup> Type 10C では <sup>125</sup> *<sup>×</sup>* 6 = 750 GB/s

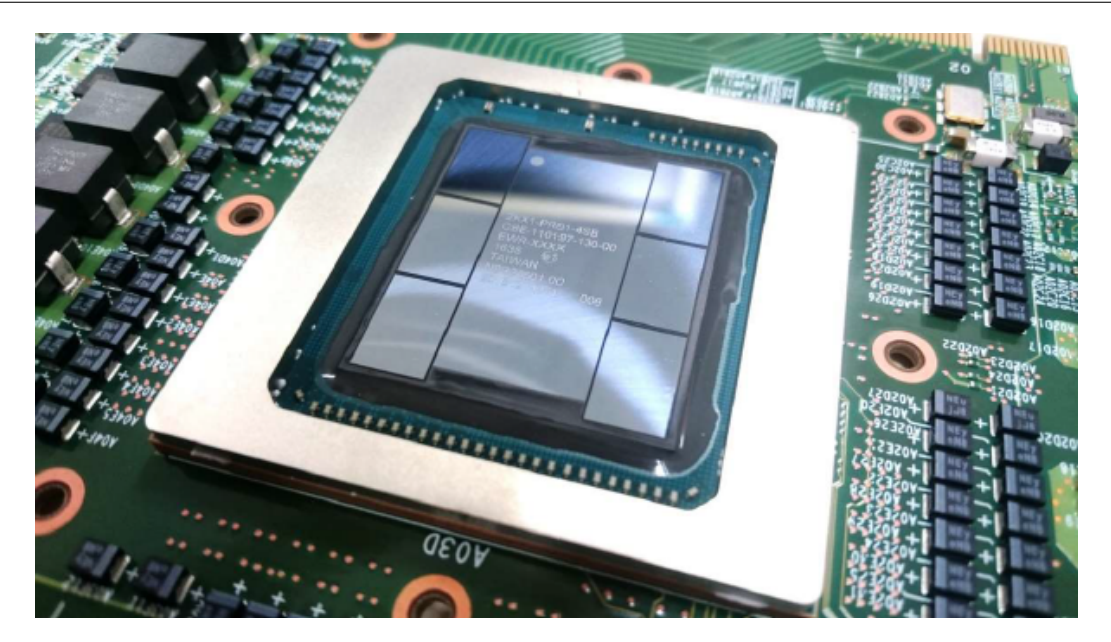

図 1.5 VE のプロセッサチップの写真

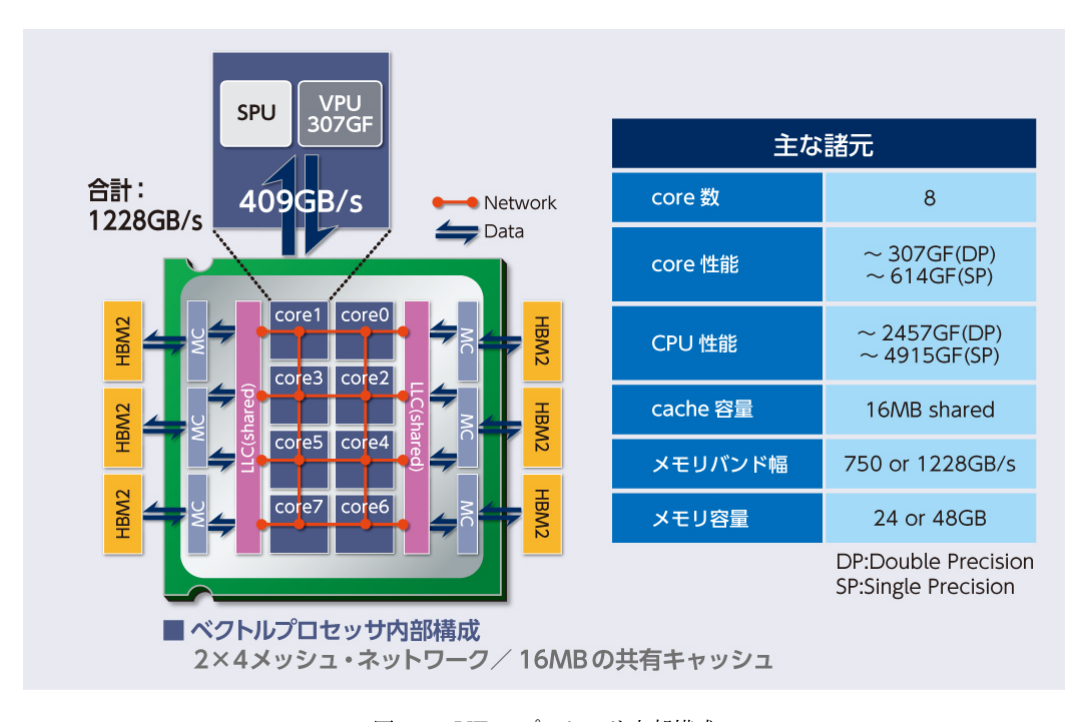

図 1.6 VE のプロセッサ内部構成

とになります。したがって、複数のコアを使って並列計算を行うということが、演算性能という観点からだけではなく て実際に達成されるメモリバンド幅 (実効メモリバンド幅) という観点からも重要になります。

高いメモリバンド幅を活用するために、VE は最大 256 要素を一括して処理できるベクトル命令を持っています。 256 要素のデータを保持できるベクトルレジスタを、ベクトル命令のオペランドとして指定します。ベクトル命令には、 大きく分けて 256 要素の倍精度浮動小数点データを 1 命令で読み書きするベクトルロード*/*ストア命令や、256 要素の 演算を 1 命令で行うベクトル演算命令があります。ベクトルロード/ストア命令では、メモリとベクトルレジスタとの 間のデータ転送を最大で 256 要素単位で指示するため命令です。倍精度浮動小数点データは 1 要素で 8 バイトですの

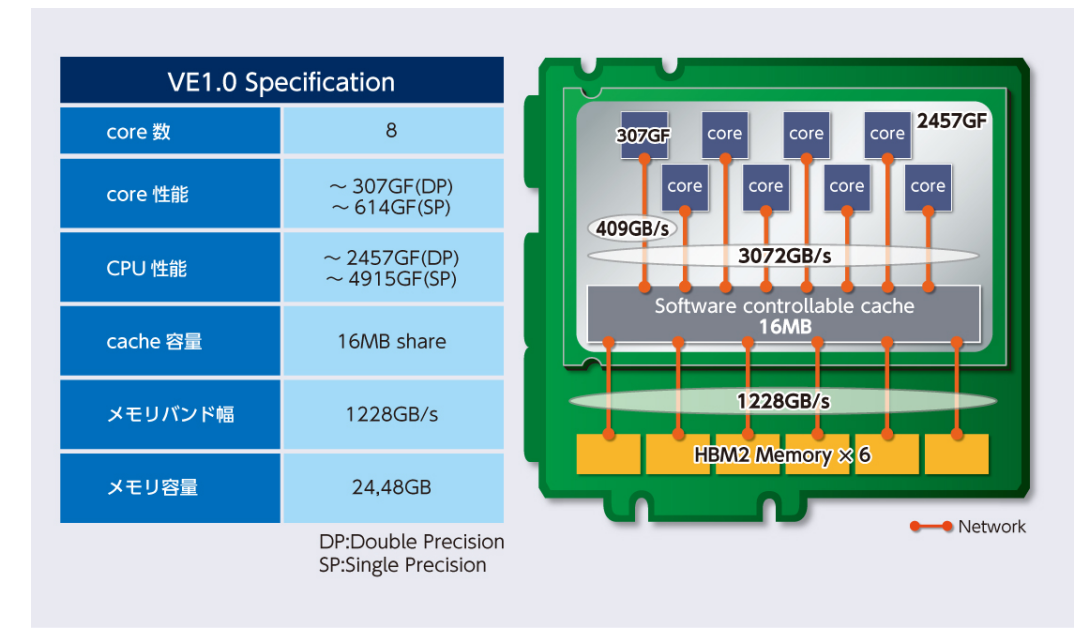

図 1.7 メモリバンド幅とキャッシュバンド幅

で、256 要素では 2 KB ものデータ転送を 1 命令で指示できることになります。一方、ベクトル演算命令はベクトル間 の演算を指示します。VE は、32 個の倍精度浮動小数点データの融合積和演算 (fused multiply-add, *FMA*) を同時実 行できる FMA 演算器 (ベクトル FMA 演算器) が搭載されています。それぞれの演算には 8 サイクルかかるのですが、 図 1.8 に示すように、ベクトル FMA 演算器はパイプライン的に動作して各サイクルに 32 積和演算 (64 浮動小数点演 算, 64 flop) を同時実行できるので、十分に長いベクトル処理においては 64 flop/cycle*×* 1.6 GHz = 102.4 Gflop/s の 浮動小数点演算性能となります。そのようなベクトル FMA 演算器が 1 コアあたり 3 基搭載されているので、1 コア の浮動小数点演算性能は 307.2 Gflop/s です。図 1.1 に示すとおり、最新の Intel プロセッサのコアあたりの性能が約 100 Gflop/s ですので、VE のコアあたりの演算性能が高いことがわかります。なお、1 つの VE には 8 コアが搭載さ れているので、VE の浮動小数点演算性能は 8 *×* 307*.*2 = 2457*.*6 Gflop/s となります。以上では倍精度浮動小数点演算 の性能値を計算してきましたが、単精度の場合には各サイクルに 64 積和演算を実行できるため、それぞれの性能値は 2 倍になります。コアあたりの単精度浮動小数点演算性能は 614.4 Gflop/s で、プロセッサあたりでは 614.4 Gflop/s  $\times$  8 cores = 4915.2 Gflop/s です。

以上のハードウェア構成から、VE は大量のデータに対してベクトル演算を行う処理を得意とすることがわかるで しょう。VE にはベクトル命令以外の命令を処理するためのスカラユニットも搭載されていますが、その演算性能はベ クトル演算ユニットと比べるとかなり低いものとなってます。したがって、なるべく多くの演算をベクトル命令を使っ て行うことが非常に重要です。また、3 コア以上を使ってメモリアクセスしなければ 1228 GB/s のバンド幅を有効活 用できないので、並列プログラミングも重要です。さらに、データの再利用性が高い場合、全コアの合計で 3072 GB/s ものバンド幅でキャッシュ上のデータにアクセスすることができますので、キャッシュに配慮したプログラミングも求 められます。これらに配慮したプログラミングを本文書では解説していきます。

#### 1.2.2 ソフトウェア環境

図 1.4 に示した通り、SX-Aurora TSUBASA のシステムは VH と VE から構成されており、VH と VE は物理的に は切り離されています。しかし、VH でプログラムを実行するのと似たような感覚で、VE のプログラムを実行するこ とができます。SX-Aurora TSUBASA では、VH が標準的な Linux OS で動作しているので、あたかも Linux のプロ

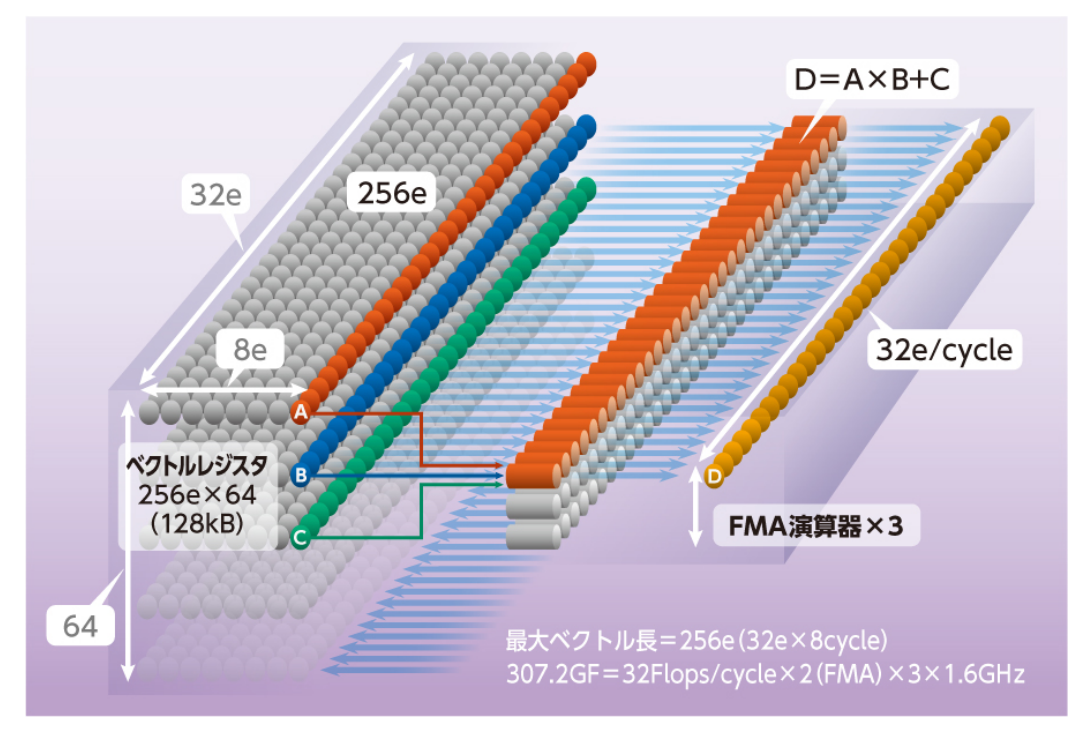

図 1.8 ベクトル演算命令の動作イメージ

グラムを実行しているような感覚で VE の演算性能を活用することができます (詳しくは第 2 章参照)。第 1.2.2 節で は、そのような使い勝手を実現しているソフトウェア環境の概要について説明します。

Linux などの一般的な OS では、(OS の) カーネルと呼ばれる中核部分が様々なシステム構成要素を計算資源 (リ ソース) として抽象化し、ハードウェアの機能をシステム利用者 (ユーザ) が起動したプログラムから間接的に利用でき るようにしています。例えば、CPU 時間やメモリ領域が典型的なリソースです。ユーザのプログラムを起動したとき、 カーネルはそのプログラム用のリソースを確保してプロセスという単位で管理します。ユーザのプログラムは、カーネ ルから割り当てられたリソースの範囲内で動作することになります。メモリ領域を例として考え、一般的な x86 シス テムで各プロセスに固有のメモリ領域が割り当てられている様子を図 1.9 に示します。この状態で、プロセスが範囲外 のメモリ領域にアクセスしようとした場合にはセグメンテーション違反 (segmentation fault) として検出され、実際に は範囲外へのアクセスが出来ないようになっています。その結果、同一システム上に複数のプロセスが動いている場合 に、お互いに他のプロセスへ意図しない影響を与えないようになっています。物理的には同じメモリを使っていても、 論理的には分割されており、プロセス間に明確な区切りがあります。

また図 1.9 に示すとおり、ユーザプロセスとカーネルの間にも明確な区切りがあります。両者は別のメモリ空間で動 作しており、それぞれユーザ空間およびカーネル空間と呼ばれています。一般的なシステム構成では、プロセスとカー ネルは物理的には同じメモリを使って動作していることが多いのですが、論理的には別々のメモリ領域で動作していま す。ユーザプロセスとカーネルが連携するためには、必要なデータを明示的に受け渡しする必要があります。プロセス とカーネルが通信するための仕組みは、システムコール (system call) と呼ばれます。プロセスが OS の機能を必要と する時には、システムコールによってカーネルに動作を要求します。カーネルは普段は待機状態になっているのです が、システムコールによって起動され、OS の中核としての仕事を行います。その結果をプロセスに返した後に、再び 待機状態になります。

以上のように OS の基本的な構成を考えると、あるプロセスが物理的に切り離された別のプロセッサやメモリを使っ て動作していても、Linux OS で他のプロセスと同様に管理できそうだということがわかります。図 1.9 の下部に示

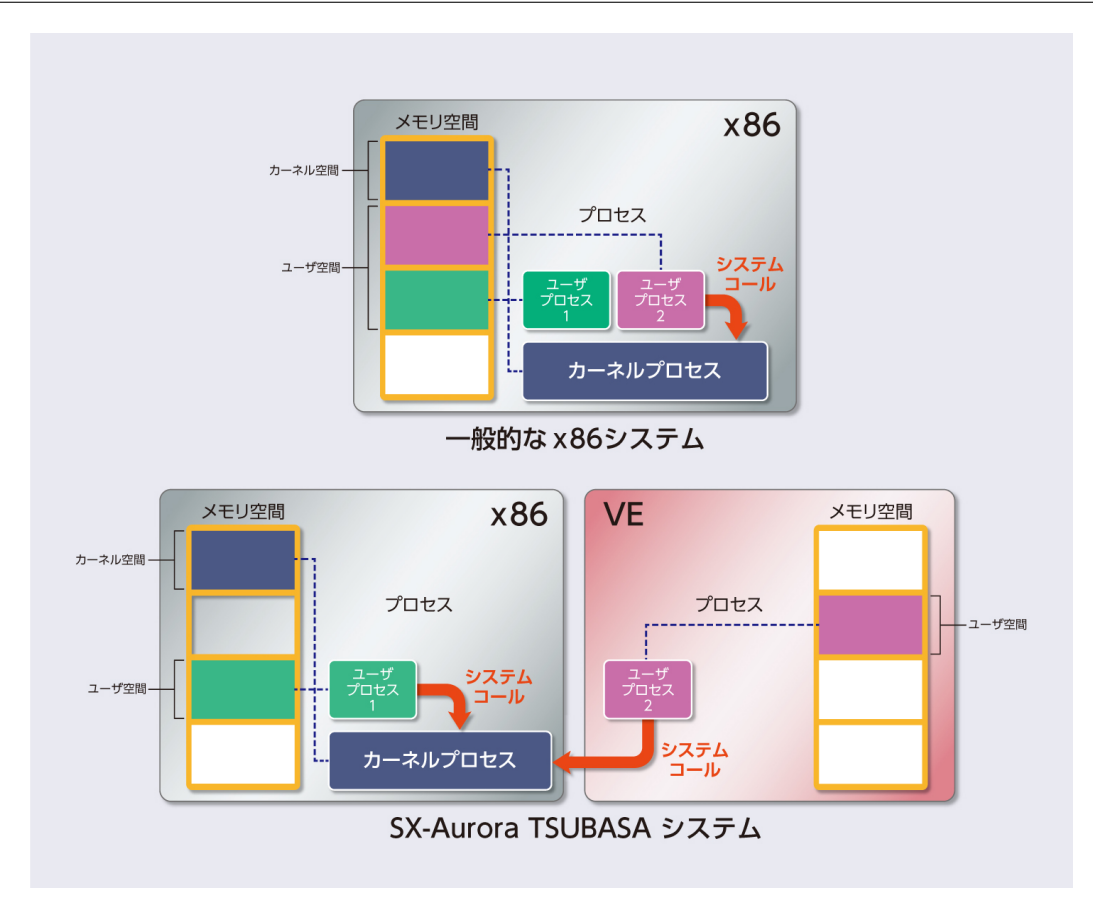

図 1.9 カーネルとプロセス

すとおり、SX-Aurora TSUBASA はまさにそのようなプロセス管理方式を採用しています。第 2 章で説明するよう に、VE 用に作成したプログラムを VE で実行するように指示することで、起動されたプロセスは物理的には VE 上で 動作します。カーネル空間とユーザ空間は論理的にはもともと別の空間として管理されていたのですが、SX-Aurora TSUBASA ではそれらが物理的にも切り離されています。つまり、カーネル空間は常に VH 側のメモリに確保されま すが、VE で動作しているプロセスのメモリ空間は物理的には VE 側のメモリに確保されます。そのようなプロセスが システムコールを行った場合には、VE と VH との間で通信することで通常の Linux のプロセスと同様に OS の機能 を利用することができます [9]。このようにして、SX-Aurora TSUBASA は Linux という標準環境でプログラムを開 発・実行できるというソフトウェア面での特長と、高いメモリバンド幅というハードウェア面での特長を併せ持つシス テムになっています。

SX-Aurora TSUBASA では、Linux OS の環境下で、指定されたプロセスだけが物理的に別の装置である VE で動 作します。それぞれのプロセスはもともと他のプロセスから切り離された存在ですので、物理的に別のところで動作し ていても使い勝手に与える影響はほとんどありません。ユーザ空間自体が VE 側のメモリに確保され、システムコール 以外は VE 側でプロセスの実行が完結しますので、VH と VE で大きなサイズのデータを送受信しなければならない場 面は限られています。具体的にはノード間通信やファイルアクセスが、大きなデータを送受信する必要のある処理の典 型例です。SX-Aurora TSUBASA では、これらの処理での性能への悪影響を最小限に抑えるために、いくつかの技術 的な工夫が採られています。例えば、MPI 通信 (ノード間通信) の遅延は並列処理の効率に大きな影響を与えるため、 NEC から SX-Aurora TSUBASA 用の MPI 実装が提供されており、システムコールを介さずに VE がネットワーク 装置 (Infiniband Host Channel Adapter) と直接データのやり取りをできる (Direct Memory Access, DMA) ように なっています。また、効率の良いファイルアクセスのために、NEC Scalable Technology File System (ScaTeFS) と

いう分散・並列ファイルシステムが提供されています。

## 第 1 章のポイント

- *•* SX-Aurora TSUBASA はベクトルホスト (VH) とベクトルエンジン (VE) という 2 種類のプロセッサを搭載 し、前者が OS 機能、後者が演算を担当しています。
- *•* VE はベクトルアーキテクチャを採用し、高メモリバンド幅とベクトル命令を提供しています。
- *•* VE が得意な計算の特徴として、以下の 3 つが挙げられます。
	- 1. ベクトル命令を使って実行される。
	- 2. 3 コア以上を使って実行される。
	- 3. 再利用性の高いデータがキャッシュに保持される。
- *•* VH 上で動作する OS の機能を使って、VE でプロセスを実行することができます。VH 側の OS 上でプログラ ムを実行しているような感覚で、VE のハードウェアが提供する性能を享受することができます。

## 第 2 章

# プログラミング環境の概要

本章では、SX-Aurora TSUBASA 向けのプログラミング環境を概説します。SX-Aurora TSUBASA の VE で動作 するプログラムは標準的な C/C++ や Fortran を使って記述することができます。新しい/特別なプログラミング言語 を覚える必要はありません。また、OpenMP や MPI といった、高性能計算分野で広く用いられている標準的な並列プ ログラミングモデルも使うことができます。本章では、そのプログラムの記述からコンパイル、実行までの一連の手順 を説明します。

本章で登場するコマンド (vecmd、ncc や ve exec) は標準では /opt/nec/ve/bin の下にインストールされていま すので、コマンドが見つからない (command not found) というエラーメッセージが表示される場合には、環境変数 PATH に /opt/nec/ve/bin を加えてから再度試してください。Linux 標準の環境 (bash) であれば、以下のシェルコマ ンドを実行します。7.bashrc などの設定ファイルにこの一行を書いておけば、シェルを起動したときに PATH が自動 設定されますので、毎回手動で設定する必要はありません。

#### \$ export PATH=/opt/nec/ve/bin:\$PATH

なお、本文書のコマンド入力の例で出てくる\$はコマンドプロンプトを表しているので、入力する必要はありません。

#### 2.1 システム構成の確認

SX-Aurora TSUBASA は、図 1.4 で示したとおり、VH と VE という 2 種類のプロセッサを混載するシステム構成 になっています。一つの VH に対して、複数の VE が接続されているかもしれません。複数の VE がある場合には、そ れぞれの VE にデバイス ID を割り当てて管理しています。

まずは SX-Aurora TSUBASA のシステム構成を確認しましょう。確認には vecmd コマンドを使用します。まずは 一般的な Linux コマンドと同様に-h をつけて実行して、使用方法を表示させてみましょう。

```
$ vecmd -h
Vector Engine MMM-Command v1.1.3
Usage: vecmd -h [MMM-COMMAND] [command-parameters...]
 {MMM-COMMAND} [command-parameters...]
```

```
--------------+---------------------------------------
info [type]
topo [control] [option]
```
コマンドラインオプションとして、MMM-COMMAND なるものとそのパラメータを指定できることがわかります。 MMM は monitoring and maintenance manager の略です。MMM-COMMAND ごとの使用方法の説明もあります。 例えば topo であれば、以下のように使用方法が表示されます。

```
$ vecmd -h topo
Vector Engine MMM-Command v1.1.3
topo: vecmd [-Nh] topo [control] [option]
 A VE card composition information list on the hosts is indicated.
 option
  -N VE_no is directed.
  -h help is indicated.
 parameter
  control:
    MATRIX show the composion of ve-card by matrix-format
    TREE show the composion of ve-card by tree-format
    ROUTE show the pci route of ve-cards
    PCI show the pci infomation of ve-cards
  option:
    -h distance in MATRIX by hops.
    -r distance in MATRIX by route.
    -v pci-info in PCI by more detail.
    -x pci-info in PCI by config value.
 end status
  Success:
  Failed: Type miss
```
システム構成を表示させるためには MMM-COMMAND として topo、そのパラメータとして tree、matrix、 route、pci のいずれかを指示します。例えば、topo にパラメータとして tree を指定した場合には、システム構成が 以下のように表示されます。

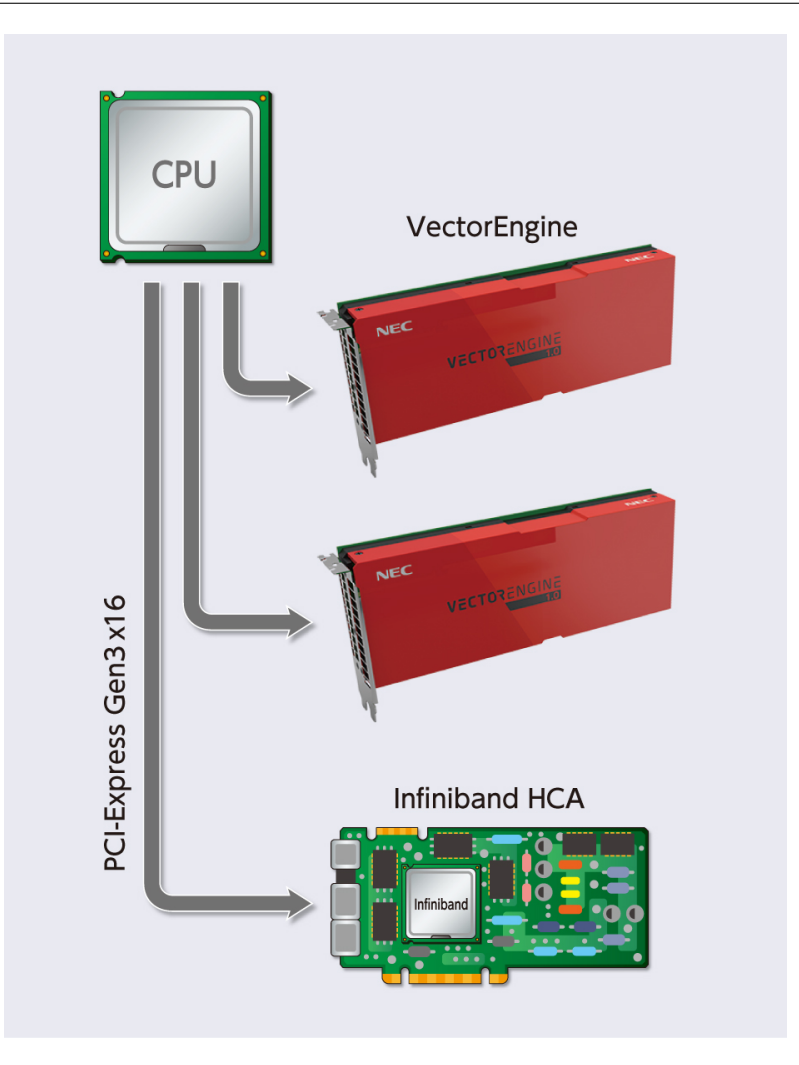

図 2.1 システム構成の例

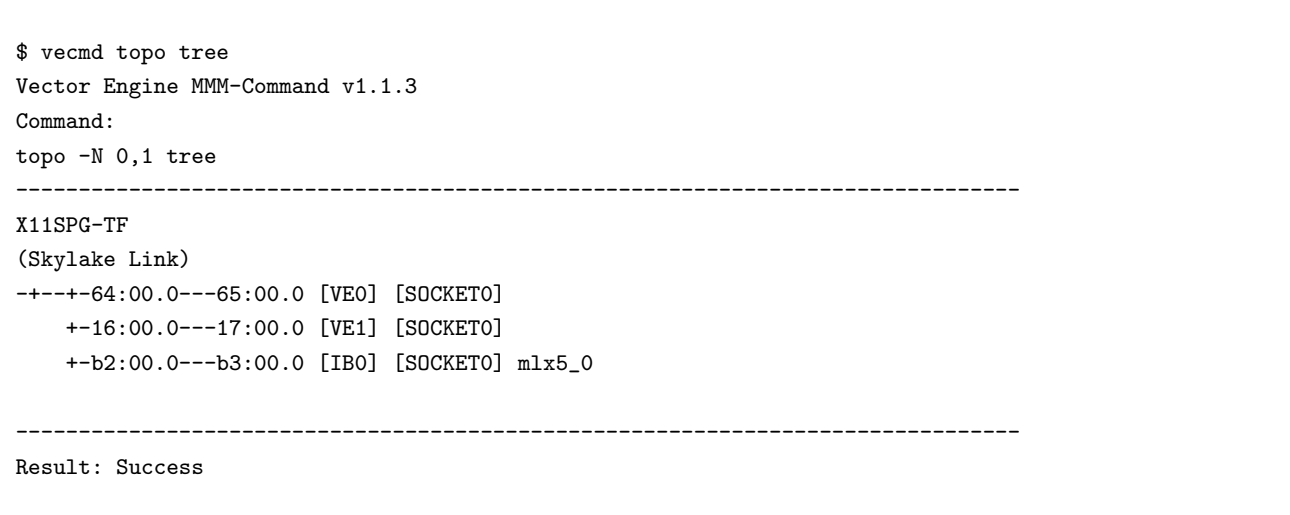

図 2.1 に示すとおり、このシステムの PCI-Expresss スロットには VE が 2 枚と、InfiniBand の HCA(Host Channel Adapter) が刺さっていることが tree 形式で表示されています。

MMM-COMMAND が info の時、vecmd は対象となる VE の状態を表示します。VE が複数搭載されている場合 には、どの VE の情報を知りたいのか指示することもできます。例えば 2 枚目の VE の情報だけを知りたい場合には、 -N オプションでデバイス 1 を指示します。

```
$ vecmd -N 1 info
Vector Engine MMM-Command v1.1.3
Command:
info -N 1
--------------------------------------------------------------------------------
Time : 2018/06/06 14:44:01
Attached VEs : 2
MMM Version : 1.1.3
[VE1 : ALL 1]VE State : 0NLINE
VE Model : 1
Product Type : 131
Cores : 8
(以下省略)
```
また、-N オプションを指定しなかった場合には、すべてのデバイスの情報が表示されます。

SX-Aurora TSUBASA は VH と VE から構成されていますが、以上のように、VE に関する情報も VH 上で動作す る Linux 環境から取得できることがわかります。上述の vecmd を管理者権限 (root 権限) で実行すると、さらに多くの 機能を使うことが可能であり、搭載されている VE の状態を制御することもできます\*1。この vecmd に限らず、本章 の以下で説明するように、VE に関するほとんどすべての制御・管理を VH 上の Linux 環境から行うことができます。

### 2.2 プログラムのコンパイルと実行

SX-Aurora TSUBASA 向けのプログラム開発において、特別なプログラミング言語や統合開発環境を使う必要は ありません。例えば古くから用いられている vi や emacs など、任意のテキストエディタでプログラムを記述し、そ れをコンパイルして実行ファイルを生成することができます。SX-Aurora TSUBASA 向けのコンパイラとしては、 NEC から C/C++ コンパイラと Fortran コンパイラが提供されており、C11/C++14 と Fortran2003\*2という規格が サポートされています。

まず、以下の C プログラムが matmul.c という名前で保存されていると仮定しましょう。このプログラムはただの テキスト形式のファイルなので、どのようなソフトウェアを使って作成しても構いません。

Listing 2.1 単純な行列積プログラム

```
1 #include <stdio.h>
2 #include <stdlib.h>
```

```
3 # define N (2048)
```
 $^{\ast1}$ 管理者権限で vecmd -h を実行することで、利用可能な機能が表示されます。

 $*$ <sup>2</sup> Fortran2008 の一部の機能もサポートされています。

```
4
5 int main (int argc, char** argv) {
6 int i, j, k;
7 double *a, *b, *c;8
9 \text{ a = (double*) malloc(N*N*sizeof(double));}10 b = (double*) malloc (N*N*sizeof(double));
11 c = (double*) \text{malloc} (N*N*sizeof(double));12
13 /* 行列の初期化 */
14 for (j=0; j < N; j++)15 for (i=0; i < N; i++)16 a[j*N+i]=i*j;17 b [j*N+i] = (i == j ?1:0);18 c[i*N+i]=0.0;19 }
20 }
21
22 /* 行列積の計算 */
23 for (k=0; k < N; k++)24 for (i=0; i < N; i++)25 c [k*N+j] = 0.0;26 for (i=0; i < N; i++)27 c [k*N+j] += a [k*N+j];
28 }
29 }
30 }
31
32 return 0;
33 }
```
図 2.2 に示すとおり、このプログラムは *N × N* の行列同士の積を計算します。まず、行列用配列のメモリを確保し て、最初の二重ループで適当な行列要素を代入しています。その後、三重ループで行列積の計算を行っています。この 例では行列 b が単位行列になっているので、最終的に行列 c は行列 a と等しくなっているはずです。C 言語のプログ ラミング経験がある人であればすぐに理解できる、簡単なプログラムだと言えるでしょう。

図 2.3 に示すとおり、リスト 2.1 のプログラムを Linux 環境で gcc コマンドを使ってコンパイルすれば、VH 側で実 行される普通の実行ファイルが生成されます。すなわち、Linux のコマンドライン上で以下の手順で実行されたプログ ラム matmul は、通常の Linux のプロセスとして VH 上で実行されます。

```
$ gcc matmul.c -o matmul
$ ./matmul
```
これに対して、VE 上でプログラムを実行するためには、VE 用にプログラムをコンパイルする必要があります。VE 用のコンパイラのコマンドは C コンパイラが ncc、C++ コンパイラが nc++、Fortran コンパイラが nfort というコ マンドになっています。VE 用のコンパイラが生成した実行ファイルは、自動的に VE 上で実行されます。すなわち、

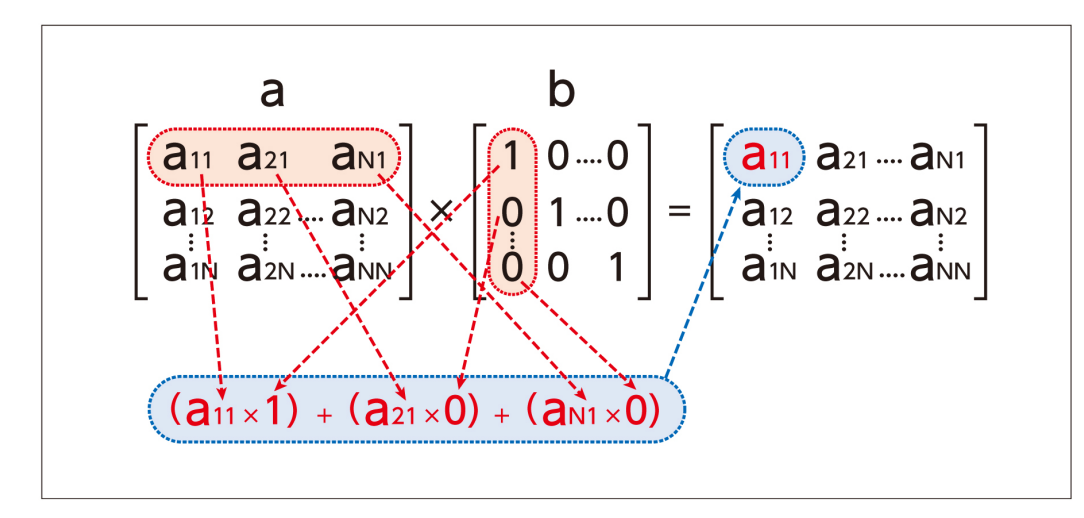

図 2.2 行列積プログラムの動作

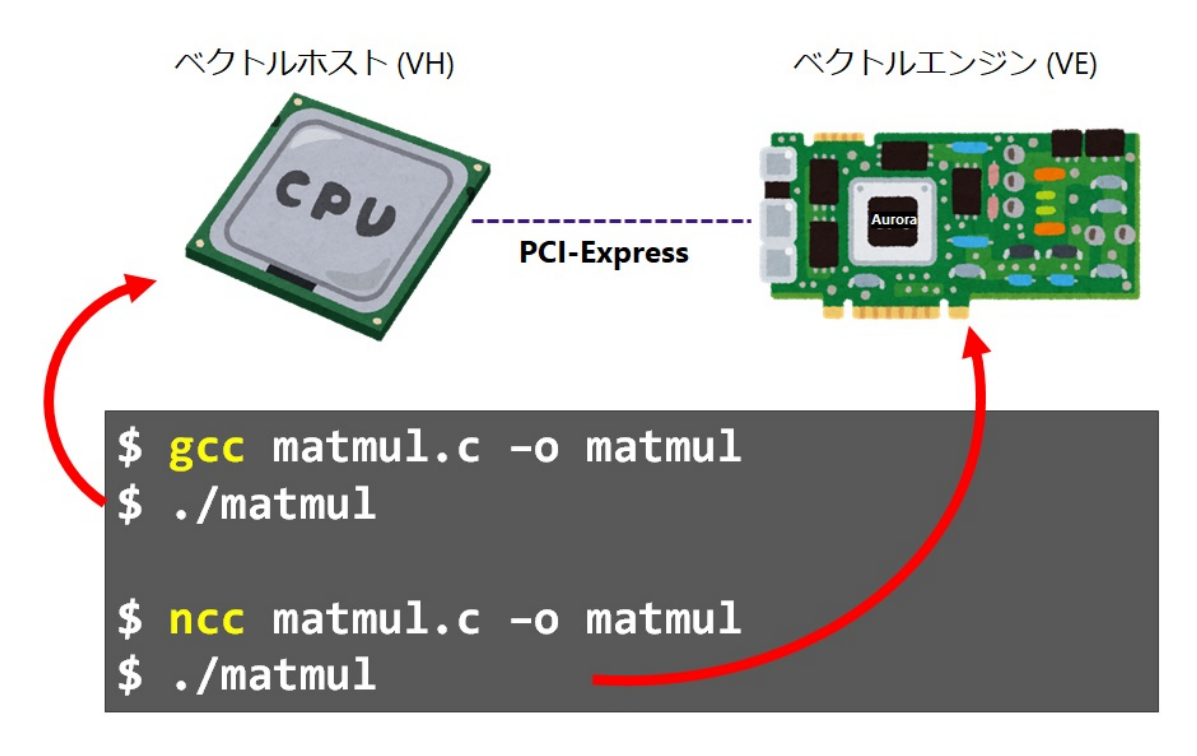

図 2.3 コンパイルと実行

VE 用にプログラムをコンパイルして実行するためには、Linux のコマンドライン上で以下のように入力します\*3。

```
$ ncc matmul.c -o matmul
```
\$ ./matmul

<sup>\*3</sup> この例では ncc を実行したときにコンパイラからのメッセージが表示されるかもしれませんが、コンパイルエラー以外のメッセージであれ ば、とりあえず本章では無視して構いません。それらのメッセージに関しては第 4 章で説明します。

つまり、リスト 2.1 のプログラム例のように、標準的な C/C++ や Fortran で書かれたプログラムを VE 用にコン パイルするだけで、そのプログラムを VE 上で実行することができます。単に使うだけなら標準的なLinux 環境でプ ログラムを通常通りコンパイルして実行する場合とほとんど変わらない労力で、VE を利用できると言えます。

複数の VE が搭載されているシステムでは、ve exec コマンドを利用することでどの VE で実行するのかを指示す ることもできます。例えばデバイス 1 で実行したい場合には以下のように指示します。

\$ ve\_exec -N 1 ./matmul

また、デバイス ID が指定されていないときにはデバイス 0 が使われますが、環境変数 VE NODE NUMBER を設定する ことで、デフォルトのデバイスを変更することができます。例えば以下のコマンドを実行すると、./matmul がデバイ ス 1 で実行されます。

\$ export VE\_NODE\_NUMBER=1

\$ ./matmul

以下、ncc や nc++ で利用可能な主なコンパイラオプションを紹介します。ほとんどのオプションが GNU のコンパ イラ (gcc や g++) と変わらないことがわかります。他にもコンパイラオプションはありますが、本文書では必要になっ たところで紹介します。

主な全体オプション

 $-c$ 

リンクは行わずにオブジェクトコード (.o) を出力する。 -fsyntax-only 文法チェックのみを行う。 -o *filename* 出力ファイル名を指定する。 -x *language* 入力ファイルで使われているプログラミング言語を明示的に指定する。 *language* には c や c++ を指定できる。

主な最適化オプション

 $-0[n]$ 最適化レベルを指定する (デフォルトは-O2)。

主なコード生成オプション

-fpic | -fPIC Position-independent code(共有オブジェクト用のコード) を生成する。

#### -ftrace

Ftrace 機能 (第 3 章参照) を利用可能なコードを生成する。

#### 主な警告オプション

#### $-Wa11$

すべての警告メッセージを出力する。

#### 主なデバッグオプション

-g*level*

デバッグ情報を生成するようにコンパイルする (*level* は省略可能で、デフォルトは-g2)。第 2.3 節の gdb を使うた めには、このオプションを指定する必要がある。

#### 主なリスト出力オプション

-report-diagnostics 診断メッセージリスト (第 4 章参照) を出力する。 -report-format 編集リスト (第 4 章参照) を出力する。 -report-all 診断メッセージリストと編集リスト (第 4 章参照) の両方を出力する。

#### 主なプリプロセッサオプション

 $-E$ プリプロセッサだけを適用して結果を出力する。 -I*directory* ヘッダファイルのディレクトリを指定する。

#### 主なリンカオプション

-L*directory* ライブラリファイルのディレクトリを指定する。 -l*library* リンクするライブラリを指定する。 例えば libfoo.so をリンクする場合には-lfoo となる。 -shared 共有オブジェクト (.so) を生成する。

なお、実行ファイルが VE 用にコンパイルされているかどうかを確認するためには、nreadelf コマンドを使います。

\$ /opt/nec/ve/bin/nreadelf -h ./matmul ELF Header: Magic: 7f 45 4c 46 02 01 01 00 00 00 00 00 00 00 00 00

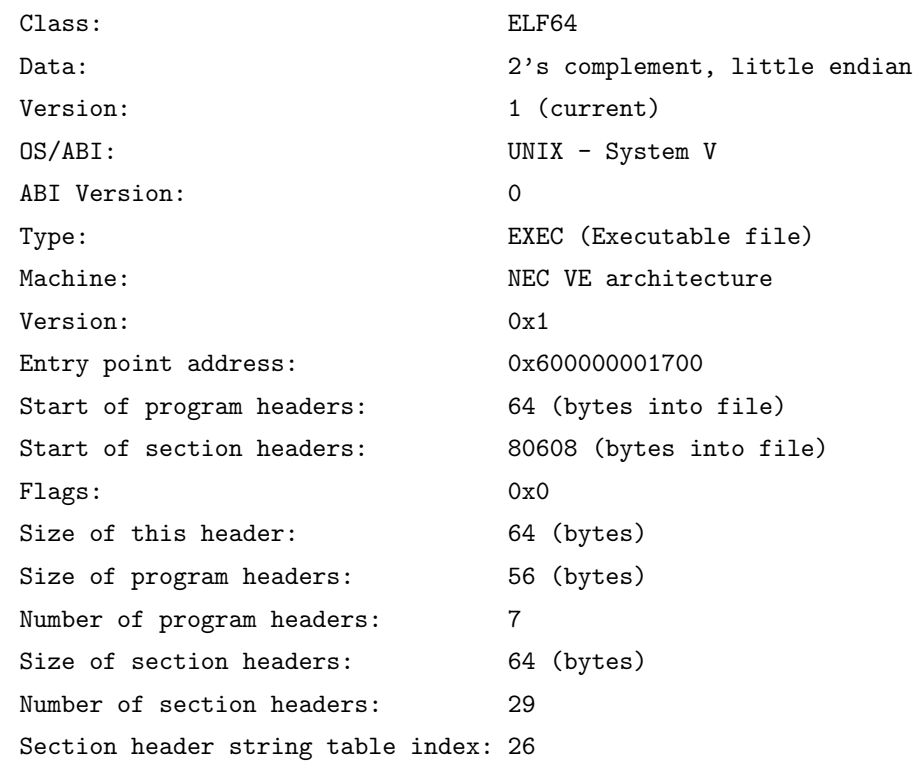

VE 用にコンパイルされている場合には、Machine の行に NEC VE architecture と表示されます。VE に対応して いる以外、nreadelf は標準の Linux コマンドである readelf と同じですので、詳しい使い方は Linux の man ペー ジ等を参照してください。

### 2.3 プログラムのデバッグ

プログラムを作成していると、実行したときの動作が期待とは異なる場合がよくあります。そのような場合には、期 待通りの動作をするようにプログラムを書き換える必要があり、その作業を一般的にデバッグ (debug) といいます。 SX-Aurora TSUBASA では、Linux 環境で標準的に用いられているデバッグ用ツール (デバッガ (debugger)) を使っ て、VE 向けのプログラムのデバッグ作業をすることができます。具体的には、/opt/nec/ve/bin の下にある gdb コ マンドを使って、従来通りの gdb の使い方で VE 向けプログラムのデバッグができます。この第 2.3 節には SX-Aurora TSUBASA 特有の内容はほとんどありませんので、すでに gdb の使い方を知っている人は第 2.3 節を読み飛ばしても 構いません。

デバッガの主な機能として、以下の項目が挙げられます。

ブレークポイント (breakpoint) デバッガは、プログラムの実行を任意の段階で中断することができます。中断するプ ログラム中の位置のことをブレークポイントと呼びます。

ステップ実行 (step execution) ブレークポイントで中断した時点から、プログラムを一行ずつ実行することができま す。そのように少しずつ段階的に実行していく機能をステップ実行と呼びます。

ワッチポイント (watchpoint) ある変数の値が変化したときに、プログラムの実行を中断する機能もあります。そのよ うに状態を監視する対象のことをワッチポイントと呼びます。VE 向けの gdb コマンドではこのワッチポイント の機能は現在サポートされていません。

変数の表示と変更 プログラムの実行を中断しているとき、各種変数の値を表示したり、変更したりすることができま す。それによって、中断した時点でのプログラムの状態を確認することができます。

一般的なデバッグ作業では、これらの機能を使いながら実行中のプログラムの各種状態を確認し、プログラムの問題点 (バグ) を発見して、正しい挙動となるようにその問題点を修正していきます。

プログラム (以下の例では matmul.c) をデバッグするためには、まず-g オプションをつけてそのプログラムをコン パイルします。

\$ ncc -g matmul.c -o matmul

次に、コンパイルの結果生成された実行ファイルを引数として gdb コマンドを実行することで、そのプログラムをデ バッグすることができます。gdb を起動するとメッセージが表示され、(gdb) というプロンプトが表示されて入力待ち 状態になります。

\$ /opt/nec/ve/bin/gdb matmul GNU gdb (GDB) 7.11.1-12.el7 Copyright (C) 2016 Free Software Foundation, Inc. License GPLv3+: GNU GPL version 3 or later <http://gnu.org/licenses/gpl.html> This is free software: you are free to change and redistribute it. There is NO WARRANTY, to the extent permitted by law. Type "show copying" and "show warranty" for details. This GDB was configured as "--host=x86\_64-pc-linux-gnu --target=ve-nec-linux". Type "show configuration" for configuration details. For bug reporting instructions, please see: <http://www.gnu.org/software/gdb/bugs/>. Find the GDB manual and other documentation resources online at: <http://www.gnu.org/software/gdb/documentation/>. For help, type "help". Type "apropos word" to search for commands related to "word"... Reading symbols from matmul...done. (gdb)

ここでコマンドを入力することでデバッグ作業を行います。この環境を以下の説明では GDB 環境と呼びます。GDB 環境で利用可能な主なコマンドは以下のとおりです。

r

対象となるプログラムを実行します。このコマンドの引数が、コマンドライン引数としてプログラムに渡されます。 例えば、gdb ./matmul で起動した GDB 環境で r 10 と入力すると、通常のコマンドラインで./matmul 10 と実行

した場合と同じ動作をします。

b

対象となるプログラム中にブレークポイントを設定します。プログラムを実行すると、ブレークポイントの位置で実 行が中断しますので、その位置でのプログラムの状態を調査することができます。b *function* という形式で関数名を指 定すると、その関数が呼び出されるたびにブレークします。b *filename:line* という形式で、ソースコード中の特定の行 にブレークポイントを設定することもできます。

#### i

各種情報を表示します。例えば、i b で現在設定されているブレークポイントの一覧を表示します。

#### d

d *num* で、*num* に対応する現在設定されているブレークポイントを削除します。

#### n

ブレークポイントでプログラムの実行が中断している状態で入力すると、プログラムを一行分だけステップ実行しま す。関数呼び出しがある場合、その関数内には移動しないでステップ実行を続けます。

#### s

ブレークポイントでプログラムの実行が中断している状態で入力すると、プログラムを一行分だけステップ実行しま す。関数呼び出しがある場合、その関数内に移動してステップ実行を続けます。

#### c

次のブレークポイントまでプログラムの実行を進めます。

#### p

ブレークポイントで中断しているときに p *expression* という形式で使用すると、プログラム中の *expression* の現在 の値を表示します。

#### bt

ブレークポイントで中断しているときに使用すると、どのような関数呼出しで現在のブレークポイントに到達したの か、その経緯を出力します。さらに up コマンドと down コマンドを使って、その関数呼出しのつながりの中を移動す ることができます。up コマンドは、呼び出し元の関数の呼び出し位置に移動し、down コマンドは逆に呼び出し先の関 数に移動します。

#### $\mathbf{1}$

対応する位置のソースコードを表示します。l *linenum* と指示することで、*linenum* 周辺のソースコードを表示する こともできます。

#### q

GDB 環境を終了します。

他にも多くのコマンドが用意されていますが、上記だけでもかなり詳細にプログラムの挙動を調べることができま す。以下に、gdb コマンドの使用例を示します\*4。

```
$ /opt/nec/ve/bin/gdb matmul
GNU gdb (GDB) 7.11.1-12.el7
Copyright (C) 2016 Free Software Foundation, Inc.
License GPLv3+: GNU GPL version 3 or later <http://gnu.org/licenses/gpl.html>
This is free software: you are free to change and redistribute it.
There is NO WARRANTY, to the extent permitted by law. Type "show copying"
and "show warranty" for details.
This GDB was configured as "--host=x86_64-pc-linux-gnu --target=ve-nec-linux".
Type "show configuration" for configuration details.
For bug reporting instructions, please see:
<http://www.gnu.org/software/gdb/bugs/>.
Find the GDB manual and other documentation resources online at:
<http://www.gnu.org/software/gdb/documentation/>.
For help, type "help".
Type "apropos word" to search for commands related to "word"...
Reading symbols from matmul...done.
(gdb) b foo
Breakpoint 1 at 0x600000001918: file matmul.c, line 6.
(gdb) b 28
Breakpoint 2 at 0x600000001d90: file matmul.c, line 28.
(gdb) r
Starting program: /opt/nec/ve/bin/ve_exec --traceme -- /home/veuser/matmul
Breakpoint 1, foo () at matmul.c:6
6 }
(gdb) c
Continuing.
Breakpoint 2, main (argc=1, argv=0x60fffffff538) at matmul.c:28
28 for(k =0;k<N;k ++){
(gdb) l
23 c[i*N+i]=0.0;24 }
25 }
26
```
 $^{\ast 4}$  この例では GDB 環境の使い方を示すために、matmul.c の 4~6 行目に空の関数 foo を追加し、それを関数 main から呼び出すように改変 したプログラムを使用して説明しています。

```
27 /* 行列積の計算*/
28 for(k =0;k<N;k ++){
29 for (j=0; j < N; j++){
30 c[k*N+j] = 0.0;31 for(i=0; i \le N; i++){
32 c[k*N+j] += a[k*N+j]*b[i*N+j];
(gdb) p a
$1 = (double *) 0x60000c000010(gdb) q
A debugging session is active.
     Inferior 1 [process 24492] will be killed.
Quit anyway? (y or n) y
```
上記の例では、最初に b コマンドで 6 行目にある関数 foo と、28 行目にブレークポイントを設定しています。その 後に、r コマンドでプログラムを実行しています。ブレークポイント (この例では関数 foo) で実行が中断します。c コ マンドで実行を再開すると、次のブレークポイント (28 行目) で実行が中断するので、l コマンドで中断した位置の周 辺のソースコードを表示しています。また、p コマンドで実行が中断した時点での変数 a の値を表示しています。最後 に、q コマンドで GDB 環境を終了しています。

実行中のプロセスをデバッグする場合には、実行ファイルを指定して gdb コマンドを起動し、GDB 環境で attach コマンドでプロセス ID を指定します。通常のプロセスと同様に VE 上で動作するプロセスにもプロセス ID が割り当 てられ、ps コマンド等で確認することができます。

### 第 2 章のポイント

- *•* VH 上の Linux 環境から、SX-Aurora TSUBASA のシステム構成を確認したり、搭載されている VE を管理・ 制御したりすることができます。
- *•* コンパイラとして ncc、nc++、nfort を使い、生成された実行ファイルを ve exec コマンド経由で起動すると、 VE でプログラムが実行されます。
- *•* VE 上で動作するプログラムのデバッグには標準的な gdb コマンドを利用できます。

## 第 3 章

# 性能解析

高性能計算プログラミングにおいて、性能解析は非常に重要です。一般的に、実行時間の大部分はプログラムのほん の一部を実行するために費やされています。その時間がかかる部分を高速化できれば、プログラム全体の実行時間を大 幅に短縮できます。プログラムのどこの部分が、どのような理由で実行時間を費やしているのかを知ることは、効果的 な最適化の方針を考える上で必要不可欠です。第 3 章では、SX-Aurora TSUBASA 向けの高性能計算プログラミング を考える上で重要なプログラムの性能指標を紹介し、その性能解析のために提供されている 2 つのツールの使い方を説 明します。1 つは PROGINF、もう 2 つは FTRACE と呼ばれています。

#### 3.1 性能指標

SX-Aurora TSUBASA でプログラムを実行したときの性能の特性を定量的に表すため、いくつかの指標が使われま す。以下では、後述の性能解析ツールで取得できる性能指標を説明します。

- OPS 値 1 秒あたり実行された演算数を表す指標です。SX-Aurora TSUBASA の性能解析ツールで表示される MOPS は Million Operations Per Second の略であり、例えば 1 MOPS であれば毎秒 1,000,000 回の演算を 行ったことを表しています。
- FLOPS 値 1 秒あたり実行された浮動小数点演算数を表す指標です。SX-Aurora TSUBASA の性能解析ツールで表 示される MFLOPS は Million FLoating-point Operations Per Second の略であり、例えば 1 MFLOPS であ れば毎秒 1,000,000 回の浮動小数点演算を行ったことを表しています。
- ベクトル演算率 プログラム中のすべての演算の中で、ベクトル演算命令で実行された演算の割合をベクトル演算率 (Vector Operation Ratio, VOR) と呼びます。これは式 (3.1) で表されます。

$$
\alpha = N_{\text{vec}}/N_{\text{total}} \tag{3.1}
$$

ここで、*N*vec はベクトル演算命令で実行される演算数、*N*total は総演算数です。図 3.1 に示すとおり、ベクトル 演算命令で実行可能な演算をベクトル演算命令で実行したほうが実行時間を短くできると期待されるため、ベク トル演算率 *α* は高いほうが性能向上を期待できます。

参考までに、より直接的に実行時間を使った指標として、ベクトル化率 (Vectorization Ratio, VR) もあります。 これは式 (3.2) で定義されます。

$$
\alpha' = T_{\text{vec}}/T_{\text{total}} \tag{3.2}
$$

ここで、*T*vec はベクトル化可能な演算をすべてスカラ演算命令で実行した場合の時間、*T*total はすべての演算を スカラ演算命令で実行した場合のプログラム全体の総実行時間です。*α ≃ α ′* であり、ベクトル演算率がベクト ル化率と同義に使われる場合もあるのですが、両者は正確には一致しません。現代の複雑化したプロセッサで

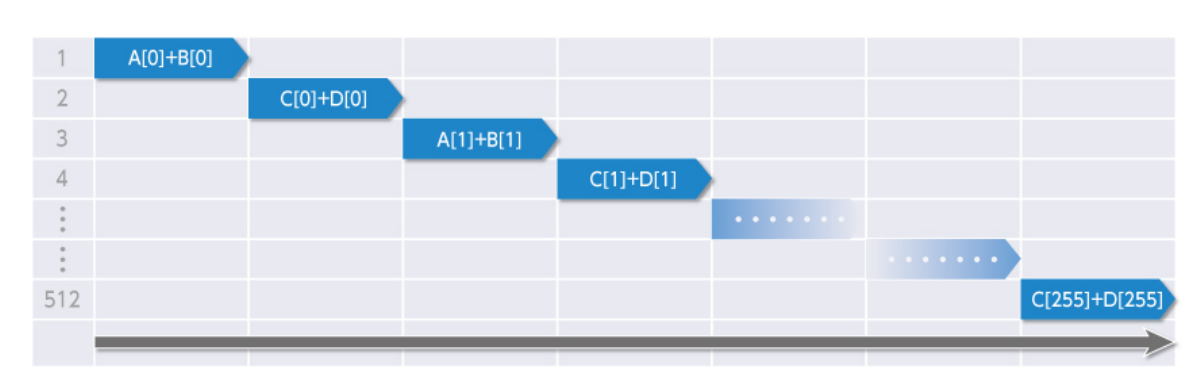

スカラ演算(加算)命令での実行時間

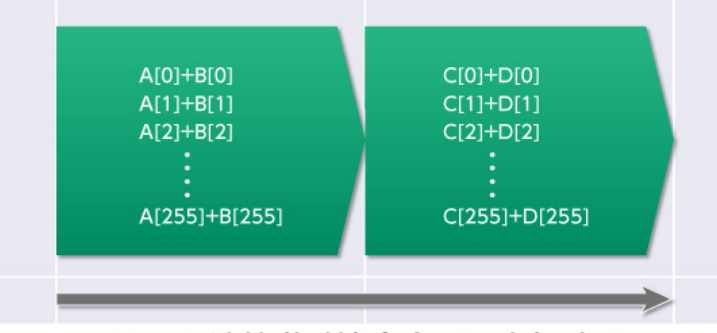

ベクトル演算(加算)命令での実行時間

図 3.1 スカラ演算命令とベクトル演算命令の実行イメージ

は式 (3.2) のベクトル化率を正確に計測するのは難しいので、式 (3.1) のベクトル演算率の方が主に使われてい ます。

平均ベクトル長 ベクトル命令を実行するとき、その実行開始までにはある一定の時間が必要です。これをベクトル命 令の立上がり時間 (startup time) と呼びます。ベクトル命令の実行がいったん始まってしまえば、ベクトルアー キテクチャは効率よくベクトル処理を行うことができます。しかし、ベクトル処理がすぐに終わってしまうよう な場合には、立上がり時間の分だけ実行時間が却って長くなってしまうかもしれません (図 3.2 参照)。したがっ て、ベクトル命令を効果的に使うためには、ベクトルがある程度の長さ (交差ループ長) 以上であることが重要 です。

プログラム中でベクトル命令が処理した演算要素数 (ベクトルの長さ) の平均を、平均ベクトル長と呼びます。 SX-Aurora TSUBASA の場合、1 つのベクトル命令で処理可能な最大ベクトル長は 256 なので、平均ベクトル 長が 256 に近い場合にはベクトル命令が効率よく実行されていると考えることができます。一方、それよりも極 端に短い場合には、立ち上がり時間の影響でベクトル命令の実行が非効率になっている可能性があります。その ような場合、平均ベクトル長を大きくするようにプログラムを最適化することで、そのプログラムの性能を向上 させる余地があることがわかります。

キャッシュミス時間 VE にはキャッシュが搭載されており、メモリ上のデータよりもキャッシュ上にあるデータの方 が短いアクセス遅延時間 (レイテンシ) でアクセスできます。アクセスしたいデータがキャッシュ上に無い状況 のことをキャッシュミスと呼び、逆にキャッシュ上に必要なデータがあることをキャッシュヒットと呼びます。 キャッシュミス時にはメインメモリ上のデータを読み書きすることになりますので、キャッシュヒット時と比較 して長い遅延時間が必要になります。キャッシュミスによって、キャッシュヒット時と比較して余分に必要に

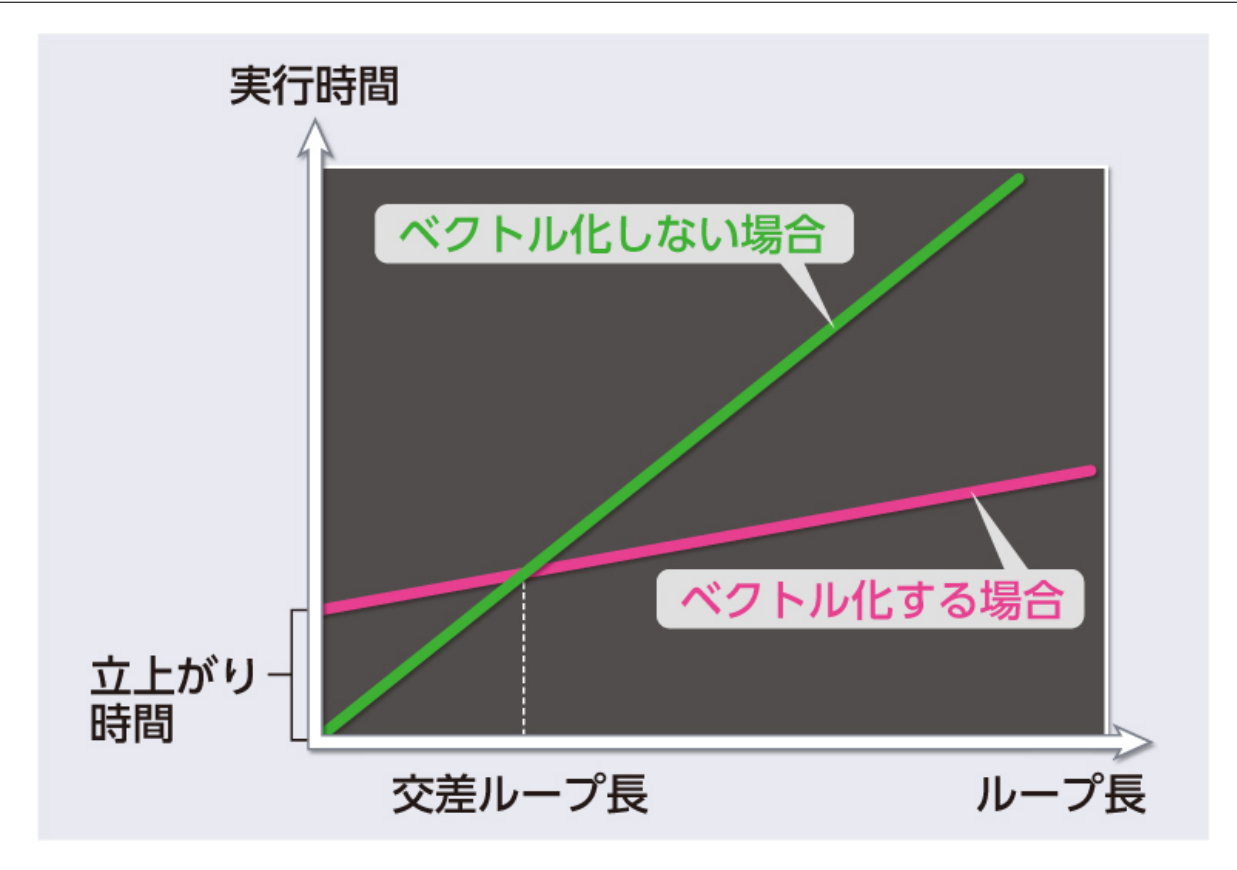

図 3.2 立上がり時間と交差ループ長

なった時間を表しています。キャッシュミスをして長いアクセス遅延時間が生じたとしても、その間にベクトル 演算器が他の演算を実行していて結果的にプログラムの総実行時間が増加しない場合には、キャッシュミス時 間は増えません。VE にはレベル *1* キャッシュ (L1 キャッシュ) とラストレベルキャッシュ (Last-Level Cache, *LLC* ) があり、後述のプロファイル情報では L1 キャッシュにおけるキャッシュミス時間が表示されます。

### 3.2 プログラム全体の性能情報

高性能計算プログラムの性能解析において、一番最初に行うべきことはプログラム全体の性能情報を調べることで す。これは容易に調べることができますし、その結果として得られる統計情報を見ることで、性能改善の余地がどの程 度あるのかを推測することもできます。SX-Aurora TSUBASA では、そのようなプログラム全体の性能に関する統計 情報を調べるための手段として、PROGINF というツールが提供されています。

実行時に環境変数 VE\_PROGINF を YES や DETAIL に設定することで、PROGINF 情報が表示されます。例えば、リ スト 2.1 に示した matmul.c をコンパイルしてその性能の統計情報を得る場合には、以下のようにコンパイルして実行 します。

```
$ ncc matmul.c -o matmul
$ export VE_PROGINF=DETAIL
$ ./matmul
```
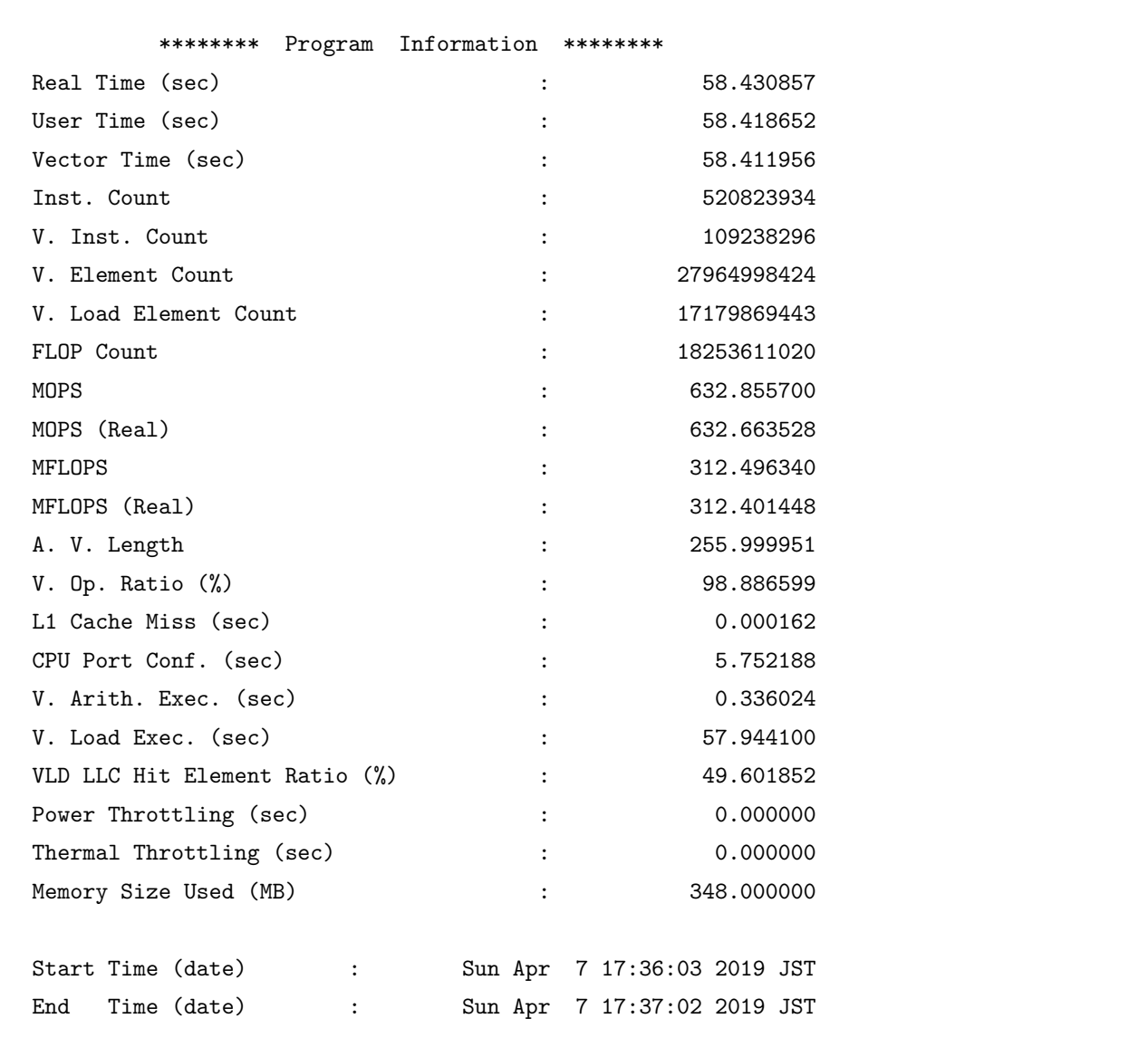

これによって、プログラムの実行終了時に以下のような性能統計情報が表示されます。

PROGINF によって表示される各項目の値を見ることで、性能が低い原因の予測や性能改善の余地の有無の確認を することができます。この例では、後述の V. Load Exec. でほとんどの時間を費やしており、メモリアクセスの効率 が悪いということを読み取ることができます。このため、メモリアクセスの効率が良くなるようにプログラムを最適化 していくことになります\*1。

Real Time (sec) : 実時間

プログラム全体の実行時間 (実際の経過時間) を秒単位で表示します。

User Time (sec) : ユーザ時間

 $^{*1}$  この例では、コンパイラオプションとして-03 を追加し、コンパイラ最適化を有効にしてコンパイルする (ncc -03 matmul.c -o matmul) ことで性能が劇的に改善します。
プログラム全体の実行時間のうち、ユーザプロセスの実行に費やした時間を秒単位で表示します。この時間と実 時間 (Real Time) との差が、カーネルの実行 (システムコール) 等に費やした時間になります。差が大きい場合 には、必要以上にシステムコールをしていないか調査する、という方針を立てることができます。

#### Vector Time (sec) : ベクトル時間

プログラム全体の実行時間のうち、ベクトル命令の実行に費やした時間を秒単位で表示します。この時間が短い 場合には、後述のベクトル演算率 (V. Op. Ratio) が低いことが予想されます。一般に、ベクトル演算率が低い 場合にはより多くのループをベクトル化することを考えます。

Inst. Count : 命令数

実行された命令数の合計を表しています。

V. Inst. Count : ベクトル命令数

実行されたベクトル命令数の合計を表しています。

V. Element Count : ベクトル要素数

ベクトル演算命令で演算されたベクトル要素数の合計を表しています。

V. Load Element Count : ベクトルロード要素数

ベクトルロード命令やベクトルギャザー命令で読み込まれたベクトル要素数の合計を表しています。

FLOP Count :浮動小数点演算数

実行された浮動小数点演算の数の合計を表しています。

- MOPS と MOPS (Real) これら 2 つの指標は両方とも MOPS 値を表しています。前者はユーザ時間、後者は実時間を 分母として、1 秒あたりの演算数が計算されています。
- MFLOPS と MFLOPS (Real) これら 2 つの指標は両方とも MFLOPS 値を表しています。前者はユーザ時間、後者は 実時間を分母として、1 秒あたりの浮動小数点演算数が計算されています。
- A. V. Length : 平均ベクトル長

ベクトル命令の処理対象となったベクトルの平均の長さを表しています。VE のベクトル演算命令は最長で 256 要素のベクトルを処理します。ベクトル化されるループが短い場合はもちろんのこと、256 より長いループを実 行する場合でも平均ベクトル長は小さくなりえます。例えば、長さ 300 のループをベクトル化した場合、256 の 長さのループと 44 の長さのループに分けて (ストリップマイニング) から実行され、平均ベクトル長は 150 にな ります。平均ベクトル長が 256 よりも大幅に小さい場合には、プログラムに対してベクトル長を伸ばすような最 適化を施すことによって性能が改善する可能性があります。

V. Op. Ratio (%) : ベクトル演算率

ベクトル演算率を表しています。VE の場合、スカラ演算性能よりもベクトル演算性能のほうが遥かに高いた め、できるだけベクトル演算命令を使ってプログラムを実行したほうが高い実効性能を達成できます。このた め、一般的にベクトル演算率は高ければ高いほど良いといえます。VE の性能を引き出すためには、ベクトル演 算率は 100% 近い値 (できれば 99% 以上) にする必要があります。

L1 Cache Miss (sec) : L1 キャッシュミス時間

L1 キャッシュに必要なデータが無かった場合、キャッシュミスとなります。キャッシュミス時には必要なデー タがメモリからキャッシュへコピー (フェッチ) されます。このキャッシュミスによって余分に必要となった時 間の合計を秒単位で表しています。キャッシュミスをしても、フェッチしている間に別の演算を実行することで 結果的に実行時間が伸びなかった場合には、キャッシュミス時間にはカウントされません。

CPU Port Conf. (sec) : CPU ポート衝突時間 (DETAIL 時のみ表示)

第 5 章で後述するとおり、プロセッサ (CPU) の各コアにはデータの入出口 (ポート) があります。各コアあたり 16 個のポートが用意されており、それぞれ LLC の一部と対応付けられています。同時に複数のメモリアクセス 要求が同じポートを使おうとする場合、1 つのメモリアクセス要求だけがポートを利用することができ、他のメ

モリアクセス要求はポートが空くまで待たされます。このように、同時に同じ CPU ポートを使おうとしてメモ リアクセスが遅延する現象を *CPU* ポート衝突 (conflict) と呼びます。CPU ポート衝突時間が顕著に長い場合 には、メモリアクセスパターンの変更を検討することで高速化を目指します。

V. Arith. Exec. (sec) : ベクトル演算実行時間 (DETAIL 時のみ表示)

ベクトル演算の実行に費やした時間を秒単位で示します。

V. Load Exec. (sec) : ベクトルロード実行時間 (DETAIL 時のみ表示)

ベクトルロードの実行に費やした時間を秒単位で示します。

VLD LLC Hit Element Ratio (%) :LLC ヒット要素率

ベクトルロードの際に、必要なデータが LLC に保持されていた割合を示します。この値が高ければ、LLC に再 利用可能なデータをうまく保持できていることがわかります。

- Power Throttling (sec) :電力スロットリング時間 (DETAIL 時のみ表示) 省電力のためにハードウェアが停止していた時間を秒単位で示します。
- Thermal Throttling (sec) :熱スロットリング時間 (DETAIL 時のみ表示)

発熱を抑えるためにハードウェアが停止していた時間を秒単位で示します。

Max Active Threads : 最大アクティブスレッド数 (DETAIL 時のみ表示)

スレッド並列化されたプログラムを実行した時に、起動されたスレッド数の最大値を示します。

Available CPU Cores :利用可能 CPU コア数 (DETAIL 時のみ表示)

スレッド並列化されたプログラムを実行した時に、利用可能な CPU コア数を示します。

Average CPU Cores Used :平均使用コア数 (DETAIL 時のみ表示)

スレッド並列化されたプログラムを実行した時に、実際に使われたコア数の時間平均値を示します。この値が利 用可能な CPU コア数 (Available CPU Cores) よりも小さい場合には、並列化可能な部分が増えるようにプロ グラムを最適化することを考えます。

Memory Size Used (MB) : 使用メモリサイズ

プログラムが使用したメモリ容量を表しています。VE には物理的に最大で 48 GB の容量のメモリが搭載され ています。この容量を超えるプログラムをそのままでは実行できませんので、使用メモリサイズに配慮しながら プログラムのデータサイズを決める必要があります。

Start Time (date) と End Time (date) プログラムの実行開始時間と終了時間を表しています。

# 3.3 詳細な性能情報

PROGINF がプログラム全体の性能に関する統計情報を表示するのに対して、FTRACE はプログラム中の特定部分 の性能情報を取得するために用いられます。FTRACE では、関数あるいはプログラマが指示した範囲の性能情報を取 得します。その結果として、プログラムのどの部分で実行時間を費やしているのかが明確になり、最適化をすべきプロ グラムの範囲を知ることができます。ただし、FTRACEを使う場合には、使わない場合と比較して性能が低下します ので、あくまでも性能解析の時にだけ FTRACE を使うようにしましょう。

FTRACE を使うためには、コンパイル時に-ftrace オプションを指定する必要があります。このオプションは C コンパイラ (ncc)、C++ コンパイラ (nc++)、および Fortran コンパイラ (nfort) で同様に使えます\*2。。

<sup>\*2</sup> 大規模システムでの並列計算プログラムを開発するための MPI プログラミング [5] でも、FTRACE は利用可能です。その場合には、MPI 用 C コンパイラ (mpicc)、MPI 用 C++ コンパイラ (mpic++)、および MPI 用 Fortran コンパイラ (mpif90) に-ftrace オプションを指 示する必要があります。ここでは MPI を使わないプログラムの FTRACE の使い方を説明します。

### \$ ncc -ftrace functions.c -o functions

コンパイル時に-ftrace オプションをつけた場合、プログラム実行時に ftrace.out というファイルが自動生成さ れるようになります。このファイルの中に、性能情報が保存されています。その情報を見るためには ftrace コマンド を使います。

文法

ftrace [-all] [-num *n*] -f *filename(s)*

オプション

-all 保存されているすべての関数の性能解析情報を表示します。

-num 実行時間の長い関数を *n* 番目まで表示します。

-f 性能解析情報が保存されているファイル名を指定します。空白で区切って複数のファイル名を指定するこ ともできます。他のオプションで指示されていなければ、実行時間の長い順に 10 位までの関数の性能解析 情報を表示します。

この ftrace コマンドの使用例を以下に示します。

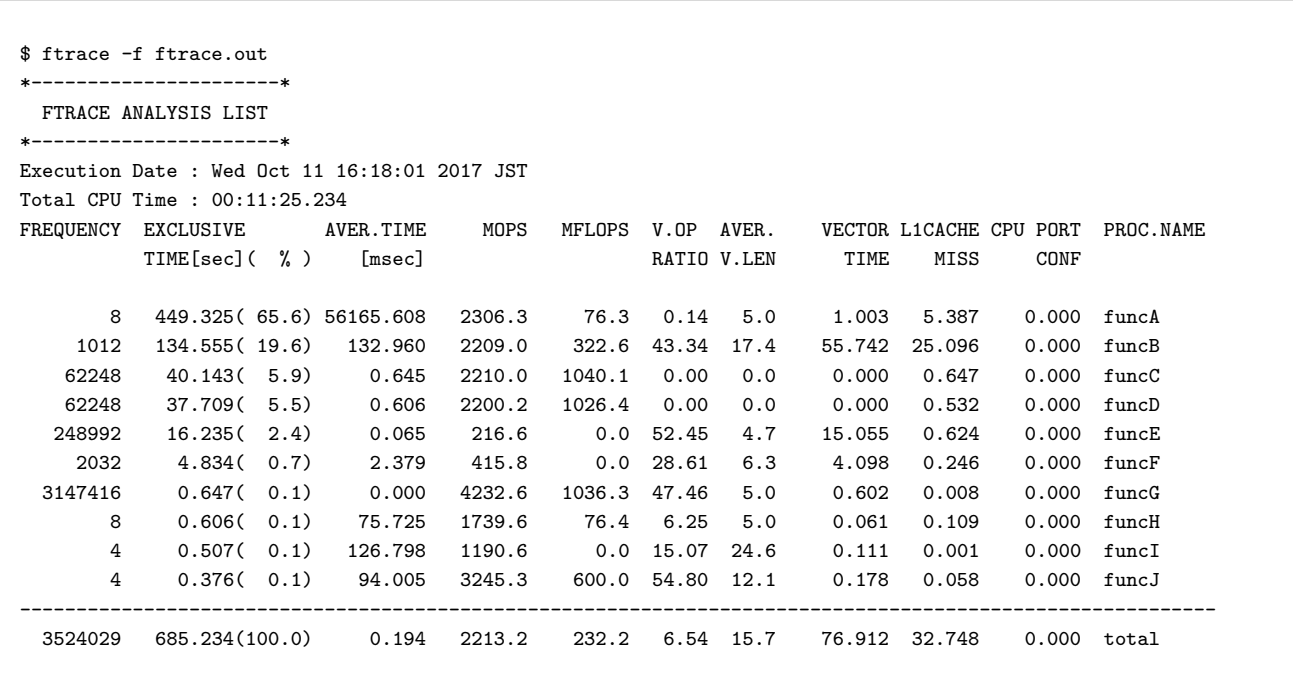

実行日時 (Execution Date) や総 CPU 時間 (Total CPU Time) の後に、各種性能情報が関数ごとに一行ずつ表示 されています。関数ごとの表示の後に、プログラム全体の値が表示されます。各項目の値の意味は以下の通りです。

PROC.NAME 関数名です。

FREQUENCY 対応する関数が呼び出された回数を示しています。上記の例では関数 funcA がプログラム実行中に 8 回 実行されたことを示しています。

EXCLUSIVE TIME 対応する関数の実行に要した時間を秒単位で表しています。() 内は全体の実行時間に対する割合

を % 表記しています。関数 1 の中で別の関数 2 が呼ばれている場合、関数 2 の実行時間は関数 1 の実行時間の 中には含まれません。

AVER.TIME 対応する関数の実行に要する平均時間をミリ秒単位で表しています。上述の EXCLUSIVE TIME を FREQUENCY で割った値をミリ秒単位で表しています。

MOPS 対応する関数内での MOPS 値を表しています。

- MFLOPS 対応する関数内での MFLOPS 値を表しています。
- V.OP RATIO 対応する関数内でのベクトル演算率を表しています。
- AVER.V.LEN 対応する関数内での平均ベクトル長を表しています。
- VECTOR TIME 対応する関数内でのベクトル命令実行時間を秒単位で表しています。
- L1CACHE MISS 対応する関数内でのキャッシュミス時間を秒単位で表しています。

CPU PORT CONF 対応する関数内での CPU ポート衝突時間を秒単位で表しています。

FTRACE が表示する性能情報から、どの関数でどれくらいの実行時間がかかっているかを知ることができます。ま た、実行時間の長い関数に関して、なぜ実行時間が長いのかを推測することもできます。例えば上述の例では、関数 funcA の実行時間が他の関数と比べて非常に長く、総実行時間の 65% を関数 funcA の実行に費やしていることがわか ります。このため、プログラム最適化作業においては関数 funcA の高速化を最優先で考えることになります。性能情 報によると、ベクトル演算率や平均ベクトル長、ベクトル時間の値がすべて小さいことがわかります。したがって、こ の関数の実行にはベクトル命令がほとんど使われておらず、そのために実行時間が長くなっていると推測されます。こ のため、もしもなるべくベクトル命令が使われるように関数 funcA を修正することができれば、性能の大幅な改善が期 待できます。また、例えば関数 funcE や funcG のように、1 回の実行時間が短い関数が、膨大な回数呼ばれることで総 実行時間のある程度の割合を費やすことがあります。そのような場合には、関数をインライン展開することによって関 数呼び出しのオーバヘッドをなくし、総実行時間を短縮するという方針も考えられます。実用的なプログラムは数千行 から数十万行におよぶこともあり、ソースコードを読んでいただけでは最適化すべきところを見つけるのは容易ではあ りませんが、FTRACE のような性能解析ツールを使えば最適化すべき場所を効率よく限定していくことができます。

多くの場合、実行時間のかかる部分はソースコードの中でループとして書かれています。このため、関数が複数の ループを含んでいる場合、どのループの実行に時間がかかっているのかを調べたい場合があります。そのように関数の 一部の実行時間を調べるために、多くのデバッガでは調べたい範囲を指定する手段が提供されています。FTRACE の 場合には、関数 ftrace region begin と ftrace region end を使います。これらの関数は ftrace.h で以下のよう に定義されています。

*/\** ユーザ指定範囲の開始位置 *\*/* extern int ftrace\_region\_begin (const char\* id);

*/\** ユーザ指定範囲の終了位置 *\*/* extern int ftrace\_region\_end (const char\* id);

ここで、引数 id は任意の文字列です。範囲の開始位置で使った文字列を終了位置でも使うことで対応関係を表現しま す。すなわち、同じ文字列を引数として使って関数 ftrace region begin と ftrace region end を呼び出すことに より、それらの 2 つの関数呼び出しに挟まれた範囲の性能情報が収集されます。

ソースコードの例をリスト 3.1 に示します。

```
Listing 3.1 ユーザ指定範囲の例
```

```
1 #include <ftrace.h>
2 ...
3 ( void ) ftrace_region_begin ( " loop #1 " ); // 外側の範囲開始
```

```
4 for (i = 0; i < n; i++) {
5 ...
6 }
7 ( void ) ftrace_region_begin ( " loop #2 " ); // 内側の範囲開始
8 for (j = 0; j < n; j++) {
9 ...
10 }
11 ( void ) ftrace_region_end ( " loop #2 " ); // 内側の範囲終了
12 (void) ftrace_region_end ("loop#1"); // 外側の範囲終了
```
関数 ftrace region begin と ftrace region end を使ってユーザ指定範囲の性能情報を得るためには、コード中 に#include <ftrace.h>が必要です。リスト 3.1 のように複数の文字列を使い分けることによって、ネストして (入 れ子状にして) 範囲を指定することもできます。

ユーザ指定範囲の性能方法は、FTRACE の表示する性能情報に以下のように現れます。

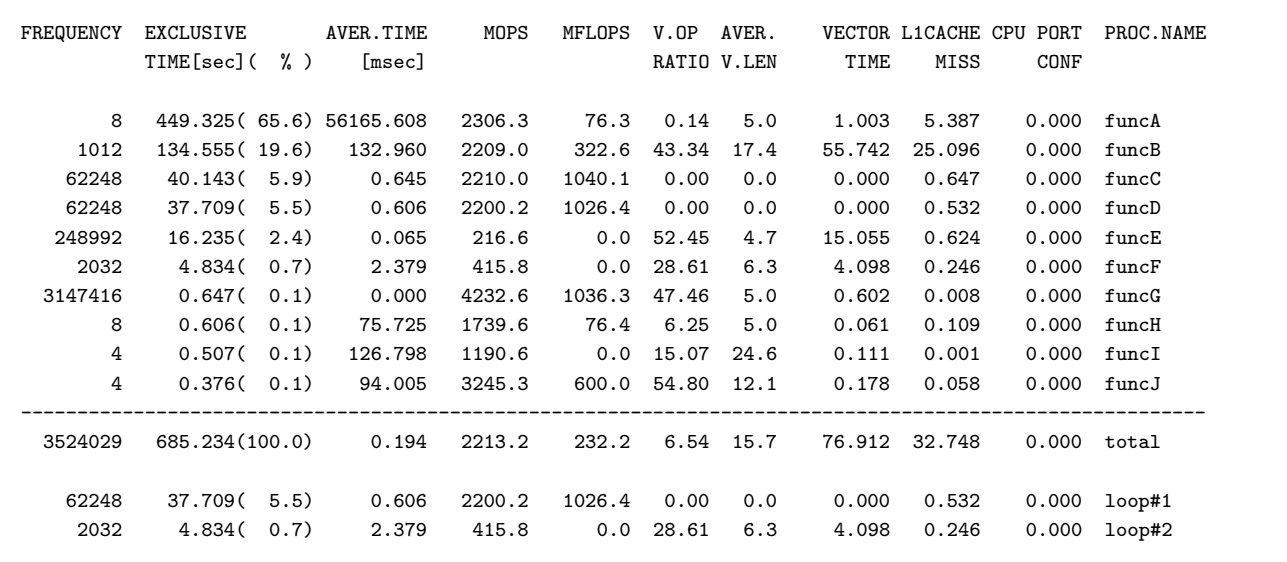

関数 ftrace region begin と ftrace region end を呼んだ時に使った文字列が PROC.NAME の項目に使われ、合 計の次の行から範囲ごとの性能情報が表示されます。この情報を基にしてソースコード中の時間がかかっている部分を 特定し、プログラム最適化すべき部分を見定めます。同時に、ベクトル演算率などの性能情報を参考にして、どのよう にプログラムを修正すれば性能が改善するのかを考えます。ベクトル演算率を高めるためのプログラム最適化について は、第 4 章で説明します。

# 第 3 章のポイント

- *•* ベクトルアーキテクチャである SX-Aurora TSUBASA にとって最重要な性能指標として、ベクトル演算率と平 均ベクトル長が挙げられます。
- *•* プログラム全体の性能に関する統計情報を、PROGINF で簡単に調べることができます。実行時に環境変数 VE PROGINF を YES や DETAIL に設定するだけで、プログラムの実行終了時に性能に関する統計情報が表示され ます。
- *•* プログラムのどの部分で、どういう理由で、どれだけ時間がかかっているのかを調べるために FTRACE を使い

ます。そのためには、コンパイル時に-ftrace オプションが必要です。プログラムを実行することで取得された 性能情報を、ftrace コマンドを使って表示できます。ソースコード中に関数呼び出しを挿入することで、コー ド中の任意の範囲の性能情報を取得することもできます。ただし、FTRACE を使う場合には性能が低下します ので、あくまでも性能解析の時にだけ FTRACE を使うようにします。

# 第 4 章

# ベクトルプログラミング

第 1 章の冒頭で述べた通り、コンピュータの設計において

Make the common case fast (よくある処理が速くなるように設計する)

は重要な基本方針です。すなわち、コンピュータには処理の得手不得手が存在します。このため、高速に動作するよう にプログラムを修正する、いわゆるプログラム最適化においてプログラマがやらなければならないことは、

Make the fast case common (速く実行できる処理を多く使う)

だといえます。つまり、そのコンピュータにとって得意な処理が頻出するようにプログラムを修正することができれ ば、そのプログラム全体としても高速化が期待できるはずです。

第 1 章で述べた通り、SX-Aurora TSUBASA にとっての最も重要な fast case は、長いベクトルに対してベクトル 命令を実行している場合です。本章では、なるべく多くのループをベクトル化し、ベクトル長も増やすためのプログラ ム最適化技法について説明します。

# 41 ループのベクトル化

SX-Aurora TSUBASA の性能を引き出すために最も重要なことは、なるべく多くの処理をベクトル命令を使って 行うということです。すなわち、第 3 章で紹介したベクトル演算率を高めることです。一般的なプログラマは C や Fortran 等のいわゆる高水準プログラミング言語を使ってプログラムを書くため、ベクトル命令を使うか否かを実際に 判断しているのはプログラマではなく、プログラムを機械語命令に翻訳するコンパイラです。したがって、できるだけ ベクトル命令を使って処理を行うということは、できるだけ多くの処理がベクトル命令へと翻訳してもらえるように、 コンパイラに配慮してプログラムを書くことと言い換えることができます。

プログラム最適化においてプログラマは、第 3 章で述べたようにプログラム中で実行時間の長い部分を見つけ、その 部分を優先的に高速化します。多くの場合、特に科学技術計算の場合には、実行時間の長い部分がループで記述されて います。「ループをベクトル化する」とは、そのループがベクトル命令を使った機械語に変換されることを意味してい ます。本文書では、ベクトル化してもらえるようにコンパイラに配慮しながらプログラミングすることを、ベクトルプ ログラミングと呼びます。

配列 A と配列 B に格納されたベクトルの加算を例にして、ベクトル命令による演算の概念を図 4.1、図 4.2、図 4.3 で 説明します。まず、図 4.1 では配列要素を 1 つずつ加算しています。このような実行方法を逐次実行といいます。この 場合、ハードウェア構成をシンプルにできるので 1 回の演算に要する時間 (遅延時間あるいはレイテンシ) は短くて済 むかもしれませんが、配列要素がたくさんある場合には全体の実行時間は長くなってしまいます。図 4.2 では、ある配 列要素の加算をしている途中で他の配列要素の加算も始めています。このように複数の配列要素の加算を時間的にオー

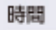

A[0]+B[0] A[1]+B[1] A[2]+B[2] A[3]+B[3] A[4]+B[4] A[5]+B[5] A[6]+B[6] A[7]+B[7] A[8]+B[8] .... A[N]+B[N]

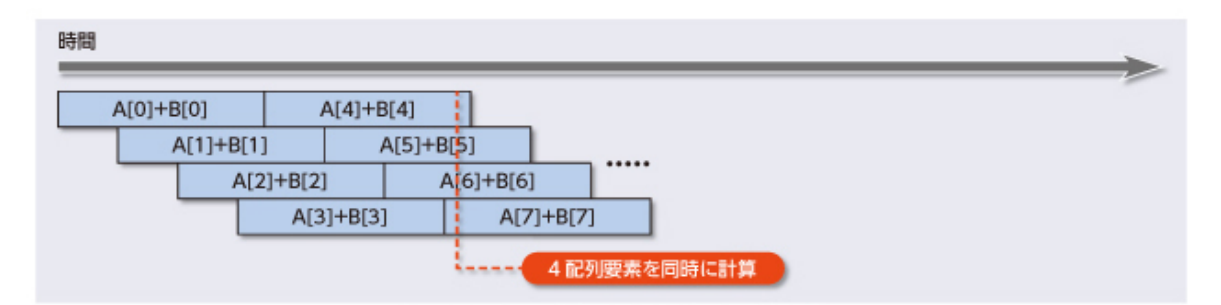

図 4.1 ベクトル同士の加算の逐次実行

図 4.2 ベクトル同士の加算のパイプライン実行

| 時間          |                                |             |                 |                              |  |       |              |
|-------------|--------------------------------|-------------|-----------------|------------------------------|--|-------|--------------|
| $A[0]+B[0]$ |                                |             | A[16]+B[16]     |                              |  |       |              |
|             | $A[1]+B[1]$                    |             | A[17]+B[17]     |                              |  |       |              |
|             | $A[2]+B[2]$                    |             | $A[18]+B[18]$   |                              |  |       |              |
| $A[3]+B[3]$ |                                |             | A[19]+B[19]     |                              |  |       |              |
|             | $A[4]+B[4]$                    |             | $A[20]+B[2D]$   |                              |  |       |              |
|             | $A[5]+B[5]$                    |             | $A[21]+B[2]$    |                              |  |       |              |
|             | $A[6]+B[6]$                    |             | A[22]+B[22]     |                              |  |       |              |
|             | $A[7]+B[7]$                    |             | $A[23]+B[2B]$   |                              |  | ***** |              |
|             | $A[8]+B[8]$                    |             |                 | $A[24] + B[24]$              |  |       |              |
|             | $A[9]+B[9]$                    |             |                 | $A[25] + B[25]$              |  |       |              |
|             | A[10]+B[10]                    |             | $A[26] + B[26]$ |                              |  |       |              |
|             | A[11]+B[11]                    |             |                 | $A[27]+B[27]$                |  |       |              |
|             | $A[12]+B[12]$                  |             |                 | $A[28]+B[28]$                |  |       |              |
|             | $A[13]+B[13]$<br>$A[14]+B[14]$ |             |                 | A[29]+B[29]<br>$A[30]+B[30]$ |  |       |              |
|             |                                |             |                 |                              |  |       |              |
|             |                                | A[15]+B[15] |                 | A[31]+B[31]                  |  |       |              |
|             |                                |             |                 |                              |  |       | 16配列要素を同時に計算 |

図 4.3 ベクトル同士の加算のベクトル実行 (実際の SX-Aurora TSUBASA の並列数は図の 8 倍)

バーラップすることで、全体の実行時間を短くしています。このような実行方法をパイプライン実行と呼びます。古典 的なベクトルプロセッサはベクトル演算をパイプライン実行することで効率的な処理を実現してきました。SX-Aurora TSUBASA のベクトル演算器には FMA 演算器が 32 基搭載されていますので、複数の演算要素を並列計算しつつパイ プライン実行して、さらに効率のよいベクトル演算を行っています。図 4.3 では、4 基の演算器が並列動作していると 仮定した場合のベクトル処理を示しています。ある時点で計算されている配列要素数を見ると、図 4.2 では最大で 4 つ の配列要素が計算されているのに対して、図 4.3 では 32 もの配列要素が計算されていることがわかります。図の都合

上、図 4.3 では 4 つの演算器の並列動作の様子が描かれていますが、実際の SX-Aurora TSUBASA では 32 基の演算 器が並列に動作しますので、256 もの配列要素が計算されている状態になります。パイプライン実行やベクトル実行を 行うためにハードウェア構成が複雑になり、1 回の演算に要する時間は長くなるかもしれませんが、単位時間あたりに 実行できる演算回数 (スループット) は大幅に向上することがわかります。一般的に、大規模な科学技術計算では膨大 な数のデータを処理しなければならないため、スループットが高いということは科学技術計算アプリケーションの高速 化に非常に有効です。

図 4.2 や図 4.3 から、同時に計算されている配列要素が最大値に達するまでにある程度の時間を要することもわかり ます。計算が始まった直後には、まだ少ない数の配列要素しか計算中になりませんが、徐々に計算中の配列要素数が増 えていきます。図 4.2 の場合には 4 配列要素、図 4.3 の場合には 32 配列要素が計算中になる効率的な状況は、配列要 素数が多ければ多いほど長く続きます。配列要素数が少なければ、効率の良い状況はすぐに終わってしまいますし、極 端に少ない場合には図 4.1 の逐次実行の方が早く終わるということもあり得ます。このことから、ベクトル長をなるべ く増やした方が、効率的なベクトル処理を期待できることがわかります。

古典的なベクトルプロセッサでは、ベクトル演算率とベクトル長を増やすことだけがベクトルプログラミングの目標 でした。しかし、近年ではベクトル長を増やせば性能が上がるとは一概には言えなくなってきました。現在のベクトル プロセッサには図 1.7 のようにキャッシュが搭載されており、キャッシュ上のデータには高速にアクセスできるように なっています。ベクトル長を増加させることでデータアクセスの局所性が低下し、キャッシュミス率も増える傾向があ りますので、ベクトル長の増加によるベクトル演算効率化とベクトル長の減少によるキャッシュヒット率向上 (メモリ アクセス性能向上) にはトレードオフが存在することがあります [7]。これらの両方の要因を考えながら、性能が高くな るようにプログラムを修正していく作業が現代風のベクトルプログラミングといえるでしょう。

# 4.2 コンパイルリスト

第 2 章のコンパイルオプションの説明にもあるように、SX-Aurora TSUBASA の VE 向け C/C++ コンパイラで は-report-all オプションをつけることで、診断メッセージリストと編集リストを表示します。診断メッセージリス トと編集リストの総称として、コンパイルリストという用語もあります。これらのリストには、コンパイラからプログ ラマに向けたメッセージが書かれています。

例えば、リスト 2.1 を-O3 -report-all をつけてコンパイルすると、診断メッセージリストと編集リストがまとめ られ 1 つのファイルとして出力されます。ファイル名は拡張子.L になります。

```
Listing 4.1 診断メッセージリストと編集リストを同時出力した例
```
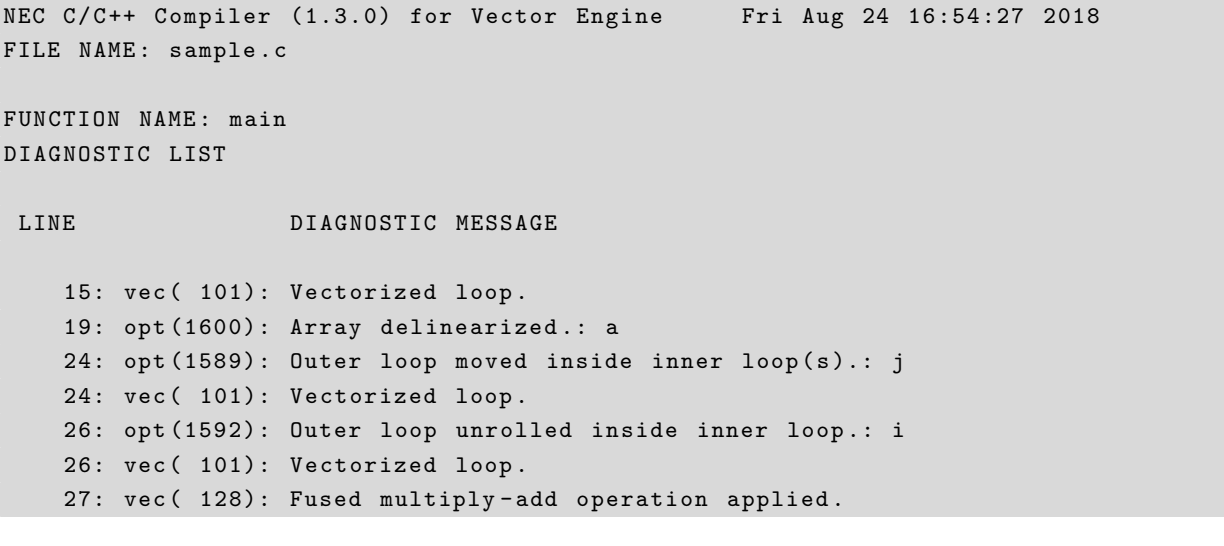

```
NEC C/C++ Compiler (1.3.0) for Vector Engine Fri Aug 24 16:54:27 2018
FILE NAME: sample.c
FUNCTION NAME: main
FORMAT LIST
LINE LOOP STATEMENT
    5: int main (int argc, char ** argv) {
    6: int i, j, k;
    7: double *a, *b, *c;
   8:
   9: <br>a = (double*)malloc(N*N*sizeof(double));
   10: b = (double*) \text{ malloc} (N*N*sizeof(double));
   11: c = (double*)malloc(N*N*sizeof(double));
  12:
   13: /* 行列の初期化 */
   14: +------> for (j=0; j < N; j++)15: |V---\rangle for (i=0; i < N; i++)16: | \cdot | a [j*N+j]=i*j;17: | \t b [j*N+i] = (i == j ?1:0);18: || c [ j * N + i ] = 0.0;
  19: |V----- }
   20: + - - - - - }
   21:
   22: /* 行列積の計算 */
   23: + - - - - - > for (k=0; k < N; k++)24: |X----- for (j=0; j < N; j++)25: | \cdot | c [k*N+j] = 0.0;26: ||V---\rangle for (i=0; i < N; i++)27: ||| F c[k * N + j] + = a[k * N + i] * b [i * N + j];
  28: |V--- }
   29: |X----- }
   30: + - - - - - - }
   31:
   32: return 0;
   33: }
```
リスト 4.1 からもわかるように、前半の診断メッセージリストでは左側から順に行番号とそれに対するコンパイラメッ セージが表示されており、後半の編集リストでは左側から順に行番号、最適化情報、元コードが表示されています。ま た、リスト 4.1 では関数 main の診断メッセージリストと編集リストのみが出力されていますが、プログラムの中に複 数の関数が定義されている場合には、コンパイルリストが関数ごとに出力されます。

最適化情報には以下のような意味があります。

ループ全体がベクトル化された

 $V$ -----> for(i=0;i<N;i++){

| ... V----- }

```
ループがベクトル化されなかった
+-----> for(i=0;i<N;i++){
| .... ... ... ...
+----- }
```

```
ループが部分的にベクトル化された (部分ベクトル化)
S-----> for(i=0; i < N; i++){
| ...
S----- }
```

```
ループが並列化された
P-----> for(i=0;i<N;i++){
| ...
P----- }
```
ループがベクトル化され、かつ並列化された  $Y$ -----> for(i=0;i<N;i++){ | ... Y----- }

```
2 つのループが一重化 (collapse) された
W-----> for(i=0;i<N;i++){
|*----> for(j=0;j<N;j++){
|| ... || ...
| *----- }
W----- }
```

```
外側と内側のループが交換 (interchange) された
X-----> for(i=0;i<N;i++){
|*---\rangle for(j=0;j<N;j++){
|| ...
| *----- }
X----- }
```
外側ループが外側アンロール (アウターアンロール) されてから、内側ループがベクトル化された

```
U-----> for(i=0;i<N;i++){
|V----> for(j=0;j<N;j++){
|| ...
|V--- }
U----- }
```

```
2 つのループが融合 (fusion) されてベクトル化された
V-----> for(i=0;i<N;i++){
| .... ...
| }
| for(i=0;i<N;i++){
| ...
V----- }
```

```
ループが展開 (expand) された (この例ではループ本体の内容を 4 回繰り返して書くことで、ループがなく
なった)
*-----> for(i=0;i<4;i++){
| ...
*----- }
```
編集リストの中では、ループではない行に最適化情報が表示されることもあります。例えばリスト 4.1 の編集リスト では、27 行目の文に対して F という最適化情報が表示されています。このように、ループ以外の行に対する最適化情 報は一文字で表されています。主な最適化情報の意味は以下のとおりです。

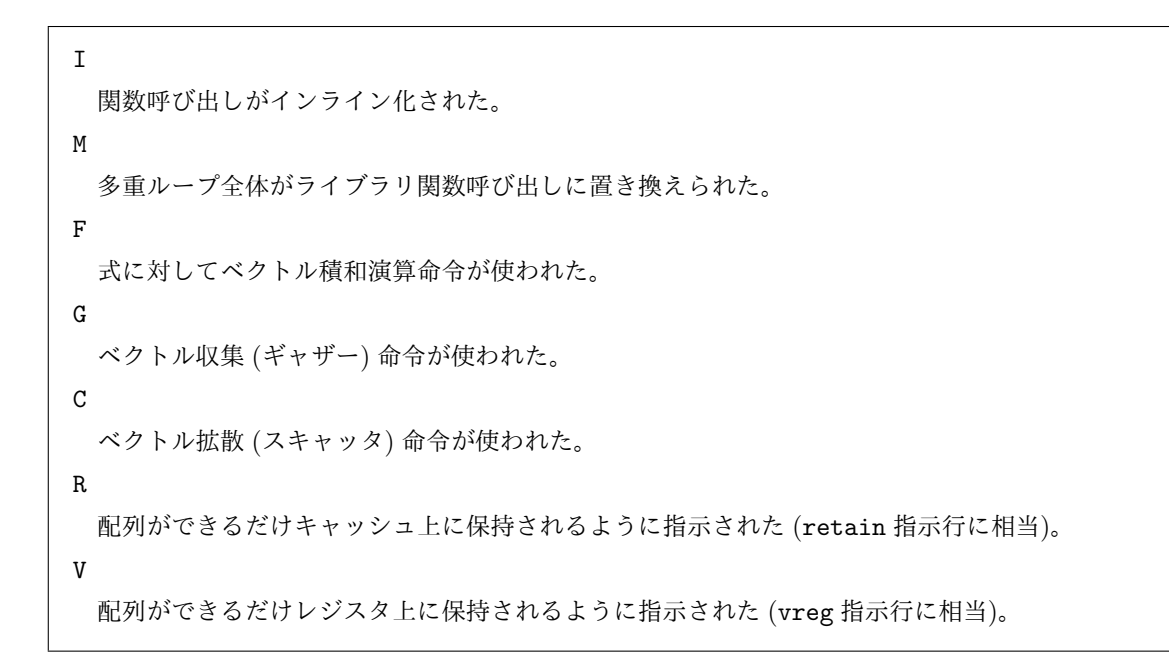

ベクトルプログラミングの際には、診断メッセージリストや編集リストに書かれたコンパイラからのメッセージに耳 を傾けながら、プログラムを修正する作業を進めていきます。

# 4.3 ベクトル化の促進

SX-Aurora TSUBASA の VE 向けのコンパイラは自動ベクトル化機能を持っていますので、できるだけ多くのルー プをベクトル化しようと試みます。しかし、「ループをベクトル化してもプログラムの挙動が変わらない」ことをコン パイラが判断できない場合、そのループはベクトル化されません。また、性能向上が期待できない場合にも、ループは ベクトル化されません。したがって、ベクトルプログラミングの主な要点は以下の 2 つです。

- 1. ベクトル化できるループである (ベクトル化がプログラムの挙動を変えない)、ということをコンパイラが判断 しやすいように配慮する。コンパイラはベクトル化のための条件に合ったループのみを実際にベクトル化するた め、その条件を満たすように考えてループを書く。
- 2. 図 3.2 でも説明した通り、ベクトル命令の実行にはある程度の立ち上がり時間が必要なため、すぐに処理が終 わってしまうような短いベクトルでは、立ち上がり時間の分だけ実行時間が伸びてしまうかもしれない。このた め、ベクトル化による性能向上が期待できるように、できるだけベクトル長を増加させる。

ベクトル化のための条件は大きく分けて以下の 5 種類です。

- **ベクトル化可能なループ構造であること**
- *•* ループ制御変数とループ終了式がベクトル化に適していること
- *•* ループ本体がベクトル化の対象となる文のみを含んでいること
- *•* ループ本体がベクトル化の対象となる演算子のみを含んでいること
- *•* ループ本体がベクトル化を妨げるデータの依存関係を含まないこと

以上の条件を満たさなくなる要因を、ベクトル化阻害要因と呼びます。以下、SX-Aurora TSUBASA の VE 向けの NEC 社製 C/C++ コンパイラにおける、ベクトル化の条件とベクトル化阻害要因の例を説明します。

ただし、ベクトル化の条件を厳密には満たさない場合でも、よく使われる特別なパターンに関してはコンパイラが専

用のベクトル命令を用いてベクトル化することができます。そのような特別なパターンはマクロ演算と呼ばれ、いくつ かの種類があります。マクロ演算に関しては第 4.3.5 節で説明します。

### 4.3.1 ループ構造

SX-Aurora TSUBASA 向けの C/C++ コンパイラにおいて、ベクトル化可能なループは while 文、do 文、および for 文で書かれたループ構文です。

Listing 4.2 while 文によるループの例

```
i = 0;while (i < N)/* ループ本体 */
 i + +;
}
```
Listing 4.3 do 文によるループの例

```
i = 0;do {
  /* ループ本体 */
 i ++;
} while (i < = N);
```
Listing 4.4 for 文によるループの例

```
for (i=0; i < N; i++) {
  /* ループ本体 */
}
```
ループが入れ子状になっている場合、最も内側のループ (最内ループ) が最初にベクトル化の対象として考えられま す。以下の例では、変数 j で制御されている内側のループがまずはベクトル化される候補になります。

Listing 4.5 入れ子状になった多重ループ (ループネスト) の例

```
for ( i = 0; i < N; i++) {
  for (j=0; j < M; j++)/* ループ本体 */
  }
}
```
ただし、外側のループと内側のループが交換可能で、入れ替えたほうが高い性能を期待できるとコンパイラが判断した 場合、コンパイラが自動的にループ交換 (loop interchange) を行う場合もあります。また、最内ループが短いことが自 明である場合には、最内ループを自動的にループ展開 (loop expansion) して外側のループでベクトル化を行う場合も あります。

ベクトル化のためには、ループ本体への入口と出口がそれぞれ 1 つずつである必要があります。原則的に、入口や出 口が複数ある場合にはベクトル化の対象にはなりません (ただし、第 4.3.5 節で後述するマクロ演算の条件を満たす場 合にはベクトル化されます)。

Listing 4.6 入口が複数あるループの例

if  $(k < 0)$  {

```
goto label1 ;
}
for (i=0; i < N; i++) {
laha11/* ループ本体 */
}
```
#### Listing 4.7 出口が複数あるループの例 1

```
for ( i=0; i < N & k & i < 0; i++) {
  /* ループ本体 */
}
```
リスト 4.6 では、goto 文でループ本体に入る場合と、通常どおり for 文を実行してループ本体に入る場合がありま す。このように入口が複数ある場合、ループはベクトル化されません。同様に、リスト 4.7 では、2 つの条件のうちい ずれかを満たさなくなった場合にループ本体を出るため、それぞれの条件に対応した 2 つの出口があると考える必要が あります。これらのように出口が複数ある場合、通常、ループはベクトル化されません。ベクトル化できないループ構 造だとコンパイラが判断した場合には、阻害要因の位置 (行番号) とともに Unvectorized loop structure. という メッセージが表示されます。そのような場合、ベクトル化のためには、それぞれ 1 つずつになるようにプログラムを修 正する必要があります。

Listing 4.8 出口が複数あるループの例 2

```
for (i=0; i < N; i++) {
  /* ループ本体 */
  if (j >= 0) break;
}
```
リスト 4.8 のループでも、処理を N 回繰り返してからループ本体を出る場合と、break 文でループ本体から出る場合 があります。すなわち、2 つの出口があります。しかし、リスト 4.8 はサーチという種類のマクロ演算 (第 4.3.5 節参 照) と認識され、ベクトル化されます。

### 4.3.2 ループ制御変数

ループの繰り返しにしたがって、ある決まった増分で増加する変数をインダクション変数と呼びます。例えば、ルー プが繰り返すたびに i++ や i--で増加/減少する変数 i は、インダクション変数です。インダクション変数の値を計算 する式を、増分式と呼びます。増分式が i=i+C のとき、C がループ内不変式 (ループを繰り返している間に値が変化し ない) であれば変数 i はインダクション変数であり、C はその増分値と呼ばれます。

インダクション変数のうち、ループの終了条件に関わる変数をループ制御変数と呼びます。コンパイラがベクトル化 を行うためには、ループの制御変数と終了条件が以下の 2 つの条件を満たしている必要があります。

- 1. ループ制御変数が 4 バイト以上の整数型\*1のスカラ変数であること。
- 2. ループ終了式が以下の不等式と等価であること。
	- *•* 増分値が正のとき (ループの繰り返しによってループ制御変数が増加しているとき)

i *< expr* あるいは i *<*= *expr*

<sup>\*1</sup> 具体的な変数型として int、unsigned int、long、unsigned long、long int、unsigned long int、long long、unsigned long long、long long int、unsigned long long int が該当します。

*•* 増分値が負のとき (ループの繰り返しによってループ制御変数が減少しているとき)

i *> expr* あるいは i *>*= *expr*

ただし、ここで *expr* はループ内不変式であり、その式の中に関数呼び出しがない。

ループ制御変数の型やループ終了条件が条件を満たしていない場合、ベクトル化のためにそれらを変更する必要があり ます。ループ制御変数や終了条件が理由でベクトル化できないとコンパイラが判断した場合には、阻害要因の位置 (行 番号) とともに Unvectorized loop structure. というメッセージが表示されます。

### 4.3.3 ループ本体内の構成要素

ループをベクトル化するためには、ループ本体を構成する要素に制限があります。 まず、ベクトル化の対象となるためには、ループ本体が以下の文のみを含んでいる必要があります。

- *•* if 文
- *•* switch 文
- *•* goto 文
- *•* continue 文
- *•* break 文
- *•* 式文 (演算式のみで構成される文)

文にラベルがついている場合にも、ベクトル化阻害要因にはなりません。

label1 : a [ i ] = a [ i ] + b [ i ];

また、複合文 (ブロック) になっていても、ベクトル化阻害要因にはなりません。

```
if (i > 10)/* 複数の文から構成される複合文 */
{
 a[i] = a[i] + b[i];a[i] *= 10;
}
```
ここで注目したいのは、関数呼び出しはベクトル化阻害要因に「なる」ということです。このため、ループ本体に関 数呼び出しが含まれている場合、ベクトル化するためにはインライン展開が必要です。例えば、リスト 4.9 の 2 番目の ループのようにループ本体を直接書き換えて関数呼び出しを回避することも可能です。また、コンパイラにも関数のイ ンライン展開を自動的に行う機能があります。コンパイラオプション-finline-functions を指定することで、コン パイラが可能だと判断した関数呼び出しをインライン展開します。

Listing 4.9 手動インライン展開

```
/* ユーザ定義関数 */
int add (int a, int b) \{return a+b;\}...
/* 関数の呼び出しが阻害要因でベクトル化されない */
for (i=0; i < 100; i++){
 z[i] = add(x[i], y[i]);}
```

```
/* 阻害要因がないためにベクトル化される */
for ( i=0; i<100; i++)/* 関数内の処理をループ本体内に直接書くことで関数呼び出しを回避 */
 z[i] = x[i]+y[i];}
```
関数呼び出しが阻害要因となってベクトル化できなかった場合には、その関数呼び出しの位置 (行番号) とともに Vectorization obstructive function reference.: *FUNC* というメッセージが表示されます。ここで *FUNC* は呼び出されている関数名が表示されます。また、コンパイラがインライン展開を行った場合には、その行番号ととも に Inlined: *FUNC* と表示されます。また、編集リストでも関数を呼び出している行に I マークがつきます。

#### 4.3.4 依存関係

複数の処理に関して実行順序が決められており、その順序を守らないと実行結果が変わってしまう場合、「それらの 処理の間には依存関係がある。」と表現されます。図 4.3 からもわかるように、ループをベクトル化することで演算や メモリアクセスのタイミングが変化し、その結果として実行順序が厳密には逐次実行とは異なります。このため、ルー プにベクトル化を阻害する依存関係がある場合、あるいはあるかどうかを判断できない場合には、コンパイラはその ループをベクトル化しなかったり、部分的にのみベクトル化したりします。したがって、ループの依存関係を意識して なるべくベクトル化されるようにループ構造等を修正することは、ベクトルプログラミングの中でも特に重要なポイン トです。

コンパイラがループを解析し、阻害要因となるような依存関係がないと判断した場合のみ、そのループはベクトル化 されます。例えば、リスト 4.10 のループの場合 *i* 番目の繰り返しのときに 2 行目で定義された配列要素が、*i* + 1 番目 の繰り返しのときに 3 行目で参照されています。必ず、定義された値が時間的に後から参照される、という順序が決 まっています。

#### Listing 4.10 ベクトル化可能なループ (分割前)

```
1 \quad \text{sum} = 0:
2 for (i=1; i < N; i++)3 \qquad \qquad \text{a[i]} = \text{i};4 sum += a[i-1];5 }
```
つまりこの例では、2 行目で上書きされる古い値が、3 行目で参照されることはありません。このため、リスト 4.11 の ように 2 行目の実行を任意の順番で繰り返してから、3 行目の実行を任意の順番で繰り返すことができます。

```
Listing 4.11 ベクトル化可能なループ (分割後)
```

```
1 \sin m = 0;
2 for (i=1; i < N: i++)3 \text{ a } [i] = i;4 \quad \text{for} (\text{i}=1; \text{i} < N; \text{i}++)5 sum_{+}=a[i-1];
```
ループ分割前後での実行順序の違いを図 4.4 に示します。図中の青い処理をまとめて実行し、その後にオレンジ色の処 理をまとめて実行しても結果が変わらないことがわかります。このためこの例の場合、ベクトル化阻害要因となる依存 関係はありません。依存関係の有無が判断しづらい場合には、リスト 4.11 のようにループを分割して、1 行ずつループ で繰り返すことを頭の中で考えてみるのが一案です。ループを分割すると実行順序が変わりますが、それでも結果が変 わらない場合には依存関係がないと言えます。

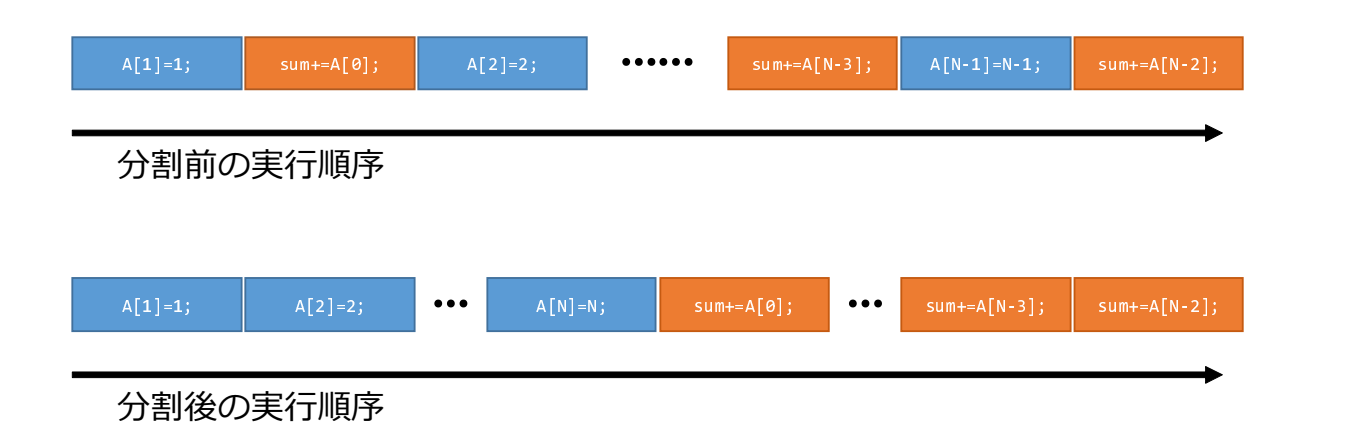

「値を代入した後の合計」を計算するという 順序は守られているので計算結果は変わらない

図 4.4 ループ分割による実行順序の変化 (計算結果は同じ)

定義と参照が同じ行にある場合、仮の配列 (リスト 4.12 の例での配列 c) を使って行を分ければ、ループ分割によっ て挙動が変わるかどうかを確認できます。

Listing 4.12 定義と参照が同じ行にある場合の考え方

```
1 /* 分割前 */
2 for (i=1; i < N; i++)3 \text{ a} [i-1] = a[i] + b[i];4
5 /* 分割後 */
6 for (i=1; i < N; i++)7 \text{ c}[i] = a[i] + b[i];8 for (i=1; i < N; i++)9 \text{ a} [i-1] = c [i]
```
例えば、リスト 4.10 の 3 行目の参照を a[i+1] に書き換えるとループを分割した場合に結果が変わります。参照で、 更新される前の古い値が必要になるためです。

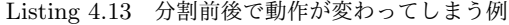

```
1 /* 分割前 */
2 sum =0;
3 for (i=1; i < N : i++)4 \qquad \qquad a[i] = i;5 sum_{+}=a[i+1];6 }
7
8 /* 分割後 */
9 for ( i = 1; i < N : i++)10 a [i] = i;11 for (i=1; i < N: i++)12 sum += a[i+1];
```
実行順序の変化を図 4.5 に示します。例えば a[2] に着目すると、分割前は代入前の値が変数 sum の計算に使われてい ます。一方、分割後には a[2]=2 が実行された後に sum の計算で参照されています。このため、計算結果が変化するこ とが分かります。

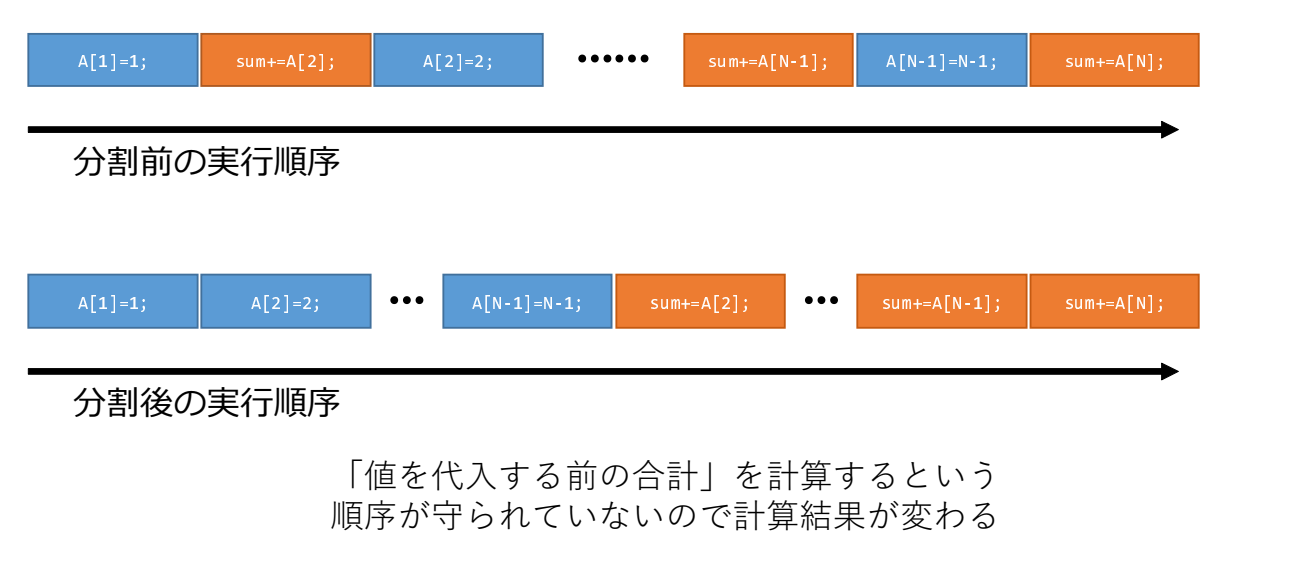

図 4.5 ループ分割による実行順序の変化 (計算結果が変化)

リスト 4.14 のループも、分割すると順序が変わり、計算結果が変化してしまいます。つまり、ベクトル化を阻害す る依存関係があり、コンパイラはそれを正しく判断してベクトル化しません。

Listing 4.14 ベクトル化を阻害する依存関係のあるループ

 $for ( i = 0; i < N; i++)$  $a[i+1] = a[i] + b[i];$ 

このループでは、まずはじめに a[0] を参照して a[1] を定義します。次に、定義された後のa[1] を参照して a[2] を 定義します。各配列要素を一つずつ順序通りに定義する必要があり、依存関係があることがわかります。この依存関係 のため、一般的に a[i] を定義した後でなければ、a[i+1] を定義することができません。このループが仮にベクトル 化された場合、図 4.3 に示す通り複数の配列要素を同時に計算することになりますので、図 4.1 の場合とは結果が変 わってしまいます。

ただし、例えばループ変数のようなインダクション変数 (第 4.3.2 節参照) やマクロ演算 (第 4.3.5) は例外です。イン ダクション変数は、明らかに前の繰り返しで定義された値を使って再定義される変数ですが、コンパイラはそれがイン ダクション変数であるということを検出して問題がないように対処します。逆に言えば、その検出を妨げるような処理 が含まれている場合にはベクトル化が阻害されてしまうかもしれないので、注意が必要です。例えば、インダクション 変数がループ本体内で型変換されている場合などには、ベクトル化が阻害されることがあります。ループ本体内でイン ダクション変数の値を操作するのは、避けたほうが無難です。

依存関係の有無は、プログラムを見ただけでは完璧には判断できません。リスト 4.15 のループの場合、k の値によっ てはベクトル化を阻害する依存関係があるかもしれませんが、ないかもしれません。具体的には、変数 k が 0 以下の値 ならば、ベクトル化を阻害する依存関係はありません。

Listing 4.15 ベクトル化を阻害する依存関係があるかもしれないループ

 $for(i=1; i < N; i++)$ 

### $a[i+k] = a[i] + b[i];$

リスト 4.15 のループで k=-1 の場合を考えましょう。まず最初の繰り返しでは、右辺で a[1] を使って左辺の a[0] が 定義されます。次の繰り返しでは、右辺で a[2] を使って左辺の a[1] が定義されます。このようにして、右辺に出て くる値はこのループ本体で計算される前の値になります。このため、前の繰り返しの結果を待たずに配列要素を計算で きるわけです。この場合、実際にはベクトル化しても結果は変わりませんが、コンパイラは k が 0 以下の値になるこ とを確信できません。このため、このままではループはベクトル化されません。コンパイラは Dependency unknown. Unvectorizable dependency is assumed: *VAR* というメッセージを表示します。ここで *VAR* はベクトル化阻害 要因となった変数の名前です。

変数 k が確実に 0 以下になる場合、プログラマはリスト 4.15 のループにベクトル化を阻害する依存関係がないと判 断できます。その判断結果をコンパイラに教えてあげることで、このループをベクトル化することができます。そのよ うにコンパイラに対して付加情報を伝えるためにコンパイラ指示行 (compiler directive) があります。コンパイラ指示 行は#pragma NEC *Keyword* という書式になっており、ループに依存関係がないことを指示するためには、*Keyword* として ivdep を使います。以下の例の場合、ループには依存関係がないと仮定してベクトル化が行われます。

Listing 4.16 コンパイラに依存関係がないことを指示する方法

```
# pragma _NEC ivdep
for (i = -k : i < N : i++)a[i+k] = a[i] + b[i];
```
ここまでに登場したいくつかのプログラム例からもわかるように、コンパイラが依存関係の有無を確認するために は、配列要素へのアクセスを適切に解析しなければなりません。アクセスされる配列要素は、配列の添字 (インデック ス) によって決まりますので、添字計算の式が複雑な場合には依存関係がコンパイラにとってわかりづらくなります。 多くの場合、添字計算が線形式の場合にはコンパイラは依存関係を判断しやすいといえます。すなわち、リスト 4.17 の配列 c のように連続する配列要素を一つずつアクセス (シーケンシャルアクセス) や、配列 b のように一定間隔 (ス トライド) で配列にアクセス (ストライドアクセス) する場合などです。一方、配列 a のように、別の配列 d の要素を添 字として使って配列にアクセス (リストアクセス) する場合、コンパイラは添字がどのような値を取るのかを知ること ができません。この場合、コンパイラは依存関係を解析できません。例えば、配列 d の複数の要素が同じ値を保持して いる場合、実行の順番を変えると結果も変わってしまいますが、配列 d の値をコンパイル時に知ることはできません。 このため、コンパイラ指示行などで依存関係の有無を指示しない限り、リスト 4.17 のループはベクトル化されません。

```
Listing 4.17 リストアクセス
```
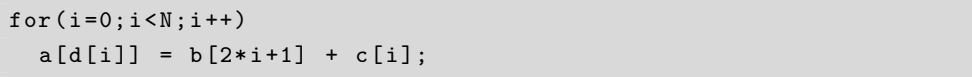

配列ばかりではなく、通常のスカラ変数がベクトル化阻害要因となる依存関係を持つこともあります。リスト 4.18 の例の場合、i 番目の繰り返しで定義された s の値が i+1 番目の繰り返しで参照されています。このように、スカラ変 数の定義の前に参照がある場合、ベクトル化されません。

Listing 4.18 スカラ変数によるベクトル化阻害

```
for (i=0; i < N; i++){
   a[i] = s:
   s = 1, 1, 2}
```
また、リスト 4.19 の例では if 文の本体が実行された場合のみ変数 s の値が再定義され、それ以外の場合には定義さ れません。このため、i 番目の繰り返しで定義された値が、i+1 以降の繰り返しで使われる可能性を排除できません。 このような場合にも、コンパイラはこのループをベクトル化しません。

```
Listing 4.19 条件分岐によるベクトル化阻害
```

```
for ( i = 0; i < N; i++)if ( cond ) {
    s = \ldots;}
}
```
スカラ変数がベクトル阻害要因となる依存関係を持たないために、スカラ変数の値が後続の繰り返しでは使われない ことをできるだけ明確にコンパイラに教えてあげるべきです。そのためには、ループ本体の冒頭で変数に初期値を与え る、あるいは条件分岐先に関係なく必ず変数に値が定義されるように修正する、などの選択肢があります。

```
Listing 4.20 明示的な定義によるベクトル化
```

```
for ( i = 0; i < N; i++)s = 0; /* 初期化により、以前の繰り返しで定義された値を破棄 */
 if ( cond ) {
   s = \ldots;}
 else {
   /* 条件分岐結果に関係なく必ず定義されるようにする */
   s = \ldots;}
}
```
以上のような配慮をすることによって、科学技術計算で出てくる多くのループ構造はベクトル化可能になるでしょ う。ベクトルプログラミングは長い歴史を持つため、そのままではベクトル化できないループ構造に関しても、ベクト ル化するためのさまさまな技法が先人たちによって考えられています。そのような技法の例に関しては、第 7 章で紹介 します。

### 4.3.5 マクロ演算

これまでに説明してきたように、原則的に、コンパイラはベクトル化の条件を満足するループをベクトル化します。 しかし、ベクトル化の条件を厳密には満たさない場合でも、よく使われる特別なパターンに関してはコンパイラが専用 のベクトル命令を用いてベクトル化することができます。そのような特別なパターンをマクロ演算 [1] と呼びます。最 適化オプションが-O1 以上のときにマクロ演算機能が有効になります。

例えば、以下のコード例にはイテレーション間に依存関係がありますが、ベクトルコンパイラはマクロ演算であるこ とを認識してベクトル化します。

Listing 4.21 リダクションの例

```
for ( i = 0; i < N; i++)s = s + exp;}
```
Listing 4.22 漸化式の例

```
for ( i = 0; i < N; i++){
  a[i] = exp1*a[i-1] + exp2;}
```
Listing 4.23 最大値/最小値の例

```
for ( i = 0; i < N; i++)if (amax \left( a[i] \right) {
       \texttt{amax} = \texttt{a[i]};}
}
```
Listing 4.24 サーチの例

```
for ( i = 0; i < N; i++)if (a[i]=0){
    break ;
  }
}
```
Listing 4.25 圧縮/伸長の例

```
j = 0;for (i=0; i < N; i++)if (a[i] >= 0){
    b [j] = a [i];j = j + 1:
  }
}
```
なお、マクロ演算のサーチと認識されるための条件は以下の通りです。

- *•* 最内側のループである。
- *•* ループの外への分岐はただ一つである。
- *•* ループの外への分岐条件はループの繰返しに依存する。
- *•* ループの外への分岐の前に配列要素、ポインタの指示先への代入がない。
- *•* ループの外への分岐以外は、ベクトル化の条件をすべて満たしている。

# 4.4 ベクトル長の増加

SX-Aurora TSUBASA は、効率のよくベクトル命令を実行することを最優先に考えて設計されています。いったん ベクトル処理が始まってしまえば、図 4.3 で示したように多数の演算が同時進行で実行 (並行実行) され、高いスルー プットを達成できます。しかし、図 3.2 に示すように、効率的なベクトル処理が始まるまでにある程度の準備時間 (立 ち上がり時間) を要しますので、ベクトル処理がすぐに終わってしまうような場合には却って性能が低下してしまうこ ともあります。効率的なベクトル処理を行うためには、ある程度のベクトル長が必要です。ループがベクトル化されま すので、プログラマはベクトル化の対象となるループの長さ (ループ長) を増やす必要があると言い換えることができ ます。

ベクトル長と性能との関係の典型例を図 4.6 に示します。縦軸は図中に示された for ループ (配列の積和演算) を実 行したときの性能、横軸はベクトル化されるループの長さ (すなわちベクトル長) を表しています。この図からもわか るように、ベクトル長が短いときには効率的なベクトル処理を行うことができず、結果として低い性能しか達成できて いません。ベクトル長が延びるにつれて性能が向上している様子を見ることができます。

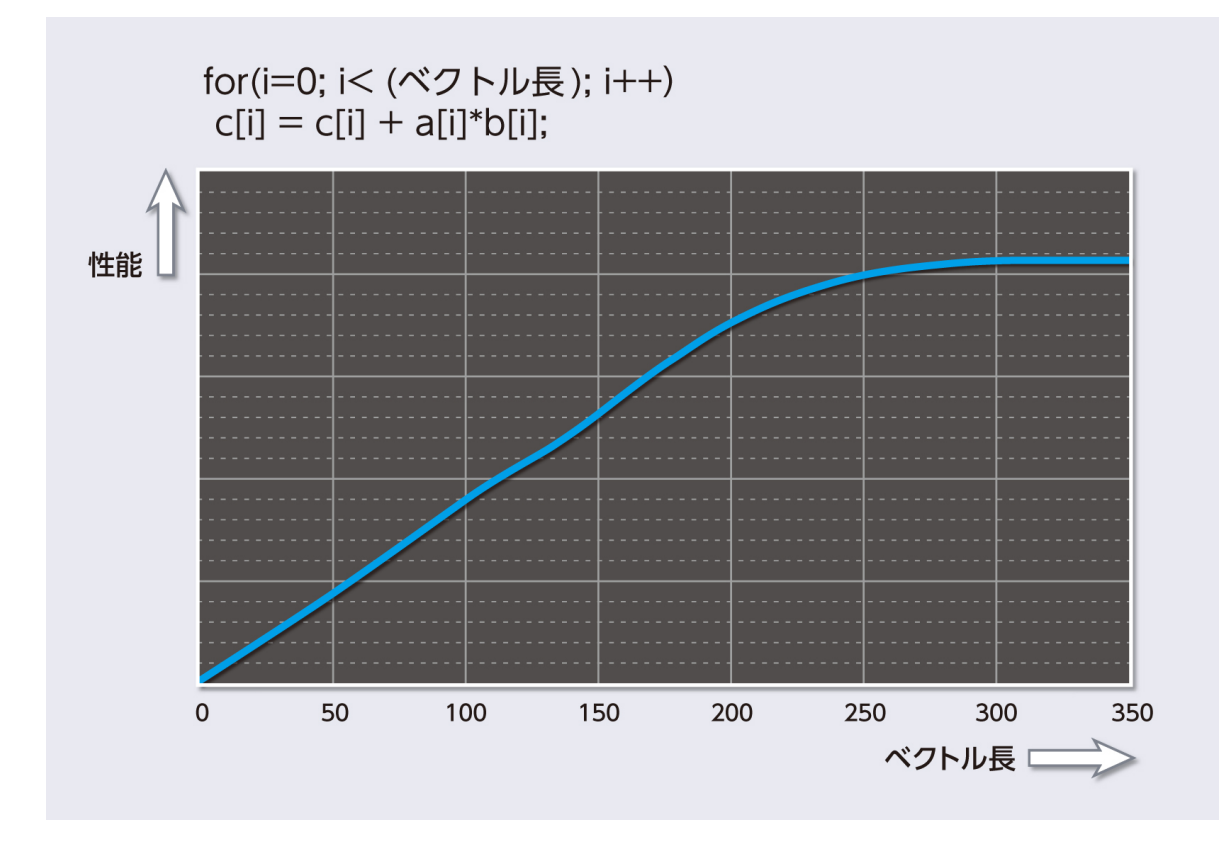

図 4.6 典型的なベクトル長と性能との関係

ループ長を伸ばすために最もよく使われる一般的な技法として、ループ一重化 (loop collapse) があります。

Listing 4.26 ループ一重化の例

```
/* 一重化前 */
for ( i = 0; i < N; i++)for (j=0; j < M; j++)a[i][j] = ...;}
}
/* 一重化後 */
for (ij=0; ij < N*M; ij++){
  i = i j / M;j = i j % M ;a[i][j] = ...;}
```
ほとんどの場合、科学技術計算で実行時間のかかるループは多重ループ (ループネスト) になっています。入れ子になっ ている個々のループは短い場合でも、それらをまとめて一重ループにしてしまえば、ループの長さを増やすことができ るというメリットがあります。ただし、リスト 4.26 の一重化後のループのように、プログラムの挙動を変えないため にはループ本体で配列添字用に変数の再計算が必要になることがあり、その分だけ余計な計算が必要になるというデメ リットもあります。また、多次元配列の袖領域 (図 4.7 参照) の配列要素だけ、他の内側の配列要素とは別の処理をし なければならないことがありますが、そのような場合にループを一重化してしまうと、余計な計算が増えたり、プログ ラムが複雑になったりするデメリットが生じることもあります。一般的に、ループ本体内での計算が十分に多い場合に は、メリットのほうが大きくなります。このため、ループ本体内での計算を多くして配列添字用変数計算などのコスト を相対的に低くし、また計算後の値の再利用率を高めるためにループ融合 (loop fusion) の適用も検討する価値があり ます。

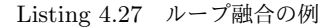

```
/* 融合前 */
for (ij=0; i j < N*M; i j++){
  i = i j / M;j = i j % M ;a[i][j] = ...;}
for (ij=0; i j < N*M; i j++){
  i = i j / M;j = i j % M ;b[i][j] = ...;}
/* 融合後 */
for (ij=0; ij < N*M; ij++){
  i = i j / M;j = i j % M ;/* つのループでの計算を一つにまとめた2 */
  a[i][j] = ...;b[i][j] = ...;}
```
多重ループの外側のループが長い場合、ループ交換 (loop interchange) によってベクトル長を増やせることもありま す。リスト 4.28 では最内ループの長さが M から N に変化していますので、後者の方が長い場合にはベクトル長の増加 を期待できます。

Listing 4.28 ループ交換の例

```
/* ループ交換前 */
for ( i = 0; i < N; i++)for (i=0; j < M; j++)a[i][j] = ...;}
}
/* ループ交換後 */
for (j=0; j < M; j++)for ( i = 0; i < N; i++){
```
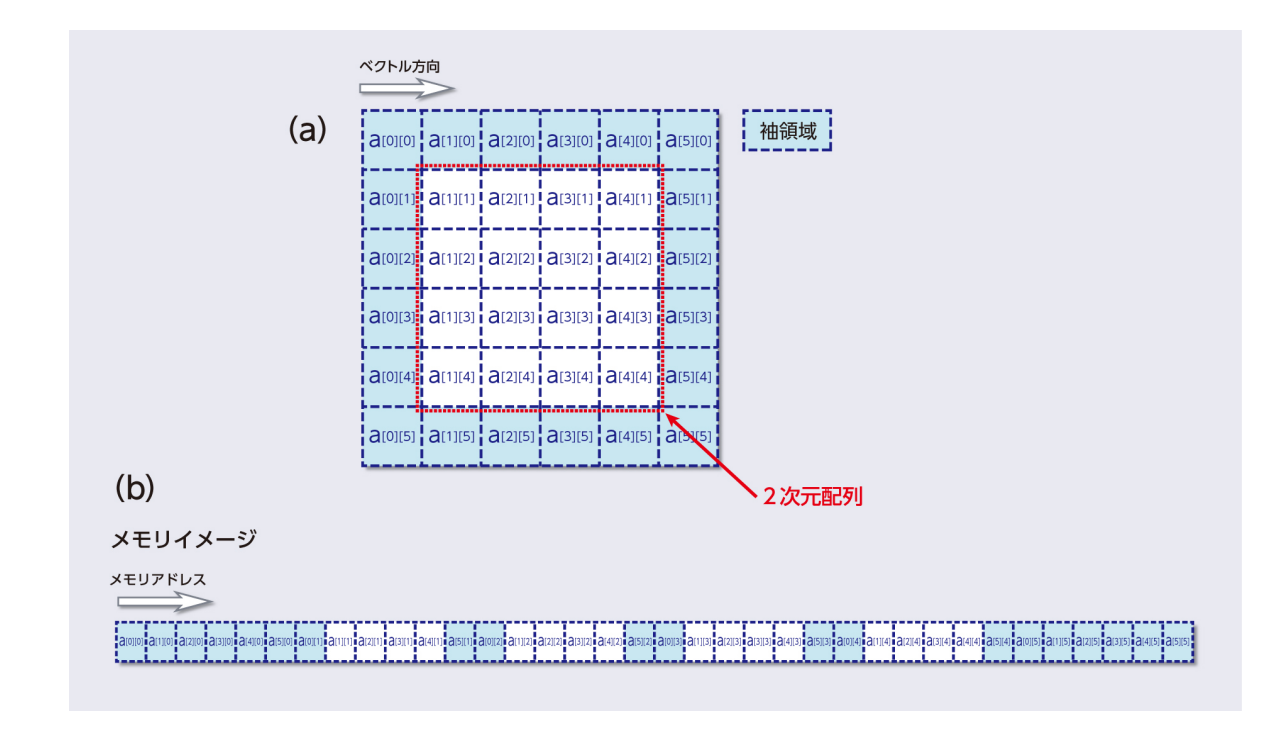

図 4.7 多次元配列と袖領域

```
a[i][j] = ...;}
}
```
ただし、第 5 章でも説明するとおり、リスト 4.28 の例のようにループ交換を行うと、メモリアクセスパターンが変化 する場合があります。変化前のメモリアクセスパターンよりも変化後のほうがメモリアクセス性能を出しづらい場合、 ループ交換によってベクトル長を増大させても実効性能はかえって低下してしまう恐れがあります。このように、最適 化技法によっては副作用を持つものもあり、実際の高性能計算プログラミングにおいては適切なプログラムの書き方を 試行錯誤によって探ることもしばしば必要になります。

# 第 4 章のポイント

- *•* SX-Aurora TSUBASA で高い性能を達成するためには、コンパイラがベクトル化できると判断できるように配 慮してループを書く必要があります。コンパイラがプログラムをどのようにコンパイルしたのかを、編集リスト で確認することができます。
- *•* コンパイラがベクトル化できないと判断した場合、その要因をベクトル化阻害要因といいます。実行に長時間を 要するループがベクトル化されない場合には、依存関係などのベクトル化阻害要因を特定し、それがなくなるよ うにプログラムを修正する必要があります。
- *•* ループの長さを増加させることにより、ベクトル化の効果が顕著になります。ただし、メモリアクセス性能とト レードオフがある場合には試行錯誤で適切な書き方を探る必要があります。

# 第 5 章

# メモリアクセス最適化

SX-Aurora TSUBASA の VE の最大の長所は、非常に高い理論メモリバンド幅を持っていることです。その長所を 活かすためには、とにかくプログラムがベクトル化されていることが大前提です。それに加えて、図 1.7 に示したよう な VE のメモリシステムの構造を考えると、メモリへのアクセスの仕方 (メモリアクセスパターン) によって実効メモ リバンド幅 (実際に達成されるメモリバンド幅) は大きく変化します [3]。本章では、VE のメモリシステムをより詳細 に説明します。マイクロベンチマークを用いて様々なメモリアクセスパターンにおける実効メモリバンド幅を計測し、 メモリアクセスを意識してループ構造やデータ構造を最適化する技法を説明します。実際のアプリケーションのプログ ラム最適化においては、メモリアクセス最適化をケースバイケースで考えていく必要がありますが、本章ではそれを検 討するために必要なメモリアクセス最適化の基本概念や留意点を紹介します。

# 5.1 メモリシステムの構成

## 5.1.1 メインメモリ

VE には、第 2 世代の *High Bandwidth Memory* (*HBM2* ) という規格のメモリモジュール (memory module) が使 われています。図 5.1 に示すとおり、VE には合計で 6 つのメモリモジュールが接続されています。同図に示すとお り、1 つの HBM2 メモリモジュールは 8 つのメモリチャネル (memory channel) から構成されており、それぞれのメ モリチャネルは独立に動作できます。各メモリチャネルは 128 ビットのインタフェースを持っていて、VE の場合には 1.6GHz で動作しています。このため、理論上は 128 bits*×*8 channels *×*1.6 GHz=204.8 GB/s のバンド幅でデータを 読み書きできます。したがって、VE に接続されている 6 つのモジュールのすべてのチャネルに並列にアクセスする理 想的な状況を考えれば、LLC とメインメモリとの間の理論バンド幅は 1228.8 GB/s になることが分かります。実際に は、様々なオーバヘッド (DRAM のリフレッシュ等) があるので理論バンド幅どおりの実効バンド幅を達成するのは不 可能ですが、同世代のプロセッサの中では突出して高いメモリバンド幅を有しています。

HBM2 は、内部的には 128 バイトのメモリセルという単位でデータを保持しています。そして、メモリセルに記録 されている 128 バイトのデータを一つの塊として入出力を行います。つまり、例えばプログラム中ではたった 1 バイト のデータにしかアクセスしていなかったとしても、内部的にはメモリからキャッシュ (*Last-level cache*, *LLC* ) へ 128 バイトのデータが送られています。このため、メモリアドレスの連続した 128 バイトのデータをすべて使わない限り、 メモリと LLC との間には無駄なデータ転送が発生します。また後述のように、異なるメモリセルにデータを分散配置 して、それらを同時に読み書きすることで高いメモリバンド幅が実現されていますので、実際に同時アクセスされるメ モリセルの数に依存して実効メモリバンド幅が変化します。このような理由から、メモリ上のデータへのアクセスの仕 方によって実効メモリバンド幅は大きく変化するのです。

メモリと LLC とのインタフェースはチャネルあたり128ビットですので、1 つのメモリセル (128バイト) の入出力に

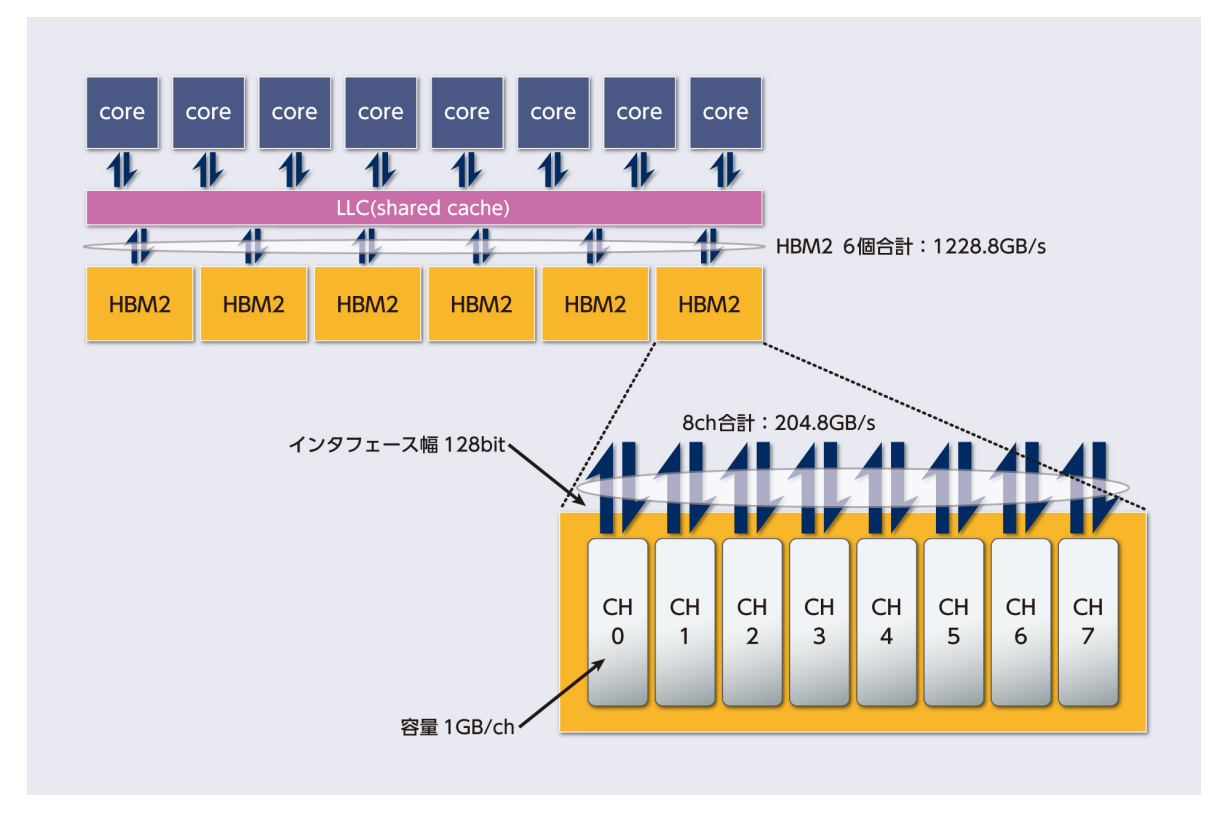

図 5.1 VE のメモリシステムの概要

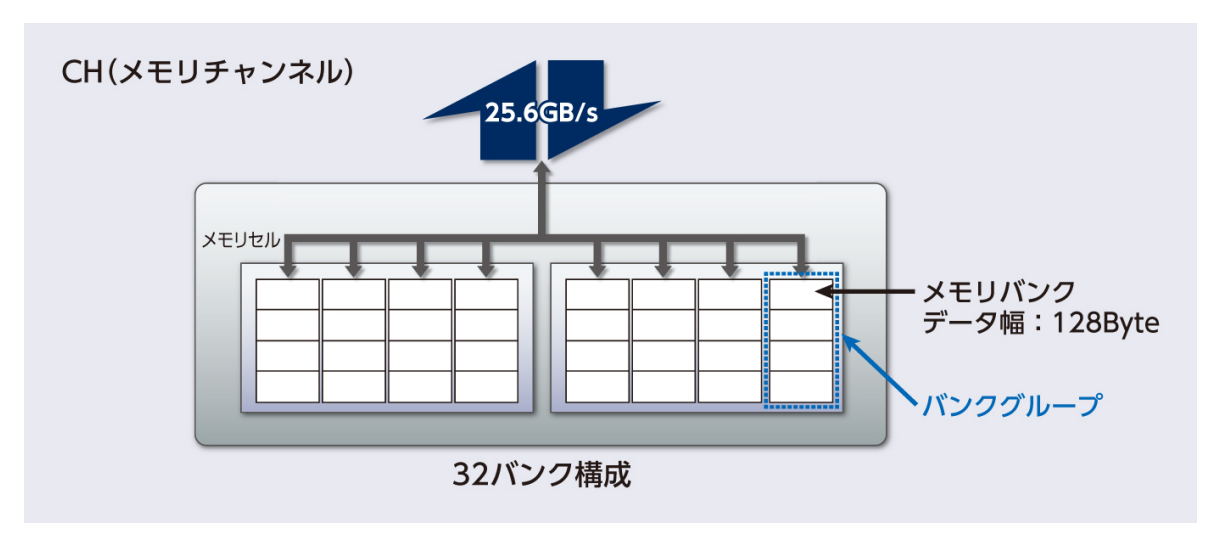

図 5.2 HBM2 のバンクの構成

は最短でも 8 サイクルかかります。実際には、メモリセルにアクセスする順番によって遅延時間が大きく異なります。 図 5.2 に示すとおり、HBM2 の各チャネルを構成するメモリセルは、32 個のメモリバンクに分けられています。8 つ のメモリバンクをまとめたものを、メモリバンクグループ (memory bank group) と呼びます。あるメモリセルにアク セスした後に、それとは異なるメモリバンクグループのメモリセルにアクセスする場合、最も短い遅延でアクセスでき ます。一方、同じメモリバンク内のメモリセルにアクセスする場合は、バンク競合 (バンクコンフリクト) と呼ばれ、 最も遅延時間が長くなります。同じメモリバンクグループ内でも、異なるメモリバンクのメモリセルであれば、バンク 競合するよりは短い遅延時間でアクセスできます。アクセスの順番に依存して生じる遅延とは別に、データの読み込み (load) と書き出し (store) の切り替え時にも遅延が生じます。

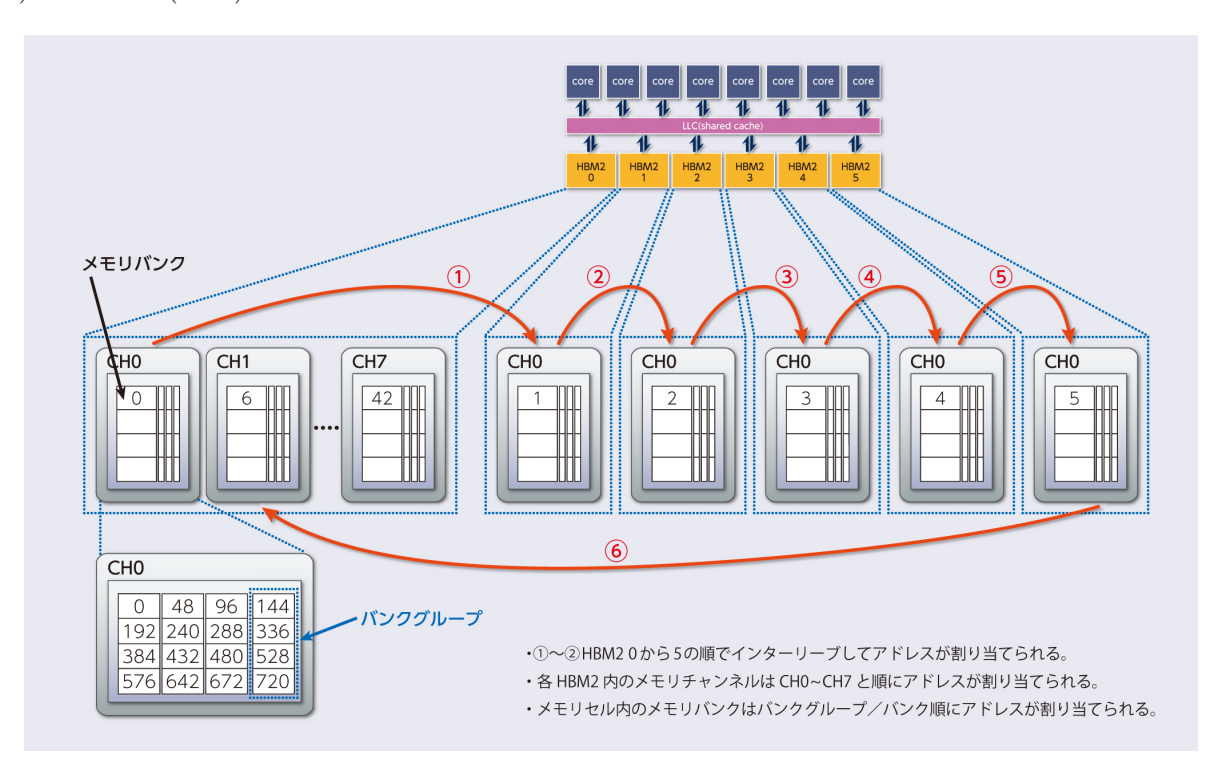

図 5.3 VE のメモリアドレス割当て

VE のメモリシステムは、メモリアドレス空間で隣接しているデータをなるべく別のモジュールやチャネルのメモリ セルに割り当てることにより、メモリアドレス空間内で連続しているデータにアクセスする際に、複数のモジュールや チャネルに同時アクセスできるようになっています。メモリアドレス空間は 128 バイトごとに分割され、それぞれの別 のモジュール/チャネル/バンクグループ/バンクのメモリセルに順番に割り当てられています。メモリアドレスとデー タの配置との関係を、図 5.3 に示します。図中の ①~ ⑥のように、まずは HBM2 のモジュール 0~5 の順でインター リーブしてアドレスが割り当てられます。次に、各 HBM2 モジュール内のメモリチャネルで、CH0 から CH7 と順 にアドレスが割り当てられます。メモリモジュール内では、バンクグループ/バンクの順番にアドレスが割り当てられ ます。ここで、*i* 番目のモジュールの *j* 番目のチャネルの *k* 番目のバンクを *B*(*i, j, k*) と書くことにしましょう。ある データの最初の 128 バイト (1024 ビット) が *B*(0*,* 0*,* 0) に対応づけられているとすると、次の 128 バイトは *B*(1*,* 0*,* 0)、 その次の 128 バイトは *B*(2*,* 0*,* 0) に対応づけられています。このように異なるモジュールに順番に対応付けていき、 *B*(5*,* 0*,* 0) の次には *B*(0*,* 1*,* 0)、すなわち 1 番目のモジュールの 2 番目のチャネルに対応づけられます。その後、各モ ジュールの 2 番めのチャネルに順番に対応付けていき、*B*(5*,* 7*,* 0) の次は *B*(0*,* 0*,* 1)、すなわち 1 番目のモジュールの 1 番目のチャネルの別のメモリバンクに対応付けられます。

上述の構成から、以下のようなことがわかります。

- *•* メモリアドレスの連続する 128 バイトのデータをすべて使わない限り、メモリと LLC との間のデータ転送が一 部無駄になります。(VE に限らず) キャッシュを搭載する現代のプロセッサ全般に言えることですが、空間的局 所性が高くなるようにデータ構造を考えたほうが、メモリとキャッシュ間の無駄な転送を避けるという観点で有 利です。
- *•* できるだけ多くのバンク/バンクグループ/チャネル/モジュールに含まれるメモリセルに同時にアクセスするこ とで、高い実効メモリバンド幅の達成を期待できます。ベクトルレジスタは 8 バイトの倍精度浮動小数点データ を 256 要素まで保持できますので、1 回のベクトルロード/ストア命令で、最大で 8 bytes*×*256 elements=2048 bytes の連続するデータを読み書きすることになります。各メモリセルのデータは 128 バイトですので、1 回の ベクトルロード/ストア命令実行では最大でもたった 16 個のメモリセルにしかアクセスしていません。それら のメモリセルは別のチャネルに含まれていますが、メモリと LLC との間のデータの通信路として 48 個のチャ ネルが用意されているにも関わらず、16 個 (すなわち全体の 1/3) のチャネルしか利用していないことになりま す。より多くのチャネルを使ってメモリアクセスするためには、

**–** ループ長を長くして、ベクトルロード/ストア命令が連続的に実行されるようにする

**–** 複数のコアから同時にメモリアクセスする

などの方針が考えられます。

*•* 同じメモリバンク内のメモリセルに短期間内に集中するようなアクセスはバンク競合と呼ばれ、メモリア クセス性能が大きく低下するために避けたほうがよいといえます。具体的には、メモリアドレスで考えると 48 channels*×*32 banks*×*128 bytes=196608 bytes=192 KB だけ離れたデータが同じメモリバンク内のメモリ セルに対応付けられていますので、短期間にアクセスするのは避けるべきです。

### 5.1.2 キャッシュ

VE には 8 モジュール構成の総容量 16MB の LLC が搭載されており、それを全てのコア (8 コア) で共有していま す。VE のキャッシュ構成を図 5.4 に示します。再利用性の高いデータにアクセスするプログラムを最適化する際に は、この LLC の有効利用も重要です。

コア側には 16 個のポート (ポートあたりのビット幅は 128) が用意されていて、キャッシュとのデータを送受信しま す。このため、各コアと LLC との間のバンド幅は 128 bits *×* 1.6 GHz *×* 16 ports = 409.6 GB/s になります。コア と LLC との間のネットワークは全体で 3072 GB/s のバンド幅を持っています。すなわち、8 コアすべてが LLC に同 時アクセスしても十分なバンド幅を有していると言えます。ただし、各コアと LLC との間のバンド幅が 409.2 GB/s ということは、1 つのコアだけではメモリやキャッシュとの間のバンド幅を使いきれないということも分かります。バ ンド幅を有効活用するためには、複数のコアでメモリや LLC にアクセスするように、OpenMP などでプログラムを 並列化する必要があります。並列化の効果については、第 5.2.1 節で紹介します。

LLC のラインサイズは 128 バイトです。すなわち、HBM2 のメモリセルのサイズと同じサイズになっています。メ モリと同様、キャッシュでもアドレスの連続したデータが異なるモジュールのキャッシュラインに保持されます。CPU 側のポートと各モジュールとの対応関係が決まっているので、同じモジュールに保持されたキャッシュラインに同時に アクセスするようなプログラムでは、CPU ポートで衝突が発生します。第 3.3 節で説明した通り、FTRACE で CPU ポート衝突によって費やした時間を知ることができますので、衝突が頻発している場合には第 5.2.2 節で後述するよう にメモリアクセスパターンを見直すことで性能が改善される可能性があります。

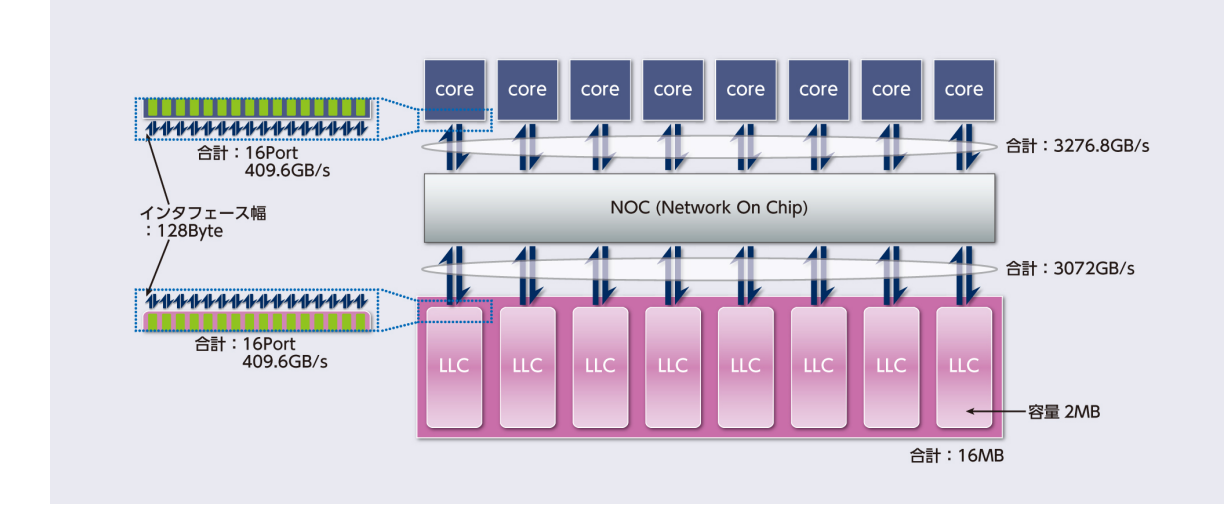

図 5.4 コアとキャッシュとの接続

## 5.2 メモリアクセス最適化

### 5.2.1 スレッド並列化によるメモリアクセス最適化

有名なルーフラインモデル [8] でも示されるように、多くの科学技術計算ではメモリ上にある大容量データに対する 処理が求められ、実効性能 (実際に達成される性能) の上限が実効メモリバンド幅によって決まります\*1。そのような プログラムでは、VE の持つメモリバンド幅を最大限に活用し、高い実効メモリバンド幅を達成することが、高い実効 性能を達成するために必要不可欠です。

STREAM ベンチマーク [4] は、実効メモリバンド幅を計測する際に標準的に使用されるベンチマークです。その STREAM ベンチマークに含まれるプログラムを実行するとき、スレッド数 (すなわち、使用するコア数) の増加に伴 う実効メモリバンド幅の変化を図 5.5 に示します。

STREAM ベンチマークには 4 種類のプログラム (Copy, Scale, Add, Triad) が含まれていますが、どのプログラム でも同様の結果が得られています。LLC と各コアとの間のバンド幅は 409.2 GB/s なので、1 つのコアだけでプログラ ムを実行している場合には、実効メモリバンド幅が 409.2 GB/s を超えることはできません。各コアで実行されている スレッドが常にメモリにアクセスするような処理を実行している場合、少なくとも 3 つのコアを使わないと VE の持つ メモリバンド幅を最大限に利用することはできません。このため、OpenMP [2] 等を使ってプログラムをマルチスレッ ド化し、複数のコアを使ってプログラムを実行することは、マルチコアプロセッサである VE の演算性能を有効活用す るだけではなく、メモリバンド幅を有効活用するためにも非常に重要です。

LLC とコアとの間にあるネットワークの総バンド幅は 3072 GB/s なので、再利用性が高く、常に LLC 上に必要な データがあるような場合には 3072 GB/s のバンド幅でデータにアクセスすることを目指すことになります。この目標 に近づくためには、コアあたりのバンド幅が 409.2 GB/s であることを考えると、8 コアすべてで効率よく LLC にア クセスしなければなりません。

以上のように、メインメモリとの間の実効メモリバンド幅、および LLC との実効バンド幅の両方の観点から、VE の 8 つのコアをすべて使って効率よくデータにアクセスすることが重要であることがわかります。並列処理を意識しな

<sup>\*1</sup> メモリバンド幅によって律速されると表現されます。

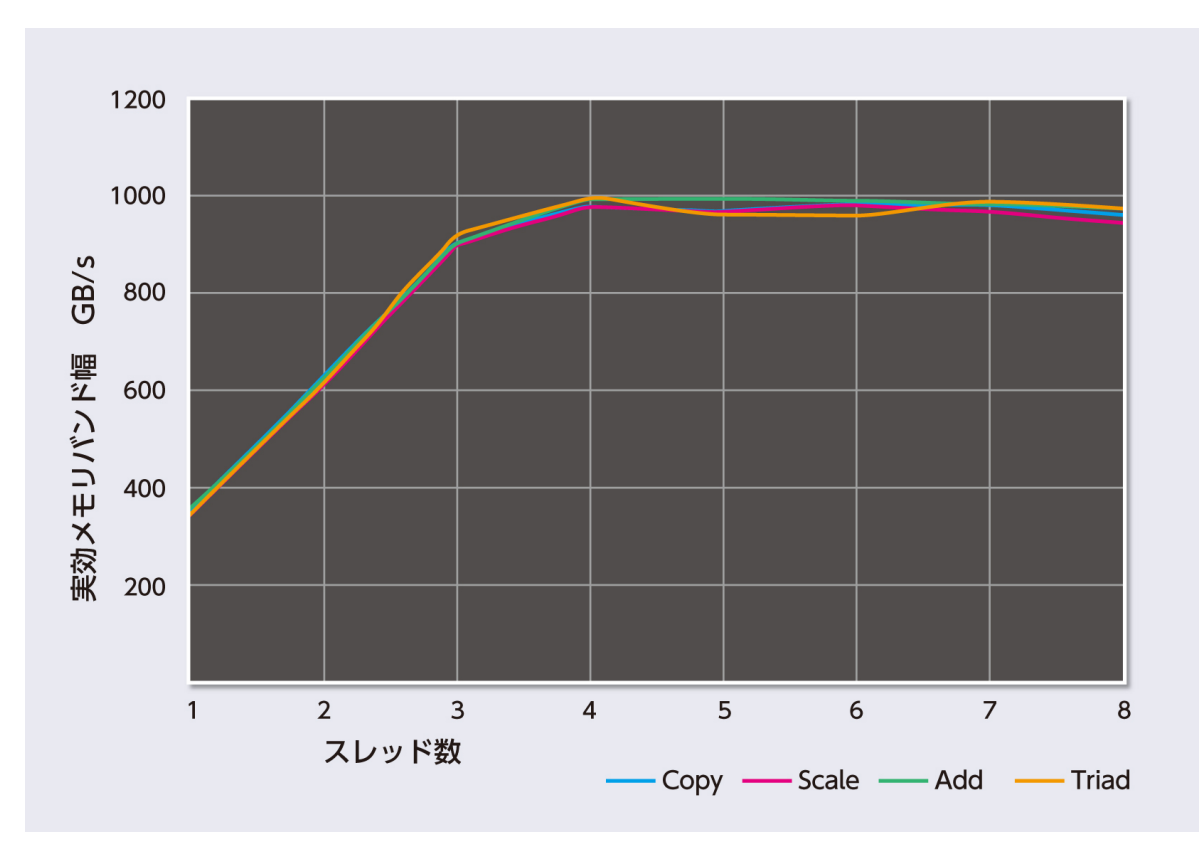

図 5.5 スレッド数と実効メモリバンド幅との関係

がら次節で述べるメモリアクセスパターンを最適化するのは容易ではありませんが、プロファイル情報\*2で現状を観察 しながらケースバイケースの対応をしていくことになります。

### 5.2.2 メモリアクセスパターン最適化

VE のメモリシステムは非常に高い理論メモリバンド幅を有していますが、任意のメモリアクセスパターンでその性 能を期待できるわけではありません。メモリシステムの構造を考えると、高い実効メモリバンド幅を達成できるパター ンはむしろ限られています。このため、高いメモリバンド幅を期待できるアクセスパターンにできるだけ近づけるよう にループ構造やデータ構造を変更することにより、実際に実効メモリバンド幅を向上させ、その結果としてプログラム の実効性能を高めることができます。

典型的なメモリアクセスパターンとして、逐次アクセス (シーケンシャルアクセス)、ストライドアクセス、リストア クセス等があります。

逐次アクセスパターンとは、メモリアドレスの連続するメモリ上のデータ (配列要素等) に順番にアクセスしていく パターンです。

```
for ( i = 0; i < N; i++)a[i] = a[i] + b[i];
```
第 5.1 節で説明したとおり、VE のメモリシステム構成はこのシーケンシャルアクセスで最も高い実効メモリバンド幅 を達成できるように設計されています。図 5.5 で使用されている STREAM ベンチマークは、シーケンシャルアクセス

<sup>\*2</sup> CPU ポート衝突、L1 キャッシュミス率、他には LLC?

パターンにおける実効メモリバンド幅を計測するプログラムです。このため、3スレッド以上で実行する場合には、理 論メモリバンド幅に近い実効メモリバンド幅を達成できます。

ストライドアクセスパターンとは、決まった数 (ストライド幅) だけ要素を飛ばしてアクセスするパターンです。

```
for ( i = 0 : i < N : i += S )a[i] = a[i] + b[i];
```
この例では、ストライド幅 S だけ要素を飛ばして配列にアクセスしています。

また、構造体の配列 (Array of Structure, AoS) の場合、配列にシーケンシャルにアクセスしても、実際のアクセス としてはストライドアクセスになります。

```
typedef struct {
  double x ;
 double y;
} point ;
point a[N], b[N];for ( i = 0; i < N; i++)a[i].x = a[i].x + b[i].x;
```
この例の場合、構造体 point のメンバー変数である x と y はメモリ中に交互に並んでいますので (図 5.6)、各配列要 素の x だけに順番にアクセスすると y の分だけ離れたアドレスにアクセスすることになります。このため、ストライ ド幅が 2 のストライドアクセスパターンになります。

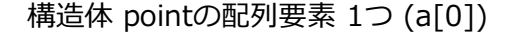

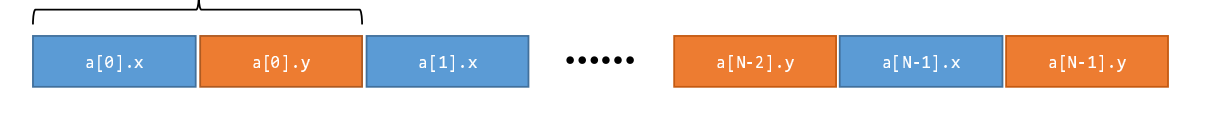

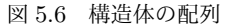

図 5.7 に示す通り、ストライド幅が大きくなるとシーケンシャルアクセスとストライドアクセスとの性能差は広がり ます。これは、第 5.1 節で説明したメモリシステムの構成を考えると理解できます。HBM2 のメモリセルは 128 バイ トであり、それを単位としてデータの読み書きを行います。例えば、倍精度浮動小数点データは 8 バイトなので、連続 する 16 要素が 1 つのメモリセルに保存されています。このため、16 個の連続する配列要素にシーケンシャルアクセス する場合には、1 つのメモリセルだけにアクセスすれば良いことになります。一方、ストライド幅が S のストライドア クセスパターンで 16 個の配列要素にアクセスをする場合、必要なデータは S 個のメモリセルに分散していることにな ります (S が 16 より大きい場合には、16 個のメモリセルに分散している)。このため、16 個の配列要素にアクセスす るために内部的には S 個のメモリセルにアクセスすることになり、S に反比例するように (見かけ上の) 実効メモリバ ンド幅が低下します\*3。さらに、十分な長さのベクトルロード/ストア命令を多数のコアで実行する場合には、より多 くのメモリセルに同時アクセスすることになりますので、同じメモリバンクやポートに同時にアクセスしてしまう確率 が高まります。その結果として、実効メモリバンド幅がさらに低下する恐れがあります。

以上の理由から、図 5.7 でも見られるように、ストライド幅が大きくなるとシーケンシャルアクセスとストライドア クセスとの性能差が広がります。このため、ストライド幅がなるべく小さくなるように、できればシーケンシャルアク

<sup>\*3</sup> 実際にメモリと LLC との間を流れるデータの量としては変わらないのですが、一部のデータしか使われないので無駄な転送となる。

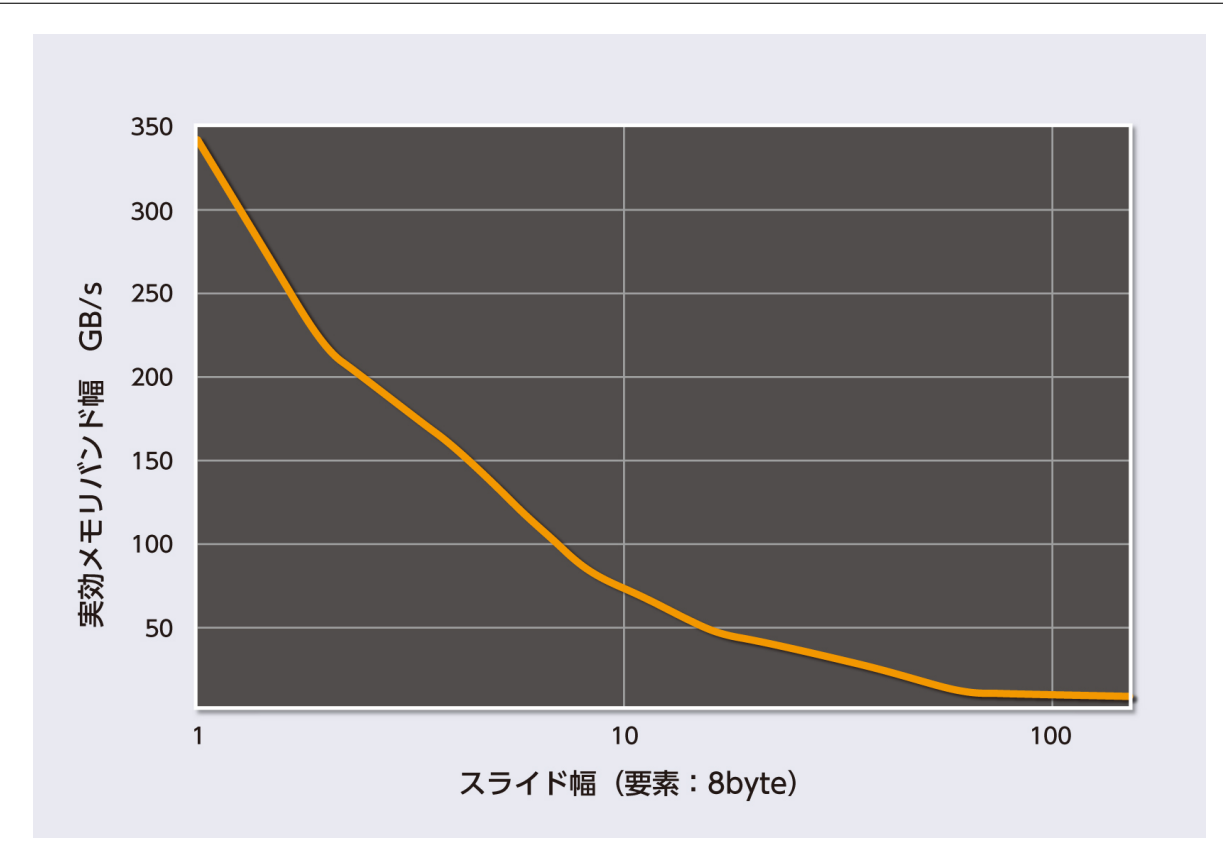

図 5.7 ストライド幅と実効メモリバンド幅との関係

セス (ストライド幅が 1 のストライドアクセスと考えることができます) になるようにプログラムを修正したほうが、 実効メモリバンド幅の観点からは高い性能を期待できます。

リスト 4.28 で説明したループ交換はベクトル長を増やすためにも使われますが、ストライドアクセスパターンを回 避したり、ストライド幅を小さくするためにもしばしば使われます。

```
Listing 5.1 ループ交換とストライド
```

```
/* ループ交換前 */
for ( i = 0; i < N; i++)for (j=0; j < M; j++)a[j][i] = ...;}
}
/* ループ交換後 */
for (j=0; j < M; j++) {
  for (i = 0; i < N; i++){
    a[j][i] = ...;}
}
```
double  $a[N][M]$ ;

リスト 5.1 の例では、ループ交換をすることによってストライド幅が M のストライドアクセスをシーケンシャルアクセ スに変えています。その結果として実効メモリバンド幅の改善を期待できます。ただし、もしも M が N よりも小さい 場合にはベクトル長が短くなってしまいますので、性能向上するとは限りません。

ループ構造を変化させるのではなく、メモリ内に並んでいるデータの順番を変更することでメモリアクセス性能が 高くなる (なるべくストライド幅の小さいアクセスになる) ようにプログラムを最適化することを、データレイアウト 最適化といいます。データレイアウト最適化の例をリスト 5.2 に示しています。配列 a と配列 b では次元の軸が入れ 替わっている (配列要素が転置されている) ため、データレイアウト最適化後の配列へのアクセスはシーケンシャルに なっています。

Listing 5.2 配列の転置によるデータレイアウト最適化

```
/* データレイアウト最適化前 */
double a [M][N]:
for ( i = 0; i < N; i++)for (j=0; j < M; j++)a[j][i] = ...;}
}
/* データレイアウト最適化後 */
/* ただし a [ i ][ j ] == b [ j ][ i ] */
double b[N][M];
for ( i = 0; i < N; i++)for (j=0; j < M; j++)b[i][j] = ...;}
}
```
リスト 5.2 では 2 次元配列の例を示していますが、多次元配列の場合にも同様にして配列要素のメモリ上での並び順を 変更するデータレイアウト最適化は効果的です。

また、構造体の配列 (Array of Structures, AoS) と比較して、配列の構造体 (Structure of Arrays, SoA) では配列 要素がメモリ中に連続に並んでいるため、シーケンシャルアクセスパターンにしやすい傾向にあります (図 5.8)。この ため、AoS を SoA に変換することも典型的なデータレイアウト最適化です。

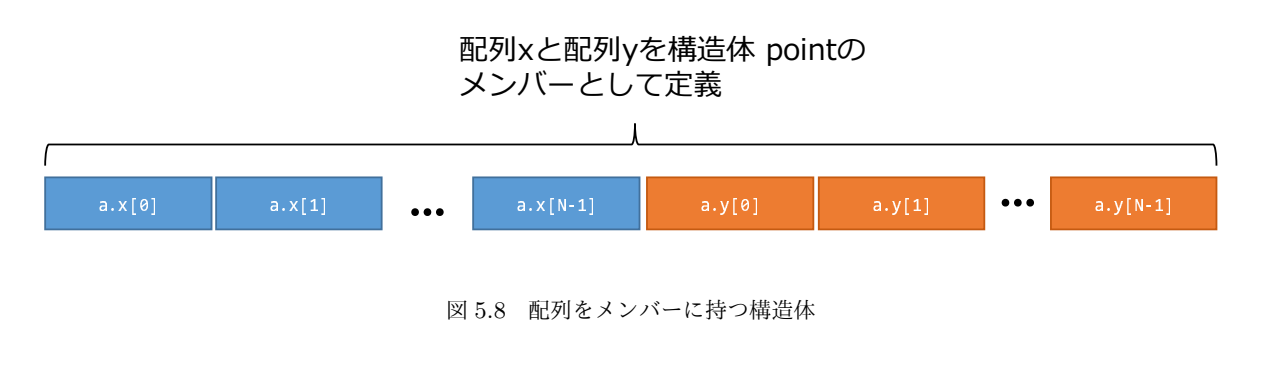

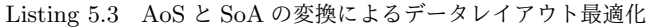

*/\** データレイアウト最適化前 *\*/* typedef struct { double x ; double y ;

```
} point ;
point a [ N ]; /* 構造体型変数の配列 */
for ( i = 0; i < N; i++)a[i].x = ...;}
/* データレイアウト最適化後 */
typedef struct {
  double x[N];double y[N];
} point ;
point b ; /* 配列をメンバーに持つ構造体 */
for ( i = 0; i < N; i++)b. x[i] = . . . ;}
```
リストアクセスパターンとは、ある配列の要素をインデックス (添字) として使って、別の配列の要素にアクセスす るパターンです。

 $for ( i = 0; i < N; i++)$  $a[b[i]] = \ldots;$ 

この例では、配列 b の要素をインデックスとして使って、配列 a の要素にアクセスしています。配列 b のようにイン デックスが保存された配列のことを、リスト配列と呼びます。リストアクセスパターンの場合には、リスト配列 (b) と データ配列 (a) の 2 つの配列にアクセスしなければならず、しかもリスト配列の要素の値を読み込んでからデータ配列 の要素にアクセスしなければなりません。また、リスト配列の要素の値によってデータ配列へのアクセスパターンが決 まるので、多くの場合は配列へのアクセスがシーケンシャルにはならず、ストライドアクセスパターンと同様の理由で 性能が低下します。

リストアクセスパターンの場合、そのメモリアクセス性能はリスト配列の内容に依存します。リスト配列にアクセス してからデータ配列にアクセスしますので、リスト配列に高速にアクセスすることが望まれます。このように、高速に アクセスしなければならない配列が決まっている場合には、その配列をキャッシュに保持することで性能が向上しま す。SX-Aurora TSUBASA のコンパイラでは、以下のコンパイラ指示行でリスト配列 b をキャッシュ上におくことを コンパイラに指示することができ、配列 b へのアクセスを高速化することで配列 a へのリストアクセスが高速化する かもしれません。

```
#pragma _NEC retain (b)
for ( i = 0; i < N; i++)a[b[i]] = ...;
```
このコンパイラ指示行を有効にする場合にはコンパイラオプションとして-mretain-list-vector あるい は-mretain-none を指定する必要があるため、キャッシュにおくデータをコンパイラやシステムが検討する余地を制 限することになり、結果として遅くなるかもしれません。ケースバイケースでの使い分けを考えましょう。

リストベクトルが長さ 256 以下の一次元ローカル配列のとき、いくつかの条件を満たしていればベクトルレジスタに 保持することができるかもしれません。これをコンパイラに明示的に指示するために、以下のコンパイラ指示行を使う ことができます。

# pragma \_NEC vreg (b)
5.3 メモリ階層の効果的利用 **73**

 $for ( i = 0; i < N; i++)$  $a[b[i]] = ...;$ 

この場合、関数内の配列 textttb へのアクセスはすべてベクトルレジスタへのアクセスになります。このため配列 b の 要素に頻繁にアクセスする場合には処理の高速化を期待できます。

### 5.3 メモリ階層の効果的利用

第 5.2.2 節では、レジスタやキャッシュを利用することでリストアクセスパターンの実効メモリバンド幅を改善でき る可能性を示しましたが、他にも様々な最適化技法においてレジスタやキャッシュが重要な役割を果たします。

レジスタやキャッシュを上手に利用することで、メモリアクセスの回数そのものを減らすこともできます。例えば、 リスト 5.4 のオリジナルプログラムでは配列 a に 2\*N\*N\*N 回アクセスしていることがわかります。すなわち、N\*N\*N 回の繰り返しのそれぞれで、配列 a の要素を 1 回だけ読み込んで、計算後に 1 回だけ書き戻します。しかし、アウター アンローリング (outer unrolling) を行うことで、メモリアクセス回数を N\*N\*N 回に削減できています。つまり、配列 a の要素を 1 回読み込んだら、ループ k の繰り返し 2 回分の計算を行い、その結果を配列 a の要素として書き戻してい ます。この例では短いプログラムなので気にならないかもしれませんが、一般的にプログラムが読みにくくなってしま いますので、同等の変換を行う指示行も用意されています。この例ではループ k に関して繰り返し 2 回分を計算してい ます。

Listing 5.4 ループ展開によるメモリアクセス回数削減

```
/* オリジナル */
for (i=0; i < N; i++)for ( k = 0; k < N; k++)for(i=0; i < N; i++)a[j*N+i] = a[j*N+i]+b[k*N+i]*c[j*N+k];/* アウターアンローリング */
for (j=0; j < N; j++)for ( k=0; k < N; k += 2)for(i=0; i < N; i++)a[j*N+i] = a[j*N+i] + b[k*N+i]*c[j*N+k]+ b [(k+1)*N+i]*c [j*N+k+1];/* コンパイラ指示行による同等の変換 */
for (j=0; j < N; j++)# pragma _NEC outerloop_unroll (2)
  for ( k=0; k < N; k++)for ( i = 0; i < N; i++)a[j*N+i]=a[j*N+i]+b[k*N+i]*c[j*N+k];
```
## 第 5 章のポイント

- *•* VE が達成できる実効メモリバンド幅は、メモリアクセスパターンに大きく依存します。メモリシステムの構造 を考え、なるべく効率のよいメモリアクセスとなるようにプログラムを工夫することで、実効メモリバンド幅が 大きく改善し、その結果として実効性能も大きく改善します。
- *•* シーケンシャルアクセスパターンのときに、最も高い実効メモリバンド幅を達成できます。ストライドアクセス

の場合には、基本的にストライドが小さい方が高い実効メモリバンド幅を期待できます。ストライドを短くする ための工夫の典型例として、ループ交換やデータレイアウト最適化が挙げられます。

*•* 再利用性が高いデータや、リスト配列のように高速にアクセスしなければならないデータがある場合、それらを 優先的にキャッシュやレジスタに保持するように、コンパイラ指示行で明示的に指示することができます。ただ し、その結果として実効メモリバンド幅や実効性能が向上するかいなかはケースバイケースです。

第 II 部

応用編

第 6 章

異種プロセッサ間の連携

第 7 章

プログラム開発事例

第 8 章

その他の高度な話題

## 付録 A

# OpenMP 超入門

第 1 章でも説明したとおり、VE は 8 コアを搭載するマルチコアプロセッサです。したがって、1 つのプログラムを 複数のコアで手分けして実行することができれば、実行時間を短縮することができます。しかし、普通にプログラムを 書いただけでは、1 つのコアしか使われません。SX-Aurora TSUBASA に限らず、現在の一般的な計算システムで高 い性能を達成するためには、複数のコアや複数のコンピュータで処理を手分けして実行する、すなわち並列処理するよ うに、明示的にプログラム中で指示する必要があります。そのようなプログラムの作成を並列プログラミングと呼びま す。また、逐次処理のプログラムを並列処理されるように修正あるいは変換することを、プログラムの並列化と呼びま す。VE の 8 つのコアは、同じメモリを共有している構成になっています。このため、同じデータにアクセスできる状 態で最大 8 つのコアが並列処理を行うことができます。このようにメモリを共有して行う並列処理を、共有メモリ型並 列処理と呼びます。

Linux などの一般的な OS の環境でプログラムを実行すると、その実行のために必要な計算資源 (リソース) が確保 されてプロセスという単位でまとめて管理されます。例えば、リスト 2.1 のように関数 malloc でメモリ領域を確保す ると、確保されたメモリ領域はプロセスに対して割り当てられます。あるプロセスに割り当てられたリソースに対し て、別のプロセスからアクセスすることはできません。このため、VE のようなマルチコアプロセッサにおける共有メ モリ型並列処理では、その名の通り同じメモリを複数のコアで共有しながら並列に処理を実行するために、各コアにお ける処理が (プロセスではなく) スレッドという単位で通常管理されます。1 つのプロセスで複数のスレッドを生成し、 そのプロセスに割り当てられたリソースをスレッド間で共有しながら、複数のコアのそれぞれでスレッドを実行するこ とになります。スレッド間では様々なリソースを共有することもできますし、私有のリソースを確保することもできま す。プログラムを複数のスレッドで実行することをマルチスレッド実行と呼び、マルチスレッド実行されるようにプロ グラムを修正することをマルチスレッド化と呼びます。

第 A 章では、共有メモリ型並列処理のための標準プログラミング基盤である *OpenMP* [2] について、ごく初歩的な 使い方を説明します。プログラムのどの部分を複数のコアで実行し、どのデータをスレッド間で共有するか、どのデー タを各スレッドの私有リソースとして割り当てるか、などを指示する方法を述べます。

OpenMP は共有メモリ型並列処理を記述するために用いられる標準プログラミング基盤です。この OpenMP の使 い方を詳しく紹介するためには、それだけで本が一冊かけてしまうくらいの様々な説明が必要になりますが、基本的な 使い方だけであれば意外と手軽に使えます。以下では、OpenMP の最も基本的な使い方として、1 つのループを複数 のスレッドで手分けして実行 (ワークシェアリング) する方法を紹介します。基本的で簡単な使い方ではありますが、 最もよく出てくる OpenMP の用途だといえます。

第 2 章のリスト 2.1 に示したプログラムを OpenMP で並列化した例を、リスト A.1 に示します。

#### Listing A.1 OpenMP による行列積プログラムの並列化

```
#include <stdio.h>
```
2 #include <stdlib.h>

```
3 # define N (2048)
4
5 int main (int argc, char** argv) {
6 int i, j, k;
7 double *a, *b, *c;8
9 \text{ a = (double*) malloc(N*N*sizeof(double));}10 b = (double*) malloc (N*N*sizeof (double));
11 c = (double*) malloc (N*N*sizeof (double));
12
13 /* 行列の初期化 */
14 for (j=0; j < N; j++)15 for (i=0; i < N; i++)16 a[j*N+i]=i*j;17 b [j*N+1] = (i == j ?1:0);18 c[j * N + i] = 0.0;
19 }
20 }
21
22 /* 行列積の計算 */
23 # pragma omp parallel for private (i, j)24 for (k=0; k < N; k++)25 for (j=0; j < N; j++)26 c [k*N+j] = 0.0;27 for (i=0; i < N; i++) {
28 c [k*N+j] += a [k*N+j]*b[i*N+j];29 }
30 }
31 }
32
33 return 0;
34 }
```
このプログラムはリスト 2.1 とほとんど変わりませんが、行列積を計算する三重ループの直前に#pragma omp で始ま るコンパイラ指示行が追加されています。OpenMP では、このようなコンパイラ指示行によってプログラムをどのよ うに並列実行するのかを指定します。リスト A.1 の例では、#pragma omp parallel for を挿入することによって指 示行直後の for ループを複数のスレッドで並列実行 (ワークシェアリング) することを指示しています。すなわち、直 後の for ループは k が 0 から N-1 になるまで処理を N 回繰り返しますが、その N 回分の処理を複数のスレッドで手分 けして実行することを指示しています。

このプログラムを ncc でコンパイルする場合、-fopenmp オプションをつけることでコンパイラは OpenMP の指示 行に基づいてプログラムを並列化します。プログラムを実行するスレッドの数は、環境変数 OMP NUM THREADS で指定 します。以下の例では、VE 上で 2 スレッドで実行されます。

```
$ ncc -fopenmp matmul.c -o matmul
```

```
$ export OMP_NUM_THREADS=2
```

```
$ ve_exec ./matmul
```
リスト A.1 で N は 2048 なので、2 つのスレッドでワークシェアリングする場合には、k が 0 から 1023 までは 1 つ

目のスレッド、1024 から 2047 までは 2 つ目のスレッドというふうに処理が均等に分担されます。

何も指示しなければ、ループ本体 (*{* と *}* で囲まれたブロックの内部 (25 行目から 30 行目まで)) で使われるすべて のデータはスレッド間で共有されています。すなわち何も指示しなければ、変数 j や変数 i もスレッド間で共有され ています。あるスレッドが j=0 を実行すると、他のスレッドにとっても変数 j の値は 0 になるということです。ある スレッドが j++ を実行すると、他のスレッドにとっても変数 j の値が 1 増えることになります。プログラムとしては 内側の 2 つの for ループはそれぞれ N 回ずつ処理を繰り返すことが想定されていますが、変数 j や変数 i がスレッド 間で共有された状態では、他のスレッドによってそれらの変数の値が勝手に変えられてしまうので期待通りの動作にな りません。そこで変数 j や変数 i は各スレッドに固有の値をもつ私有変数であることを private(i,j) で指示してい ます。その結果、リスト A.1 は正常に行列積の計算を行うことができます。なお、変数 k は自動的に私有変数として 扱われます。

変数がスレッド間で共有されたままだと困る典型例として、リダクション変数もあります。

Listing A.2 OpenMP による合計計算の並列化

```
1 int total=0;
2
3 # pragma omp parallel for reduction (+: total )
4 for (i=1; i \le 100; i++)5 total += i:
6 }
```
リスト A.2 で、変数 total に対して + 演算子によるリダクション演算が行われているので、変数 total はリダクショ ン変数です。もし仮に複数のスレッドが完全に同時に total+=i を実行したら、変数 total の値はどのようになるか わかりません。そのような状況を防ぐために、指示行中の reduction(+:total) によって、total が + 演算子による リダクション変数であることが示されています。その結果として、リスト A.2 のループは 1 から 100 までの総和を正 常に計算できます。

以上のように、変数の共有と私有に配慮しながらループを#pragma omp parallel for でワークシェアリングする ことにより、比較的容易にループの繰り返し処理を複数コアで分担して実行することができます。また、リダクション 演算はよく使われるので、リダクション演算を含むループを正常にワークシェアリングするための記述方法も用意され ています。それ以外にも OpenMP は非常に多くの機能を提供しているので、そのすべてを本文書で紹介することはで きませんが、上述の機能だけでも OpenMP のよる高速化の効果を確認できます。例えば、環境変数 OMP NUM THREADS の値を変化させながら、リスト A.1 のプログラムを実行すれば、複数スレッドで手分けをして並列処理することによる 高速化の効果を見ることができます。この例のように大量の演算を実行しなければならない場合、それらを複数のコア で並列実行することができれば、実行時間を大幅に短縮できることは想像に難くないでしょう。VE は 8 コアを搭載す るプロセッサですので、その演算性能を活用するためにはマルチスレッド化が必要です。VE の 1 コアのピーク性能は 307.2 Gflop/s であり、すべてのコアを使ったときのピーク性能は 8 *×* 307*.*2 = 2457*.*6 Gflop/s となります。

**85**

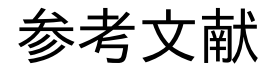

- [1] NEC SDK: C/C++ Compiler ユーザーズガイド (Japanese) Revision 8. https://www.hpc.nec/documents/ sdk/, 2019.
- [2] Barbara Chapman, Gabriele Jost, and Ruud van der Pas. *Using OpenMP: Portable Shared Memory Parallel Programming*. The MIT Press, 2007.
- [3] Naoki Ebata, Ryusuke Egawa, Yoko Isobe, Ryoji Takaki, and Hiroyuki Takizawa. Memory First : A performance tuning strategy focusing on memory access patterns, 2019.
- [4] John D. McCalpin. Stream: Sustainable memory bandwidth in high performance computers. https://www. cs.virginia.edu/stream/.
- [5] Peter S. Pacheco. MPI 並列プログラミング. 培風館, 2001. 秋葉 博 訳.
- [6] David A. Patternson and John L. Hennessy. コンピュータの構成と設計 ~ハードウェアとソフトウェアのイン タフェース~. 日経 BP 社, 第 5 版 (上), 1996. 成田 光彰 訳.
- [7] Takashi Soga, Akihiro Musa, Youichi Shimomura, Ryusuke Egawa, Ken'ichi Itakura, Hiroyuki Takizawa, Koki Okabe, and Hiroaki Kobayashi. Performance evaluation of NEC SX-9 using real science and engineering applications. In *Proceedings of the Conference on High Performance Computing Networking, Storage and Analysis*, pp. 1–12. IEEE, 2009.
- [8] Samuel Williams, Andrew Waterman, and David Patterson. Roofline: An insightful visual performance model for multicore architectures. *Communications of the ACM*, Vol. 52, No. 4, pp. 65–76, 2009.
- [9] 塩月信智, 江川隆輔, 滝沢寛之. SX-Aurora TSUBASA におけるプロセス間通信の性能評価. 研究報告ハイパフォー マンスコンピューティング (HPC), Vol. 2018-HPC-165, No. 21, pp. 1–6, 2018.

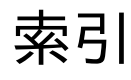

HBM2, 12 High Bandwidth Memory, 12, 63 Last-level cache, 63 LLC, 63 アウターアンローリング, 73 アウターアンロール, 48 アクセス遅延時間, 34 依存関係, 53 インダクション変数, 51, 55 インデックス, 56 InfiniBand, 21 インライン展開, 40, 52 HBM2, 63 FMA, 14 MPI, 19 AVX-512 命令, 10 OpenMP, 19, 89 拡散, 49 管理者権限, 22 カーネル, 15 カーネル空間, 15 キャッシュヒット, 34 キャッシュミス, 34 共有オブジェクト, 77 共有メモリ型並列処理, 89 ギャザー, 49 コア, 9 交差ループ長, 34 高性能計算プログラミング, 3 コンテキスト, 82 コンパイラ, 43 コンパイラ指示行, 56, 72, 90 コンパイル, 3 コンパイルリスト, 45 最内ループ, 50 システムコール, 15 SIMD 命令, 3 収集, 49 私有変数, 91 診断メッセージリスト, 45 シーケンシャルアクセス, 56, 68 CPU ポート衝突, 38 実効性能, 10, 67 実効メモリバンド幅, 13, 63 自動ベクトル化機能, 49 スカラプロセッサ, 10 スカラユニット, 14 スキャッタ, 49 ストライドアクセス, 56, 68 ストライド幅, 69 ストリップマイニング, 37 スループット, 44 スレッド, 83, 89 添字, 56 ソケット, 9 袖領域, 60 増分式, 51

増分値, 51 立ち上がり時間, 49 遅延時間, 43 逐次アクセス, 68 逐次実行, 43 デバイス ID, 19 デバッガ, 27 データレイアウト最適化, 71 動的リンク, 77 バンク競合, 65 バンクコンフリクト, 65 パイプライン実行, 44 プロセス, 15, 82, 89 並行実行, 58 並列化, 89 並列処理, 89 並列プログラミング, 89 編集リスト, 45 ベクトルアーキテクチャ, 3 ベクトル演算命令, 13 ベクトル演算器, 44 ベクトル演算率, 33 Vector Engine Offloading, 4, 77 ベクトル化, 3, 43 ベクトル化阻害要因, 49 ベクトル化率, 33 ベクトル型計算システム, 3 ベクトルプログラミング, 3, 43 Vector Host Call, 4, 77 ベクトル命令, 3 ベクトルレジスタ, 13 ベクトルロード /ストア命令, 13 マクロ演算, 50, 57 マルチスレッド化, 89 マルチスレッド実行, 89 メモリアクセスパターン, 63 メモリシステム, 63 メモリセル, 63 メモリバンク, 65 メモリバンド幅, 10 メモリモジュール, 63 融合積和演算, 14 ユーザ空間, 15 ラストレベルキャッシュ, 35 リストアクセス, 56, 68 リスト配列, 72 リソース, 15, 82, 89 リダクション演算, 91 リダクション変数, 91 理論演算性能, 9 理論メモリバンド幅, 10, 63 root 権限, 22 ループ一重化, 59 ループ交換, 50, 60 ループ制御変数, 51 ループ長, 58 ループ展開, 50 ループ内不変式, 51

ループネスト, 50

ループ融合, 60 レイテンシ, 34, 43 レベル 1 キャッシュ, 35 ワークシェアリング, 89